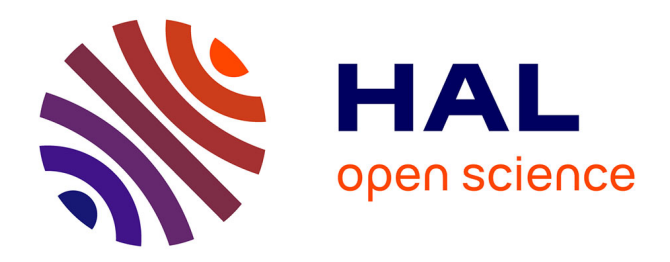

### **STochastic OPTimization library in C++**

Hugo Gevret, Jérôme Lelong, Xavier Warin

#### **To cite this version:**

Hugo Gevret, Jérôme Lelong, Xavier Warin. STochastic OPTimization library in C++. [Research Report] EDF Lab. 2016. hal-01361291v4

#### **HAL Id: hal-01361291 <https://hal.science/hal-01361291v4>**

Submitted on 30 Dec 2016 (v4), last revised 7 Jul 2022 (v11)

**HAL** is a multi-disciplinary open access archive for the deposit and dissemination of scientific research documents, whether they are published or not. The documents may come from teaching and research institutions in France or abroad, or from public or private research centers.

L'archive ouverte pluridisciplinaire **HAL**, est destinée au dépôt et à la diffusion de documents scientifiques de niveau recherche, publiés ou non, émanant des établissements d'enseignement et de recherche français ou étrangers, des laboratoires publics ou privés.

## STochastic OPTimization library in C++

Hugo Gevret $^1$   $\qquad$  Jerome Lelong  $^2$   $\qquad$  Xavier Warin  $^3$ 

 $~^1\textrm{EDF}$ R&D  $^2\mathrm{Ensima}$  $3$ EDF R&D & FiME, Laboratoire de Finance des Marchés de l'Energie, ANR PROJECT CAE-SARS, xavier.warin@edf.fr

# **Contents**

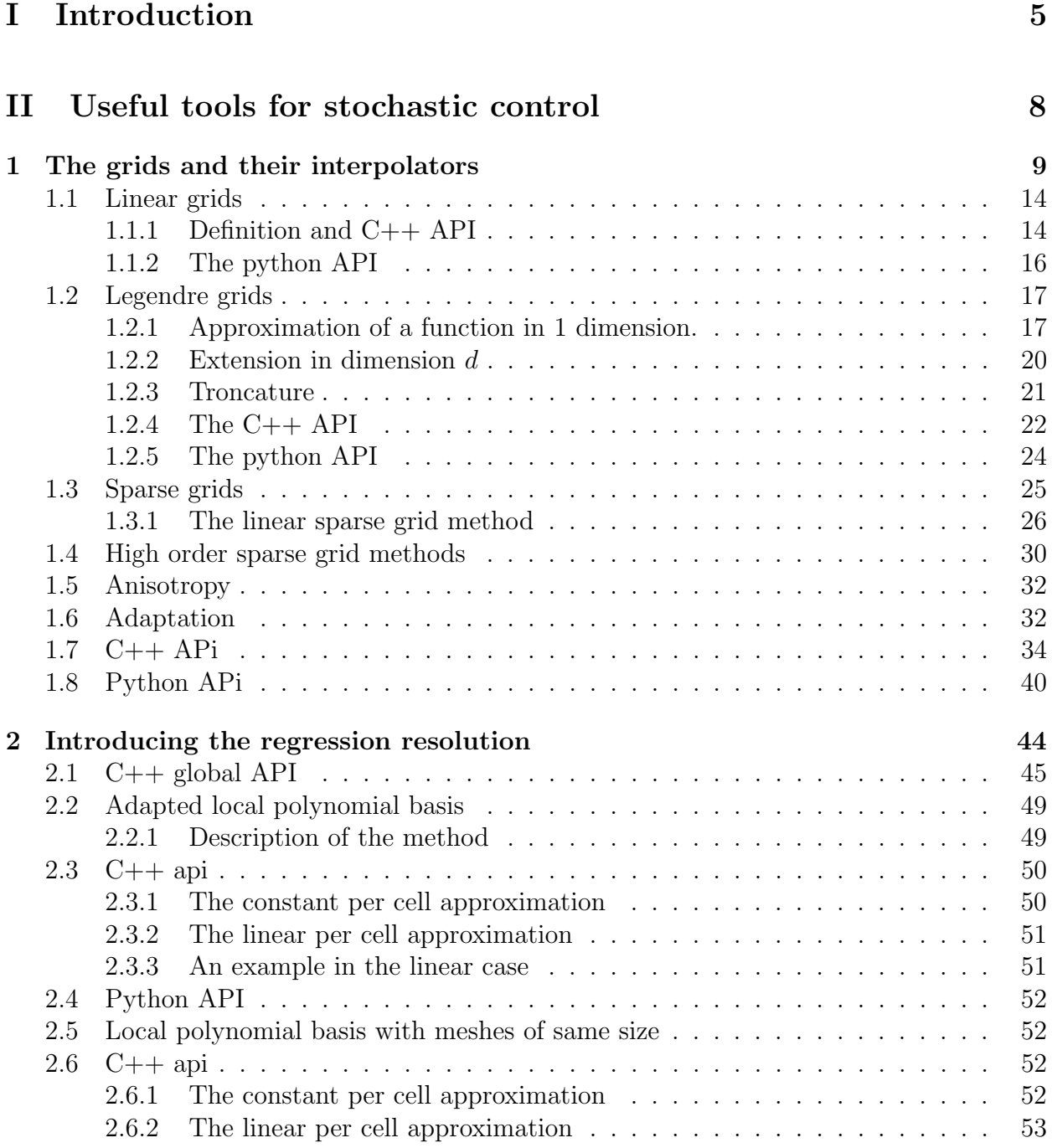

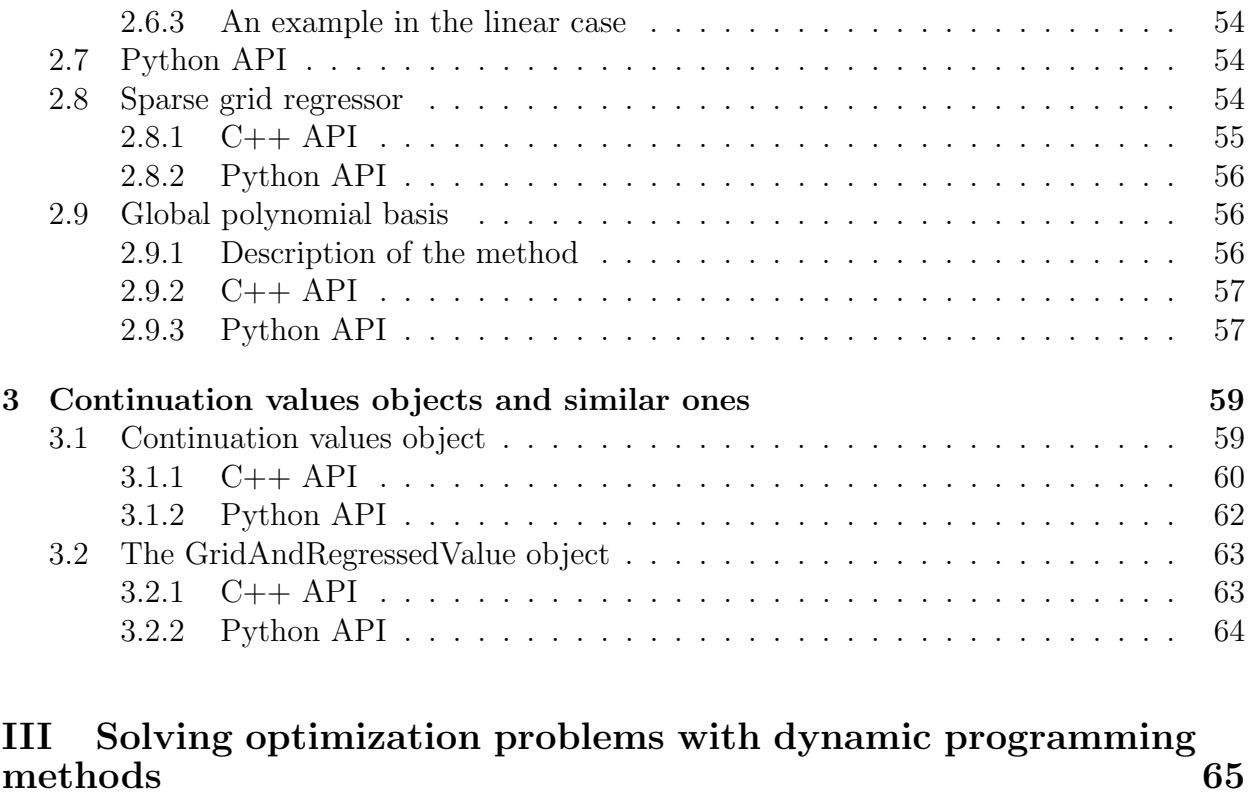

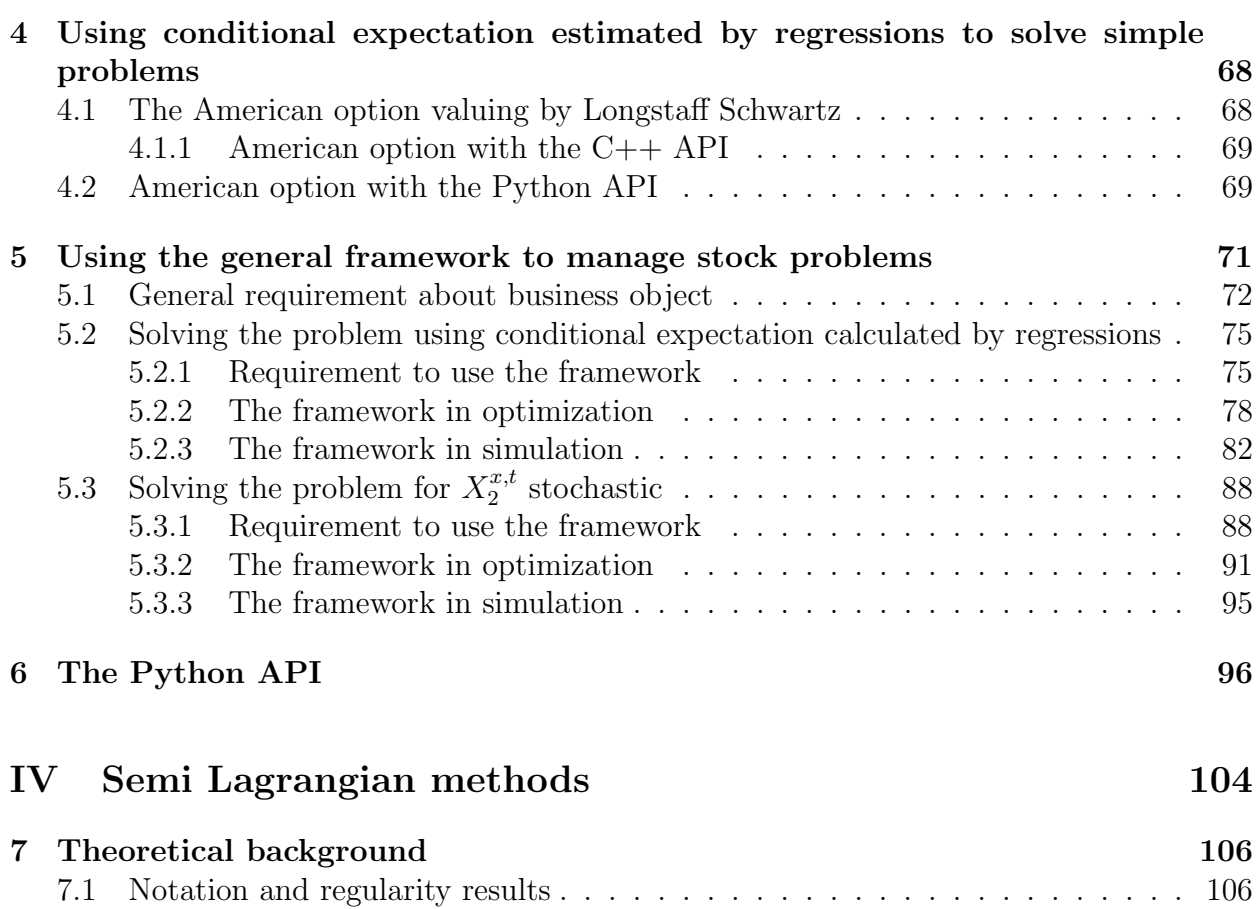

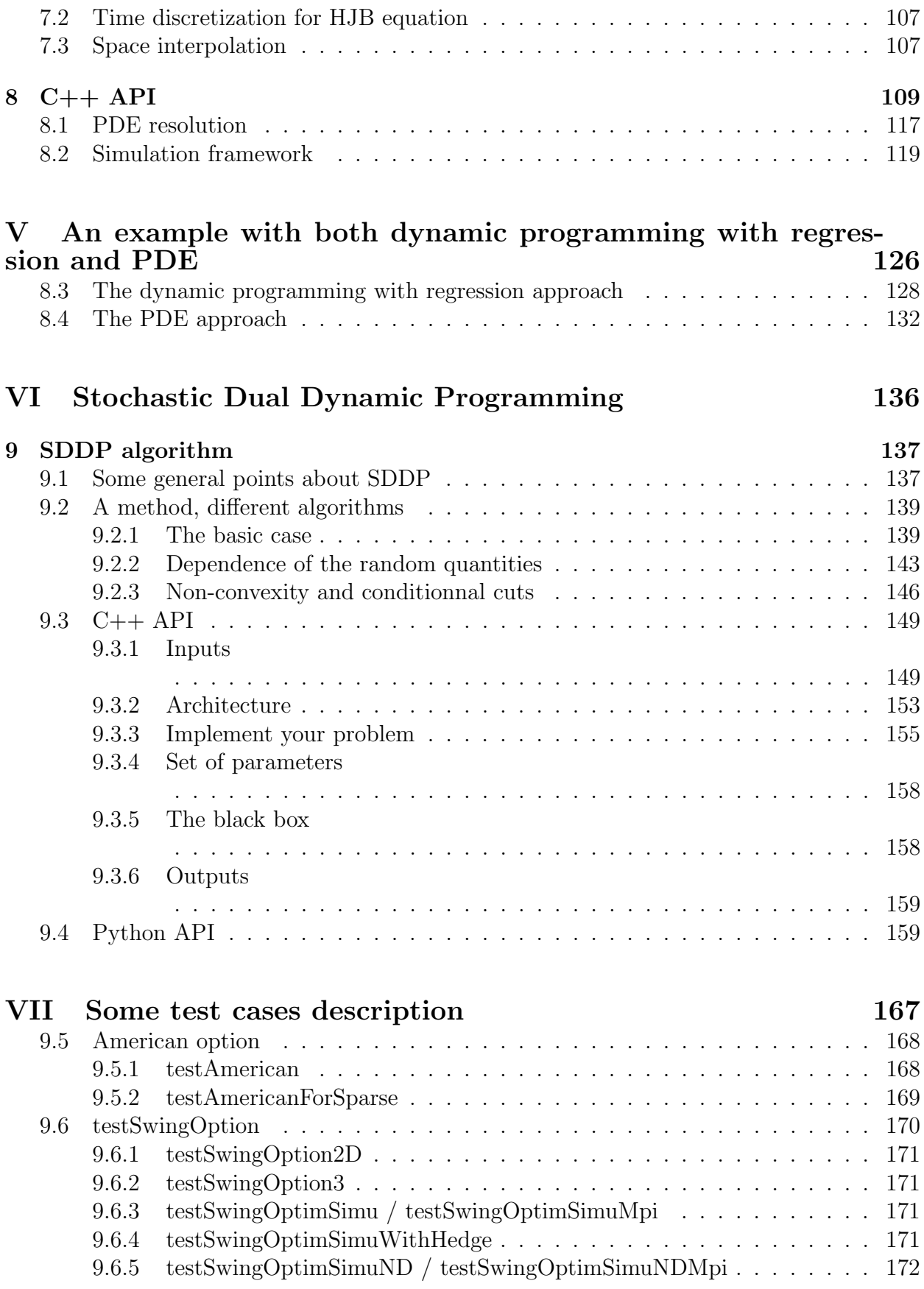

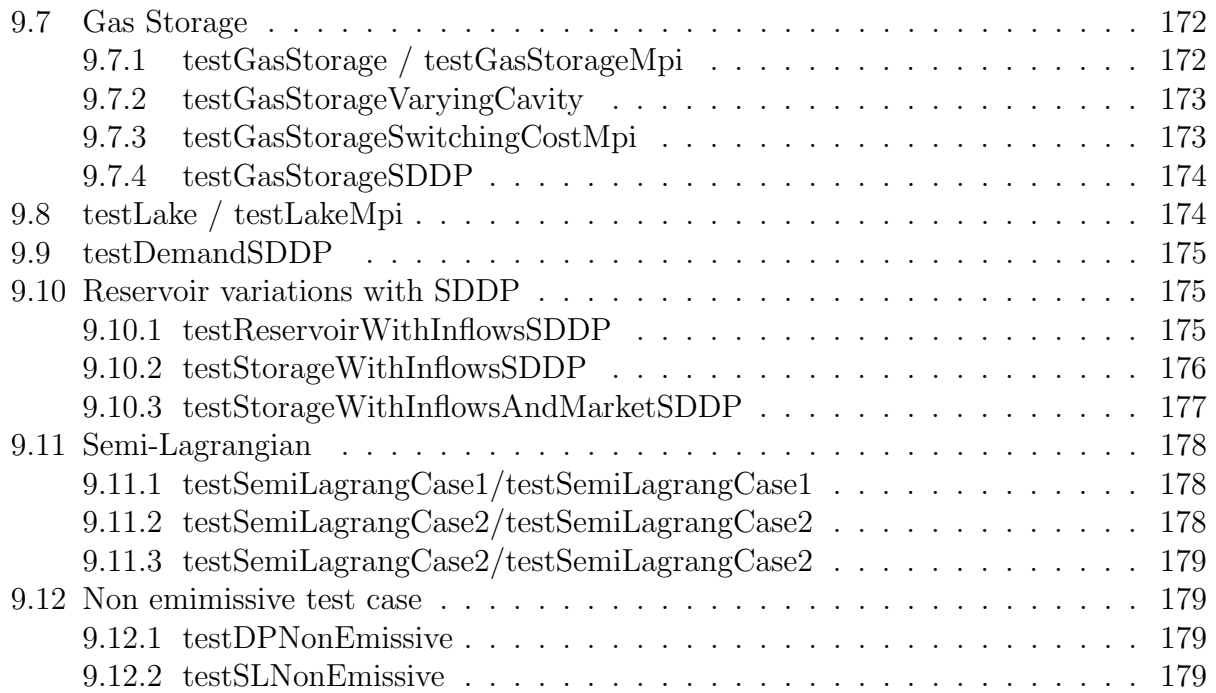

# Part I Introduction

The STochastic OPTimization library (StOpt)

<https://gitlab.com/stochastic-control/StOpt>

aims at providing tools for solving some stochastic optimization problems encountered in finance or in the industry.

In a continuous setting, the controlled state is given by a stochastic differential equation

$$
\begin{cases}\n dX_s^{x,t} = b_a(t, X_s^{x,t})ds + \sigma_a(s, X_s^{x,t})dW_s \\
 X_t^{x,t} = x\n\end{cases}
$$

where

- $W_t$  is a d-dimensional Brownian motion on a probability space  $(\Omega, \mathcal{F}, \mathbb{P})$  endowed with the natural (completed and right-continuous) filtration  $\mathbb{F} = (\mathcal{F}_t)_{t \leq T}$  generated by W up to some fixed time horizon  $T > 0$ ,
- $\sigma_a$  is a Lipschitz continuous function of  $(t, x, a)$  defined on  $[0, T] \times \mathbb{R}^d \times \mathbb{R}^n$  and taking values in the set of d-dimensional square matrices,
- $b_a$  is a Lipschitz continuous function of  $(t, x, a)$  defined on  $[0, T] \times \mathbb{R}^d \times \mathbb{R}^n$  and taking values in  $\mathbb{R}^d$ ,
- *a* a control adapted to the filtration taking values in  $\mathbb{R}^n$ .

Suppose we want to minimize a cost function  $J(t, x, a) = \mathbb{E}[\int_t^T f_a(s, X_s^{x,t})e^{\int_t^s c_a(u, X_u^{x,t})du}ds +$  $e^{\int_t^T c_a(u,X^{x,t}_u)}g(X^{x,t}_T)$  $\binom{x,t}{T}$  with respect to the control a. It is well known [1] that the optimal value  $\hat{J}(t, x) = \inf_a J(T - t, x, a)$  is a viscosity solution of the equation

$$
\frac{\partial v}{\partial t}(t,x) - \inf_{a \in A} \left( \frac{1}{2} tr(\sigma_a(t,x)\sigma_a(t,x)^T D^2 v(t,x)) + b_a(t,x) D v(t,x) \right)
$$

$$
+ c_a(t,x)v(t,x) + f_a(t,x) \bigg) = 0 \text{ in } \mathbb{R}^d
$$

$$
v(0,x) = g(x) \text{ in } \mathbb{R}^d
$$
(1)

Under some classical assumptions on the coefficients  $\parallel$ , the previous equation known as the Hamilton Jacobi Bellman equation admits an unique viscosity solution ([2]).

The resolution of the previous equation is quite hard especially in dimension greater than 3 or 4.

The library provides tools to solve this equation and simplified versions of it.

• a first method supposes that  $X_s^{x,t} = (X_{1,s}^{x,t}, X_{2,s}^{x,t})$  where  $X_{1,s}^{x,t}$  is not controlled

$$
\begin{cases}\n dX_{1,s}^{x,t} = b(t, X_{1,s}^{x,t})ds + \sigma(s, X_{1,s}^{x,t})dW_s \\
 X_{1,t}^{x,t} = x\n\end{cases} \tag{2}
$$

and  $X_{2,s}^{x,t}$  has no diffusion term

$$
\begin{cases}\n dX_{2,s}^{x,t} = b_a(t, X_{2,s}^{x,t})ds \\
 X_{2,t}^{x,t} = x\n\end{cases}
$$

In this case we can use Monte Carlo methods based on regression to solve the problem. The method is based on the Dynamic Programming principle and can be used even if the non controlled SDE is driven by a general Levy process. This method can be used even if the controlled state takes only some discrete values.

• The second case is a special case of the previous one when the problem to solve is linear and when the controlled state takes some values in some continuous intervals. The value function has to be convex or concave with respect to the controlled variables. This method, the SDDP method, is used when the dimension of the controlled state is high, preventing the use of the Dynamic Programming method.

Remark 1 The use of this method requires other assumptions that will be described the devoted chapter.

- A third method permits to solve the problem with Monte Carlo when a process is controlled but by the mean of an uncontrolled process. This typically the case of the optimization of a portfolio :
	- The portfolio value is controlled and determistically discretized on a grid,
	- The portfolio evolution is driven by an exogenous process not controlled : the market prices.
- In the last method, we will suppose that the state takes continuous values, we will solve equation (1) using Semi Lagrangian methods discretizing the Brownian motion with two values and using some interpolations on grids.

In the sequel, we suppose that a time discretization is given for the resolution of the optimization problem. We suppose the step discretization is constant and equal to h such that  $t_i = ih$ . First, we describe some useful tools developed in the library for stochastic control. Then, we explain how to solve some optimization problems using these developed tools.

**Remark 2** In the library, we heavily relies on the [Eigen library:](http://eigen.tuxfamily.org) "ArrayXd" stands for a vector of double, "ArrayXXd" for a matrix of double and "ArrayXi" a vector of integer.

# Part II

# Useful tools for stochastic control

### Chapter 1

### The grids and their interpolators

In this chapter we develop the tools used to interpolate a function discretized on a given grid. A grid is a set of point in  $\mathbb{R}^d$  defining some meshes that can be used to interpolate a function on an open set in  $\mathbb{R}^d$ . These tools are used to interpolate a function given for example at some stock points, when dealing with storages. There are also useful for Semi Lagrangian methods, which need effective interpolation methods. In StOpt currently four kinds of grids are available :

- the first and second one are grids used to interpolate a function linearly on a grid,
- the third kind of grid, starting from a regular grid, permits to interpolate on a grid at the Gauss Lobatto points on each mesh.
- the last grid permits to interpolate a function in high dimension using the sparse grid method. The approximation is either linear, quadratic or cubic in each direction.

To each kind of grids are associated some iterators. An iterator on a grid permits to iterate on all points of the grids. All iterators derive from the abstract class "GridIterator"

```
1 // Copyright (C) 2016 EDF
2 // All Rights Reserved
3 // This code is published under the GNU Lesser General Public License (GNU
     LGPL)
4 \#ifndef GRIDITERATORH
5 \#define GRIDITERATOR H
6 \#include \langle Eigen/Dense \rangle7
8 /∗* \ file GridIterator.h
9 * \brief Defines an iterator on the points of a grid
10 * \author Xavier Warin
11 ∗/
12 namespace StOpt
13 \left\{ \right.14
15 /// \class GridIterator GridIterator.h
16 /// Iterator on a given grid
17 class GridIterator
18 {
19
```

```
20 public :
21
22 /// \brief Constructor
23 GridIterator() \{\}\24
25 /// \brief Destructor
26 virtual \tilde{C} GridIterator() {}
27
28 /// \brief get current coordinates
29 virtual Eigen:: ArrayXd getCoordinate () const = 0;
30
31 /// \brief Check if the iterator is valid
32 virtual bool is Valid (void) const = 0;
33
34 /// \brief iterate on point
35 virtual void next() = 0;
36
\frac{37}{1} /// \brief iterate jumping some point
38 // \param p_incr increment in the jump
39 virtual void nextInc (const int \&p_incr) = 0;
40
\frac{41}{7} // \brief get counter : the integer associated the current point
42 virtual int getCount () const = 0;
43
\frac{44}{7} /// \brief Permits to jump to a given place given the number of
          processors (permits to use MPI and openmp)
\frac{45}{\sqrt{1}} \quad \text{p-rank} \quad \text{processor rank}\frac{46}{1} \gamma param p_nbProc number of processor
\frac{47}{10} /// \param p_jump increment jump for iterator
48 virtual void jumpToAndInc (const int &p_rank, const int &p_nbProc, const
          int \& p_jump) = 0;
49
50 /// \brief return relative position
51 virtual int getRelativePosition() const = 0;
52
\frac{1}{1} \ brief return number of points treated
54 virtual int getNbPointRelative () const = 0;
55
56 /// \brief Reset the interpolator
57 virtual void reset () = 0;
58
59 } ;
60 }
61 #endif /* GRIDITERATORH */
```
All the iterators share some common features :

- the "getCount" method permits to get the number associated to the current grid point,
- the "next" method permits to go to the next point, while the "nextInc" method permits to jump forward to the "p incr"the point,
- the "isValid" method permits to check that we are still on a grid point,
- the "getNbPointRelative" method permits to get the number of points that a given iterator can iterate on,
- the "getRelativePosition" get the number of points already iterated by the iterator.

Besides, we can directly jump to a given point : this feature is useful for "mpi" when a treatment on the grid is split between some processor and threads. This possibility is given by the "jumpToAndInc" method.

Using a grid "regGrid" the following source code permits to iterate on the points of the grids and get coordinates. For each coordinate, a function  $f$  is used to fill in an array of values. As pointed out before, each type of grid has its own grid iterator that can be obtained by the "getGridIterator" method.

```
1 ArrayXd data (regGrid.getNbPoints ()); // create an array to store the
         values of the function f
\text{hared\_ptr} < \text{GridIterator} > \text{iterRegGrid} \quad = \quad \text{regGrid\_getGridIterator} ();
3 while (iterRegGrid->isValid())
4 {
\text{5} ArrayXd pointCoord = iterRegGrid->getCoordinate(); // store the
             coordinates of the point
6 data (iterRegGrid->getCount ()) = f (pointCoord); // the value is stored
              in data at place iterRegGrid\rightarrowgetCount()
7 iterRegGrid→next(); // go to next point
     \}
```
It is also possible to "jump" some points and iterate to "p" points after. This possibility is useful for multithreaded tasks on points.

To each kind of grids, an interpolator is provided to interpolate a function given on a grid. Notice that the interpolator is created **for a given point** where we want to interpolate. All interpolators (not being spectral interpolators) derive from "Interpolator.h" whose source code is given below

```
1 // Copyright (C) 2016 EDF
2 // All Rights Reserved
3 // This code is published under the GNU Lesser General Public License (GNU
      LGPL)
4 \#ifndef INTERPOLATORH
5 \#define INTERPOLATORH
6 \#include \langle vector \rangle\tau \neqinclude \langleEigen/Dense\rangle8 /∗∗ \file Interpolator.h
9 * \brief Defines a interpolator on a full grid
10 * \author Xavier Warin
11 \times /12 namespace StOpt
13 {
14
15 /// \class Interpolator Interpolator.h
16 /// Interpolation base class
17 class Interpolator
18 {
19 public :
20
```

```
21 /// \brief Default constructor
22 Interpolator () {}
23
24 /// \brief Default Destructor
25 virtual "Interpolator() {}
26
27 /** \brief interpolate
28 ∗ \param p_dataValues Values of the data on the grid
29 * \return interpolated value
30 * /31 virtual double apply (const Eigen :: ArrayXd &p_dataValues) const = 0;
32
33 /** \brief interpolate and use vectorization
34 * \param p_dataValues Values of the data on the grid. Interpolation
          is achieved for all values in the first dimension
35 * \return interpolated value
36 \times /37 virtual Eigen :: ArrayXd applyVec (const Eigen :: ArrayXXd &p_dataValues)
         const = 0;
38 } ;
39 }
40 \#endif
```
All interpolators provide a constructor specifying the point where the interpolation is achieved and the two functions "apply" and "applyVec" interpolating either a function (and sending back a value) or an array of functions sending back an array of interpolated values.

All the grid classes derive from an abstract class "SpaceGrids.h" below permitting to get back an iterator associated to the points of the grid (with possible jumps) and to create an interpolator associated to the grid.

```
1 // Copyright (C) 2016 EDF
2 // All Rights Reserved
3 // This code is published under the GNU Lesser General Public License (GNU
     LGPL)
4 \#ifndef SPACEGRID\overline{H}5 \text{ #define } SPACEGRID H
6 \#include \langle array \rangle\frac{1}{7}#include <memory>
8 #include <Eigen/Dense>
9 #include "StOpt/core/grids/GridIterator.h"
10 \#include "StOpt/core/grids/Interpolator.h"11 #include "StOpt/core/grids/InterpolatorSpectral.h"
12
13 /** \file SpaceGrid.h
14 * \text{ brief Defense a base class for all the grids}15 * \author Xavier Warin
16 ∗/
17 namespace StOpt
18 {
19
_{20} /// \class SpaceGrid SpaceGrid.h
21 /// Defines a base class for grids
22 class SpaceGrid
```

```
23 {
24 public :
25 /// \brief Default constructor
26 SpaceGrid() \{\}\27
28 /// \brief Default destructor
29 virtual \tilde{\text{SpaceGrid}}() \{\}30
31 /// \brief Number of points of the grid
32 virtual size_t getNbPoints () const = 0;
33
34 /// \brief get back iterator associated to the grid
35 virtual std:: shared_ptr< GridIterator > getGridIterator () const = 0;
36
37 /// \brief get back iterator associated to the grid (multi thread)
38 virtual std:: shared_ptr< GridIterator> getGridIteratorInc(const int &
          p_i iThread ) const = 0;
39
\frac{1}{\sqrt{1}} \cdot \text{Get back interpolation at a point Interpolate on the grid}\frac{1}{1} /// \param p_coord coordinate of the point for interpolation
\frac{42}{\sqrt{\sqrt{\text{return}}\ interpolator at the point coordinates on the grid
43 virtual std::shared_ptr<Interpolator> createInterpolator(const Eigen::
          ArrayXd &\text{p\_coord} const = 0;
44
\frac{1}{45} /// \brief Get back a spectral operator associated to a whole function
\frac{46}{11} /// \param p_values Function value at the grids points
\frac{47}{11} /// \return the whole interpolated value function
48 virtual std::shared_ptr<InterpolatorSpectral> createInterpolatorSpectral(
          const Eigen :: ArrayXd \&p-values) const = 0;
49
50 /// \brief Dimension of the grid
51 virtual int getDimension () const = 0;
52
\frac{1}{1} // \ brief get back bounds associated to the grid
\frac{1}{1} /// \return in each dimension give the extreme values (min, max) of the
          domain
55 virtual std:: vector \ltstd:: array\lt double, 2> > getExtremeValues () const =
           0;56
57 /// \brief test if the point is strictly inside the domain
58 /// \param p point point to test
\frac{1}{1} \return true if the point is strictly inside the open domain
60 virtual bool is Strictly Inside (const Eigen :: ArrayXd \&p\-point) const = 0;
61
\begin{array}{ccc} 62 & // \end{array} \ brief test if a point is inside the grid (boundary include)
63 /// \param p_point point to test
\frac{64}{1} // \ return true if the point is inside the open domain
65 virtual bool is Inside (const Eigen :: ArrayXd \& p-point) const = 0;
66
67 /// \brief truncate a point that it stays inside the domain
\frac{68}{11} \param p_point point to truncate
69 virtual void truncatePoint (Eigen :: ArrayXd \&p\point) const = 0 ;
70
71 \; ;
```
<sup>72</sup> }

 $73 \text{ } \#$ endif /\* SPACEGRID.H \*/

All the grids objects, interpolators and iterators on grids point are in

StOpt/core/grids

The grids objects are mapped with python, giving the possibility to get back the iterators and the interpolators associated to a grid. Python examples can be found in

test/python/unit/grids

#### 1.1 Linear grids

#### 1.1.1 Definition and C++ API

Two kinds of grids are developed:

- the first one is the "GeneralSpaceGrid.h" with constructor
- 1 GeneralSpaceGrid (const std: : vector < shared\_ptr < Eigen : : ArrayXd> > & p meshPerDimension )

where std :: vector  $\langle$  shared ptr  $\langle$  Eigen :: ArrayXd  $\rangle$  is a vector of (pointer of) arrays defining the grids points in each dimension. In this case the grid is not regular and the mesh size varies in space (see figure 1.1).

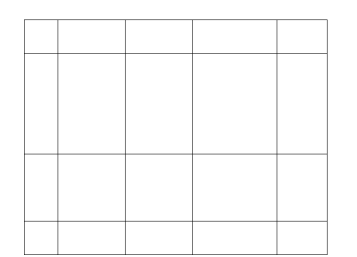

Figure 1.1: 2D general grid

• the second one is the "RegularSpaceGrid" with constructor

```
1 Regular Space Grid ( const Eigen :: ArrayXd &p_lowValues, const Eigen :: ArrayXd
     &p_step, const Eigen:: ArrayXi &p_nbStep)
```
The  $p\_lowValues$  correspond to the bottom of the grid,  $p\_step$  the size of each mesh,  $p_{n}bStep$  the number of steps in each direction (see figure 1.2)

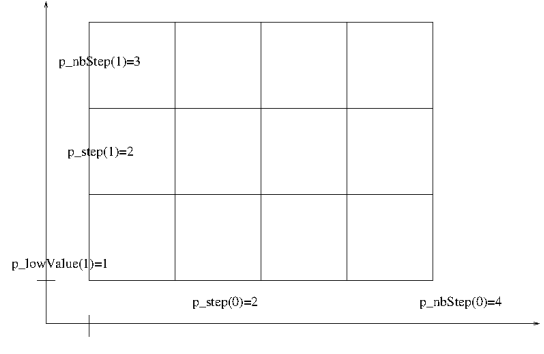

p lowValue(0)=1

Figure 1.2: 2D regular grid

For each grid, a linear interpolator can be generated by call to the *createInterpolator* method or by creating directly the interpolator:

```
1 /** \brief Constructor
2 \times \langle param p_grid is the grid used to interpolate
3 * \param p_point is the coordinates of the points used for interpolation
4 ∗/
5 LinearInterpolator (const FullGrid * p_grid, const Eigen:: ArrayXd &
      p-point):
```
Its construction from a grid  $(reqLin)$  and an array data containing the values of the function at the grids points is given below (taking an example above to fill in the array data)

```
1 ArrayXd data (regGrid.getNbPoints ()); // create an array to store the
         values of the function f
shared_ptr <GridIterator > iterRegGrid = regGrid.getGridIterator();
3 while (iterRegGrid->isValid())
4 {
5 ArrayXd pointCoord = iterRegGrid->getCoordinate(); // store the
             coordinate of the point
6 data (iterRegGrid->getCount ()) = f (pointCoord); // the value is stored
             in data at place iterRegGrid\rightarrowgetCount()
7 iterRegGrid−>next(); // go to next point
8 }
9 // point where to interpolate
10 ArrayXd point = ArrayXd::Constant(nDim, 1. / 3.);11 // create the interpolator
12 LinearInterpolator regLin(& regGrid, point);
13 // get back the interpolated value
_{14} double interpReg = regLin.apply(data);
```
Let  $I_{1,\Delta X}$  denote the linear interpolator where the mesh size is  $\Delta x = (\Delta x^1, ..., \Delta x^d)$ . We get for a function f in  $C^{k+1}(\mathbb{R}^d)$  with  $k \leq 1$ 

$$
||f - I_{1,\Delta x}f||_{\infty} \le c \sum_{i=1}^{d} \Delta x_i^{k+1} \sup_{x \in [-1,1]^d} |\frac{\partial^{k+1} f}{\partial x_i^{k+1}}|
$$
\n(1.1)

In particular if  $f$  is only Lipschitz

$$
||f - I_{1,\Delta x}f||_{\infty} \leq K \sup_{i} \Delta x_{i}.
$$

#### 1.1.2 The python API

The python API makes it possible to use the grids with a similar syntax to the  $C_{++}$  API. We give here an example with a regular grid

```
_1 # Copyright (C) 2016 EDF
2 \# All Rights Reserved
3 # This code is published under the GNU Lesser General Public License (GNU
     LGPL)
4 import numpy as np
5 import unittest
6 import random
7 import math
8 import StOptGrids
9
10 \# unit test for regular grids
11 ############################
12
13 class testGrids (unittest. TestCase):
14
\frac{4}{15} \frac{4}{15} 3 dimensional test for linear interpolation on regular grids
16 def test Regular Grids (self):
17 \#\text{ low value for the meshes}18 lowValues =np. array ([1., 2., 3.], dtype=np. float)
19 \# size of the meshes
20 step = np. array ([0.7, 2.3, 1.9], \text{dtype}=np \cdot \text{float})21 \# number of steps
22 \quad \text{nbStep} = \text{np. array}([4, 5, 6], \text{ dtype=np.int32})23 \# create the regular grid
24 grid = StOptGrids . Regular SpaceGrid (lowValues, step, nbStep)
25 iterGrid = grid.getGridIterator()
26 \# array to store
27 data = np.empty (grid.getNbPoints ())
28 \# iterates on points and store values
29 while ( iter Grid . is V alid () :
30 #get coordinates of the point
31 pointCoord = iterGrid.getCoordinate()
32 data [iterGrid.getCount ()] = math.log (1. + \text{pointCoord}. \text{sum}()33 iterGrid next()
\frac{34}{4} get back an interpolator
35 ptInterp = np. array([2.3, 3.2, 5.9], dtype=np.float)36 interpol = grid.createInterpolator(ptInterp)
37 \# calculate interpolated value
38 interpValue = interpol. apply (data)
39 print ( ("Interpolated value", interpValue))
40 \# test grids function
41 iDim = grid . getDimension ()
42 pt = grid .getExtremeValues ()
43
44 if \ldots name \ldots \ldots \ldots \ldots \ldots \ldots \ldots45 unittest.main()
```
#### 1.2 Legendre grids

With linear interpolation, in order to get an accurate solution, it is needed to refine the mesh so that  $\Delta x$  go to zero. Another approach consists in trying to fit on each mesh a polynomial by using a high degree interpolator.

#### 1.2.1 Approximation of a function in 1 dimension.

From now, by re-scaling we suppose that we want to interpolate a function f on  $[-1, 1]$ . All the following results can be extended by tensorization in dimension greater than 1.  $P<sub>N</sub>$  is the set of the polynomials of total degree below or equal to  $N$ . The minmax approximation of f of degree N is the polynomial  $P_N^*(f)$  such that:

$$
||f - P_N^*(f)||_{\infty} = \min_{p \in P_N} ||f - p||_{\infty}
$$

We call  $I_N^X$  interpolator from f on a grid of  $N+1$  points of  $[-1,1]$   $X = (x_0, \ldots, x_N)$ , the unique polynomial of degree N such that

$$
I_N^X(f)(x_i) = f(x_i), 0 \le i \le N
$$

This polynomial can be expressed in terms of the Lagrange polynomial  $l_i^X, 0 \le i \le N$ associated to the grid  $(l_i^X)$  is the unique polynomial of degree N taking value equal to 1 at point  $i$  and  $0$  at the other interpolation points).

$$
I_N^X(f)(x) = \sum_{i=0}^N f(x_i)l_i^X(x)
$$

The interpolation error can be expressed in terms of the interpolation points:

$$
||I_N^X(f)(x) - f||_{\infty} \le (1 + \lambda_N(X))||f - P_N^*(f)||_{\infty}
$$

where  $\lambda_N(X)$  is the Lebesgue constant associated to Lagrange quadrature on the grid:

$$
\lambda_N(X) = \max_{x \in [-1,1]} \sum_{i=0}^N |l_i^X(x)|.
$$

We have the following bound

$$
||I_N^X(f)(x)||_{\infty} \leq \lambda_N(X) sup_{x_i \in X} |f(x_i)| \leq \lambda_N(X) ||f||_{\infty}
$$

and the Erdös theorem states that

$$
\lambda_N(X) > \frac{2}{\Pi} \log(N+1) - C
$$

It is well–known that the use of a uniform grid  $X_u$  is not optimal, because as  $N \longrightarrow \infty$ , the Lebesgue constant satisfies

$$
\lambda_N(X_u) \simeq \frac{2^{N+1}}{eNlnN}
$$

and the quadrature error in  $L_{\infty}$  increases a lot with N. Its use brings some oscillations giving the Runge effect. On figure ??, ??, ??, ??, we plot the Runge function  $\frac{1}{1+25x^2}$  against its interpolation with polynomial with equidistant interpolation.

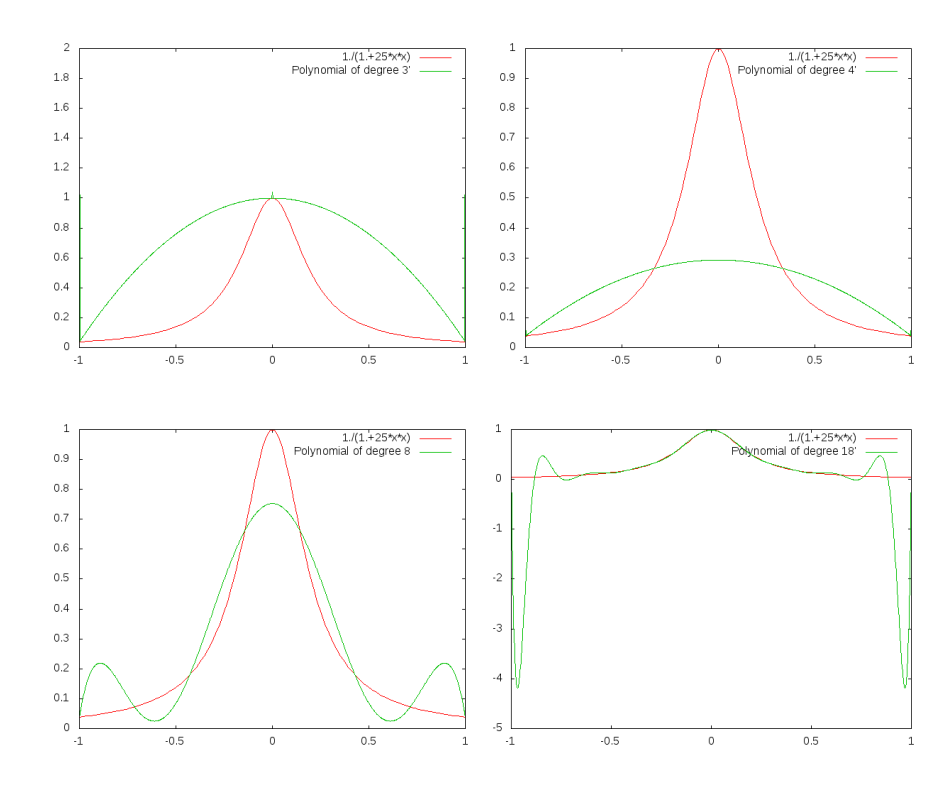

So we are interested in having quadrature with an "optimal" Lebesgue constant. For example Gauss-Chebyshev interpolation points (corresponding to the 0 of the polynomial  $T_{N+1}(x) = cos((N+1)arcos(x))$  give a Lebesgue constant  $\lambda_N(X_{GC})$  equal to

$$
\lambda_N(X_{GC}) \simeq \frac{2}{\Pi} \ln(N+1)
$$

For our problem, we want to interpolate a function on meshes with high accuracy on the mesh while respecting the continuity of the function between the meshes. In order to ensure this continuity we want the extreme points on the re-scaled mesh  $[-1, -1]$  (so  $-1$ , 1) to be on the interpolation grid. This leads to the Gauss Lobatto Chebyshev interpolation grid. In the library we choose to use the Gauss Lobatto Legendre interpolation grids which is as efficient as the Gauss Lobatto Chebyshev grids (in term of the Lebesgue constant) but computationally less costly due to absence of trigonometric function. We recall that the Legendre polynomial satisfies the recurrence

$$
(N+1)L_{N+1}(x) = (2N+1)xL_N(x) - NL_{N-1}(x)
$$

with  $L_0 = 1, L_1(x) = x$ .

These polynomials are orthogonal with the scalar product  $(f, g) = \int_{-1}^{1} f(x)g(x)dx$ . We are interested in the derivatives of these polynomials  $L'_{N}$  that satisfy the recurrence

$$
NL'_{N+1}(x) = (2N+1)xL'_{N}(x) - (N+1)L'_{N-1}(x)
$$

these polynomials are orthogonal with the scalar product  $(f, g) = \int_{-1}^{1} f(x)g(x)(1 - x^2)dx$ . The Gauss Lobatto Legendre grids points for a grids with  $N+1$  points are  $\eta_1 = -1$ ,  $\eta_{N+1} = 1$ and the  $\eta_i$   $(i = 2, ..., N)$  zeros of  $L_N^{\prime}$ . The  $\eta_i$   $(i = 2, ..., N)$  are eigenvalues of the matrix P

$$
P = \begin{pmatrix} 0 & \gamma_1 & \dots & 0 & 0 \\ \gamma_1 & 0 & \dots & 0 & 0 \\ \dots & \dots & \dots & \dots & \dots \\ 0 & 0 & \dots & 0 & \gamma_{N-2} \\ 0 & 0 & \dots & \gamma_{N-2} & 0 \end{pmatrix},
$$
  

$$
\gamma_n = \frac{1}{2} \sqrt{\frac{n(n+2)}{(n+\frac{1}{2})(n+\frac{3}{2})}}, 1 \le n \le N-2,
$$

The interpolation  $I_N(f)$  is expressed in term of the Legendre polynomials by

$$
I_N(f) = \sum_{k=0}^N \tilde{f}_k L_k(x),
$$
  

$$
\tilde{f}_k = \frac{1}{\gamma_k} \sum_{i=0}^N \rho_i f(\eta_i) L_k(\eta_i),
$$
  

$$
\gamma_k = \sum_{i=0}^N L_k(\eta_i)^2 \rho_i,
$$

and the weights satisfies

$$
\rho_i = \frac{2}{(M+1)ML_M^2(\eta_i)}, 1 \le i \le N+1.
$$

More details can be found in [4]. In figure 1.4, we give the interpolation obtained with the Gauss Lobatto Legendre quadrature with two degrees of approximation.

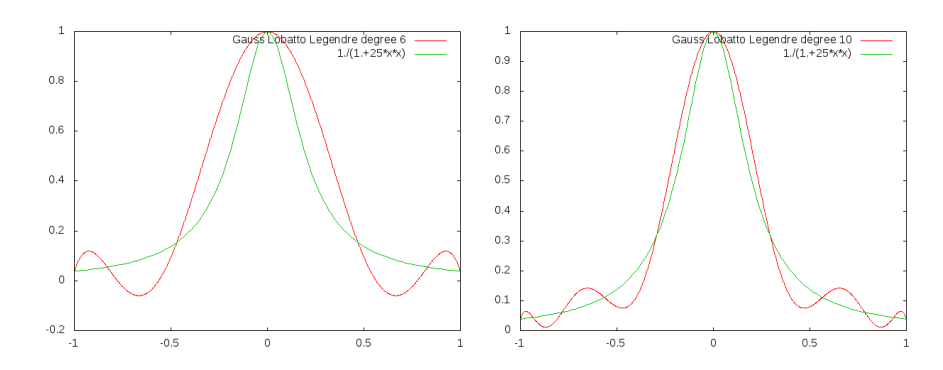

Figure 1.4: Interpolation with Gauss Legendre Lobatto grids

• When the function is not regular we introduce a notion weaker than the notion of derivatives. We note  $w(f, \delta)$  the modulus of continuity on  $[-1, 1]$  of a function f as

$$
w(f, \delta) = \sup_{\begin{array}{l} x_1, x_2 \in [-1, 1] \\ |x_1 - x_2| < \delta \end{array}} |f(x_1) - f(x_2)|
$$

The modulus of continuity permits to express the best approximation of a function by a polynomial with the Jackson theorem:

**Theorem 1** For a continuous function f on  $[-1, 1]$ 

$$
||f - P_N^*(f)||_{\infty} \le Kw(f, \frac{1}{N})
$$

and we deduce that for a grid of interpolation X

$$
||I_N^X(f)(x) - f||_{\infty} \le M(N)
$$
  

$$
M(N) \simeq Kw(f, \frac{1}{N})\lambda_N(X)
$$

a function is Dini–Lispchitz continuous if  $w(f, \delta) \log(\delta) \longrightarrow 0$  as  $\delta \longrightarrow 0$ . It is clear that Lipschitz functions are Dini–Lipschitz continuous because  $w(f, \delta) \log(\delta) \leq K \log(\delta) \delta$ .

• When the solution is more regular we can express the interpolation error as a function of its derivatives and we get the following Cauchy theorem for an interpolation grid X  $(see |3|)$ 

**Theorem 2** If f is  $C^{N+1}$ , and X an interpolation grid with  $N+1$  points, then the interpolation error verifies

$$
E(x) = f(x) - I_N^X(f)(x) = \frac{f^{N+1}(\eta)}{(N+1)!} W_{N+1}^X(x)
$$
\n(1.2)

where  $\eta \in [-1,1]$  and  $W_{N+1}^X(x)$  is the nodal polynomial of degree  $N+1$  (the polynomial with the monomial of the highest degree with coefficient 1 being null at all the  $N+1$ points of X)

If we partition a domain  $I = [a, b]$  in some meshes of size h and we use a Lagrange interpolator for the function  $f \in C^{k+1}$ ,  $k \leq N$  we obtain

$$
||f - I_{N,\Delta x}^X f||_{\infty} \le ch^{k+1} ||f^{(k+1)}||_{\infty}
$$

#### 1.2.2 Extension in dimension d

In dimension d, we note  $P_N^*$  the best multivariate polynomial approximation of f of total degree lesser than N on  $[-1, 1]^d$ . On a d multidimensional grid  $X = X_N^d$ , we define the multivariate interpolator as the composition of one dimensional interpolator  $I_N^X(f)(x) =$  $I_N^{X_N,1} \times I_N^{X_N,2} \dots \times I_N^{X_N,d}(f)(x)$  where  $I_N^{X_N,i}$  stands for the interpolator in dimension i. We get the following interpolation error

$$
||I_N^X(f) - f||_{\infty} \le (1 + \lambda_N(X_N))^d ||f - P_N^*(f)||_{\infty},
$$

The error associated to the min max approximation is given by Feinerman and Newman [5], Soardi [6]

$$
||f - P_N^*(f)||_{\infty} \le (1 + \frac{\pi^2}{4}\sqrt{d})w(f, \frac{1}{N+2})
$$

We deduce that if  $f$  is only Lipschitz

$$
||I_N^X(f)(x) - f||_{\infty} \le C\sqrt{d} \frac{(1 + \lambda_N(X))^d}{N + 2}
$$

If the function is regular (in  $C^{k+1}([-1,1]^d)$ ,  $k < N$ ) we get

$$
||f - P_N^*(f)||_{\infty} \ \leq \ \frac{C_k}{N^k} \sum_{i=1}^d \sup_{x \in [-1,1]^d} |\frac{\partial^{k+1} f}{\partial x_i^{k+1}}|
$$

If we partition the domain  $I = [a_1, b_1] \times ... \times [a_d, b_d]$  in meshes of size  $\Delta x = (\Delta x_1, \Delta x_2, ..., \Delta x_d)$ such such we use a Lagrange interpolation on each mesh we obtain

$$
||f-I^X_{N,\Delta x}f||_\infty \leq c\frac{(1+\lambda_N(X))^d}{N^k}\sum_{i=1}^d \Delta x_i^{k+1}\sup_{x\in[-1,1]^d}|\frac{\partial^{k+1}f}{\partial x_i^{k+1}}|
$$

On figure 1.5 we give the Gauss Legendre Lobatto points in 2D for  $2 \times 2$  meshes and a polynomial of degree 8 in each direction

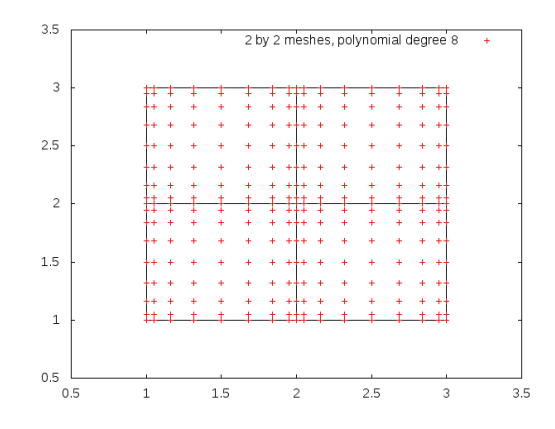

Figure 1.5: Gauss Legendre Lobatto points on  $2 \times 2$  meshes.

#### 1.2.3 Troncature

In order to avoid oscillations while interpolating, a troncature is used on each mesh such that the modified interpolator  $\hat{I}_{N,\Delta x}^X$  satisfies :

$$
\hat{I}_{N,\Delta x}^X f(x) = \min_{x_i \in M} f(x_i) \wedge I_{N,\Delta x}^X f(x) \vee \max_{x_i \in M} f(x_i)
$$
\n(1.3)

where the  $x_i$  are the interpolation points on the mesh M containing the point x. For all caracteristics of theis modified operator, one can see [24].

#### 1.2.4 The C++ API

The grid using Gauss Legendre Lobatto points can be created by the use of this constructor:

RegularLegendreGrid ( const Eigen :: ArrayXd &p\_lowValues, const Eigen :: ArrayXd &p\_step, const Eigen :: ArrayXi &p\_nbStep, const Eigen :: ArrayXi  $&$  p\_poly);

The p lowV alues correspond to the bottom of the grid, p step the size of each mesh, p nbStep the number of steps in each direction (see figure 1.2). On each mesh the polynomial approximation in each dimension is specified by the  $p_{p}$  poly array.

Remark 3 If we take a polynomial of degree 1 in each direction this interpolator is equivalent to the linear interpolator. It is somehow slightly less efficient than the linear interpolator on a Regular grid described in the above section.

We illustrate the use of the grid, its iterator and its interpolator used in order to draw the figures 1.4.

```
1
2 ArrayXd lowValues = ArrayXd::Constant(1, -1.); // corner point3 ArrayXd step= ArrayXd:: Constant (1, 2.); // size of the meshes
4 ArrayXi nbStep = ArrayXi:: Constant (1,1); // number of mesh in each
          d i rection
5 ArrayXi nPol = ArrayXi:: Constant (1, p_nPo1); // polynomial approximation
6 / regular Legendre
7 RegularLegendreGrid regGrid (lowValues, step, nbStep, nPol);
8
9 // Data array to store values on the grid points
10 ArrayXd data (regGrid.getNbPoints());
11 shared_ptr<GridIterator > iterRegGrid = regGrid.getGridIterator();
12 while ( iterRegGrid ->is V alid () )
13 {
14 ArrayXd pointCoord = iterRegGrid->getCoordinate();
\text{data}(\text{iterRegGrid} \rightarrow \text{getCount}() ) = 1./(1.+25* \text{pointCoord}(0)* \text{pointCoord}(0));\frac{1}{\sqrt{2}} store runge function
16 iterRegGrid ->next();
17 }
18 // point
19 \text{ArrayXd point}(1);20 int nbp = 1000;
21 double dx = 2./nbp;
22 for (int ip =0; ip \leq nbp; \leftrightarrowip)
23 {
24 \quad \text{point (0)} = -1 + \text{ip} * \text{dx};25 // create interpolator
26 shared_ptr<Interpolator> interp = regGrid.createInterpolator( point);
27 double interpReg = interp\rightarrowapply(data); // interpolated value
28 }
```
The previously defined operator is more effective when we interpolate many function at the same point. Its is the case for example for the valorization of a storage with regression where you want to interpolate all the simulations at the same stock level.

In some case it is more convenient to construct an interpolator acting on a global function. It is the case when you have a single function and you want to interpolate at many points for this function. In this specific case an interpolator deriving from the class InterpolatorSpectral can be constructed:

```
1 // Copyright (C) 2016 EDF
2 // All Rights Reserved
3 // This code is published under the GNU Lesser General Public License (GNU
     LGPL)
4 \#i f n d e f INTERPOLATORSPECTRAL H
5 \#define INTERPOLATORSPECTRAL H
6 \#include \langle Eigen/Dense \rangle7 //#include "StOpt/core/grids/SpaceGrid.h"
8
9 /** \file InterpolatorSpectral.h
10 * \text{ brief Defense an interpolator for a grid : here is a global interpolator.}, storing the representation of the function
11 * to interpolate : this interpolation is effective when
      interpolating the same function many times at different points
12 * Here it is an abstract class
13 ∗ \author Xavier Warin
14 \ast/15 namespace StOpt
16 \begin{array}{c} 1 \end{array}17
18 /// forward declaration
19 class SpaceGrid ;
20
_{21} /// \class InterpolatorSpectral InterpolatorSpectral.h
22 /// Abstract class for spectral operator
23 class InterpolatorSpectral
24 {
25
26 public :
27 virtual "InterpolatorSpectral() {}
28
29 /** \brief interpolate
30 		 * \param p_point coordinates of the point for interpolation
31 * \ return interpolated value
32 ∗/
33 virtual double apply (const Eigen :: ArrayXd &p_point) const = 0;
34
35
36 /** \brief Affect the grid
37 \t\t * \param\ p_{grid} the grid to affect38 ∗/
39 virtual void setGrid (const StOpt :: SpaceGrid *p_grid) = 0 ;
40 \ \};
41 }
42 \text{ } \#endif
```
Its constructor is given by :

1 /\*\* \brief Constructor taking in values on the grid 2 \* \param p\_grid is the grid used to interpolate

```
3 ∗ \param p v al u e s Func tion v al u e a t the g r i d s p oi n t s
4 ∗/
5 LegendreInterpolatorSpectral(const shared_ptr< RegularLegendreGrid> &
         p_grid, const Eigen:: ArrayXd &p_values)
```
This class has a member permitting to interpolate at a given point:

```
1 /** \brief interpolate
<sup>2</sup> * \param p_point coordinates of the point for interpolation
3 * \return interpolated value
4 ∗/
5 in line double apply (const Eigen :: ArrayXd &p_point) const
```
We give an example of the use of this class, interpolating a function  $f$  in dimension 2.

```
1 ArrayXd lowValues = ArrayXd:: Constant (2,1.); // bottom of the domain
2 ArrayXd step = ArrayXd:: Constant (2,1.); // size of the mesh
3 ArrayXi nbStep = ArrayXi:: Constant (2,5); // number of meshes in each
         direction
4 ArrayXi nPol = ArrayXi:: Constant (2,2); // polynomial of degree 2 in
         each direction
5 / / regular
6 shared_ptr<RegularLegendreGrid> regGrid (new RegularLegendreGrid (lowValues
         , step, nbStep, nPol);
7 ArrayXd data ( regGrid−>ge tNbPoin ts ( ) ) ; // Data a r r a y
8 shared_ptr<GridIterator> iterRegGrid = regGrid->getGridIterator(); //
         iterator on the grid points
9 while (iterRegGrid \rightarrow isValid())10 \left\{\right.11 ArrayXd pointCoord = iterRegGrid−>getCoordinate ();
12 data ( iterRegGrid ->getCount ( ) ) = f ( pointCoord ) ;
13 iterRegGrid→next();
14 }
15
16 // spectral interpolator
17 LegendreInterpolatorSpectral interpolator(regGrid, data);
18 // interpolation point
19 ArrayXd pointCoord(2, 5.2);
20 // interpolated value
21 double vInterp = interpolator.apply (pointCoord);
```
#### 1.2.5 The python API

Here is an example using Legendre grids:

```
_1 \# Copyright (C) 2016 EDF
2 \# All Rights Reserved
3 # This code is published under the GNU Lesser General Public License (GNU
    LGPL)
4 import numpy as np
5 import unittest
```

```
6 import random
```

```
7 import math
```

```
8 import StOptGrids
```

```
9
_{10} # unit test for Legendre grids
11 #############################
12
13 class testGrids (unittest. TestCase):
14
15
16 \t # test Legendre grids17 def testLegendreGrids(self):
18 # low value for the mesh
19 lowValues =np. array (1., 2., 3.], dtype=np. float)
20 \# size of the mesh
21 step = np. array ([0.7, 2.3, 1.9], dtype=np. float)
\frac{22}{7} # number of step
23 n bStep = np.array ([4, 5, 6], dtype=np.int32)\frac{1}{4} degree of the polynomial in each direction
25 degree = np. array ([2, 1, 3], \text{ dtype=np.int32})26 # create the Legendre grid
27 grid = StOptGrids. RegularLegendreGrid (lowValues, step, nbStep, degree )
28 iterGrid = grid.getGridIterator()
29 \# array to store
_{30} data = np.empty (grid.getNbPoints ())
31 # iterates on point
32 while ( iterGrid. is Valid () ):
\#get coordinates of the point
34 pointCoord = iterGrid.getCoordinate()
35 data [iterGrid .getCount () ] = math . log (1. + \text{pointCoord}. \text{sum}()36 iterGrid.next()
37 # get back an interpolator
38 ptInterp = np. array (2.3, 3.2, 5.9), dtype=np. float)
39 interpol = grid.createInterpolator(ptInterp)
40 \# calculate interpolated value
41 interpValue = interpol. apply (data)42 print (("Interpolated value Legendre"), interpValue))
43 \# test grids function
^{44} iDim = grid .getDimension ()
45 pt = grid .getExtremeValues ()
46
47
48 if \ldots name \ldots \ldots \ldots \ldots \ldots \ldots \ldots49 unittest.main()
```
#### 1.3 Sparse grids

A representation of a function in dimension d for d small (less than 4) is achieved by tensorization in the previous interpolation methods. When the function is smooth and when its cross derivatives are bounded, one can represent the function using the sparse grid methods. This methods permits to represent the function with far less points than classical without losing too much while interpolating. The sparse grid method was first used supposing that the function f to represent is null at the boundary  $\Gamma$  of the domain. This assumption is important because it permits to limit the explosion of the number of points with the dimension of the problem. In many application this assumption is not realistic or it is impossible to work on  $f - f_{\vert \Gamma}$ . In this library we will suppose that the function is not null at the boundary and provide grid object, iterators and interpolators to interpolate some functions represented on the sparse grid. Nevertheless, for the sake of clarity of the presentation, we will begin with the case of a function vanishing on the boundary.

#### 1.3.1 The linear sparse grid method

We recall some classical results on sparse grids that can be found in [9]. We first assume that the function we interpolate is null at the boundary. By a change of coordinate an hyper-cube domain can be changed to a domain  $\omega = [0, 1]^d$ . Introducing the hat function  $\phi^{(L)}(x) = \max(1-|x|,0)$  (where (L) stands for linear), we obtain the following local one dimensional hat function by translation and dilatation

$$
\phi_{l,i}^{(L)}(x) = \phi^{(L)}(2^l x - i)
$$

depending on the level l and the index  $i, 0 < i < 2<sup>l</sup>$ . The grid points used for interpolation are noted  $x_{l,i} = 2^{-l}i$ . In dimension d, we introduce the basis functions

$$
\phi_{\underline{l},i}^{(L)}(x) = \prod_{j=1}^{d} \phi_{l_j,i_j}^{(L)}(x_j)
$$

via a tensor approach for a point  $\underline{x} = (x_1, ..., x_d)$ , a multi-level  $\underline{l} := (l_1, ..., l_d)$  and a multiindex  $\underline{i} := (i_1, \ldots, i_d)$ . The grid points used for interpolation are noted  $x_{\underline{l},i} := (x_{l_1,i_1}, \ldots, x_{l_d,i_d})$ . We next introduce the index set

$$
B_{\underline{l}} := \left\{ \underline{i} : 1 \le i_j \le 2^{l_j} - 1, i_j \text{ odd }, 1 \le j \le d \right\}
$$

and the space of hierarchical basis

$$
W_{\underline{l}}^{(L)} := \text{span}\left\{\phi_{\underline{l},i}^{(L)}(\underline{x}) : \underline{i} \in B_{\underline{l}}\right\}
$$

A representation of the space  $W_l^{(L)}$  $\frac{1}{l}$  is given in dimension 1 on figure 1.6. The sparse grid space is defined as:

$$
V_n = \bigoplus_{|\underline{l}|_1 \le n+d-1} W_{\underline{l}}^{(L)} \tag{1.4}
$$

**Remark 4** The conventional full grid space is defined as  $V_n^F = \bigoplus_{|\underline{l}|_\infty \leq n}$  $W_l^{(L)}$ l

At a space of hierarchical increments  $W_l^{(L)}$  $\mathcal{U}^{(L)}_{\underline{l}}$  corresponds a space of nodal function  $W^{(L,N)}_{\underline{l}}$ l such that

$$
W_{\underline{l}}^{(L,N)} := \text{span}\left\{\phi_{\underline{l},\underline{i}}^{(L)}(\underline{x}) : \underline{i} \in B_{\underline{l}}^{N}\right\}
$$

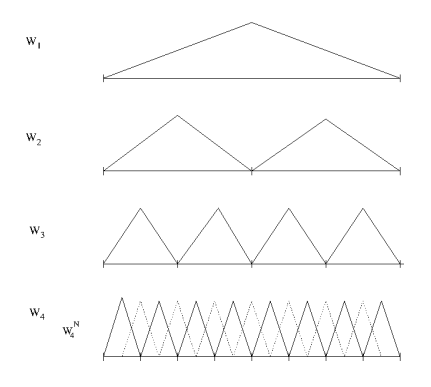

Figure 1.6: One dimensional  $W^{(L)}$  spaces :  $W_1^{(L)}$  $W_1^{(L)}, W_2^{(L)}$  $V_2^{(L)},\ W_3^{(L)}$  $W_3^{(L)}, W_4^{(L)}$  $a_4^{(L)}$  and the nodal representation  $W_4^{(L,N)}$ 4

with

$$
B_{\underline{l}}^{N} := \{ \underline{i} : 1 \le i_j \le 2^{l_j} - 1, 1 \le j \le d \}.
$$

On figure 1.6 the one dimensional nodal base  $W_4^{(L,N)}$  $W_4^{(L,N)}$  is spawned by  $W_4^{(L)}$  $\tau_4^{(L)}$  and the dotted basis function. The space  $V_n$  can be represented as the space spawn by the  $W_l^{(L,N)}$  $\frac{d}{dt}$  such that  $|\underline{l}|_1 = n + d - 1$ :

$$
V_n = \text{span}\left\{\phi_{\underline{l},\underline{i}}^{(L)}(\underline{x}) : \underline{i} \in B_{\underline{l}}^N, |\underline{l}|_1 = n + d - 1\right\} \tag{1.5}
$$

A function  $f$  is interpolated on the hierarchical basis as

$$
I^{(L)}(f) = \sum_{|\underline{l}|_1 \leq n+d-1, \underline{i} \in B_{\underline{l}}} \alpha_{\underline{l},\underline{i}}^{(L)} \phi_{\underline{l},\underline{i}}^{(L)}
$$

where  $\alpha_{l,i}^{(L)}$  are called the surplus (we give on figure 1.7 a representation of these coefficients). These surplus associated to a function  $f$  are calculated in the one dimension case for a node

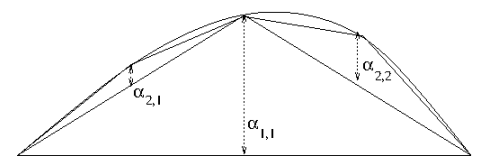

Figure 1.7: Example of hierarchical coefficients

 $m = x_{l,i}$  as the difference of the value of the function at the node and the linear representation of the function calculated with neighboring nodes. For example on figure 1.8, the hierarchical value is given by the relation:

$$
\alpha^{(L)}(m) := \alpha^{(L)}_{l,i} = f(m) - 0.5(f(e(m)) + f(w(m)))
$$

where  $e(m)$  is the east neighbor of m and  $w(m)$  the west one. The procedure is generalized in  $d$  dimension by successive hierarchization in all the directions. On figure 1.9, we give a representation of the W subspace for  $\underline{l} \leq 3$  in dimension 2.

In order to deal with functions not null at the boundary, two more basis are added to the

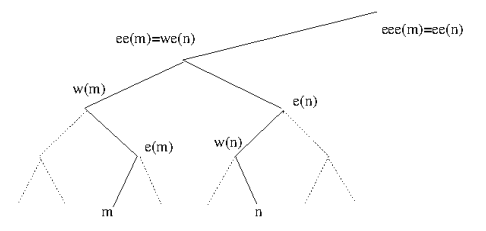

Figure 1.8: Node involved in linear, quadratic and cubic representation of a function at node  $m$  and  $n$ 

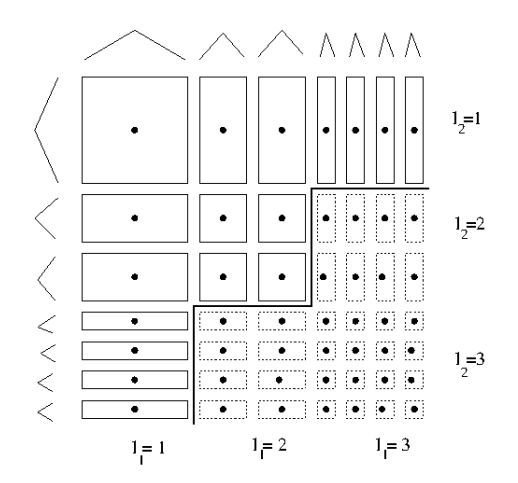

Figure 1.9: The two dimensional subspace  $W_l^{(L)}$  $\frac{l^{(L)}}{l}$  up to  $l = 3$  in each dimension. The additional hierarchical functions corresponding to an approximation on the full grid are given in dashed lines.

first level as shown on figure 1.10. This approach results in many more points than the one without the boundary. As noted in [9] for  $n = 5$ , in dimension 8 you have nearly 2.8 millions points in this approximation but only 6401 inside the domain. On figure 1.11 we give the grids points with boundary points in dimension 2 and 3 for a level 5 of the sparse grid.

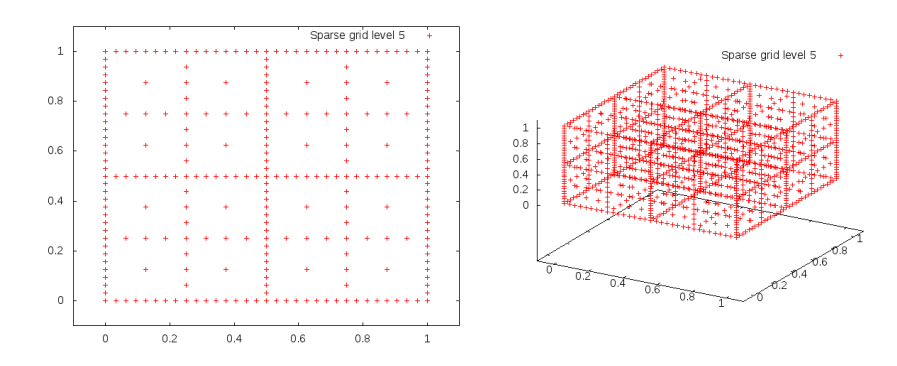

Figure 1.11: Sparse grid in dimension 2 and 3 with boundary points

If the boundary conditions are not important (infinite domain truncated in finance for example) the hat functions near the boundaries are modified by extrapolation (see figure

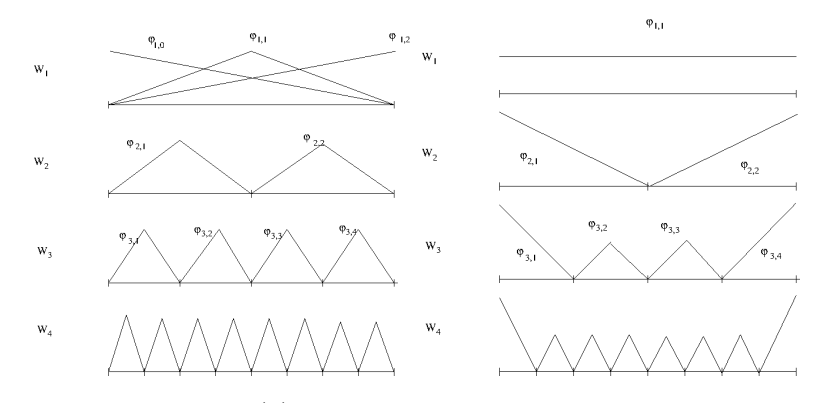

Figure 1.10: One dimensional  $W^{(L)}$  spaces with linear functions with "exact" boundary (left) and "modified " boundary (right):  $W_1^{(L)}$  $W_1^{(L)}, W_2^{(L)}$  $U_2^{(L)}, W_3^{(L)}$  $W_3^{(L)}, W_4^{(L)}$ 4

1.10) as explained in [9]. On level 1, we only have one degree of freedom assuming the function is constant on the domain. On all other levels, we extrapolate linearly towards the boundary the left and right basis functions, other functions remaining unchanged. So the new functions basis in 1D  $\phi$  becomes

$$
\tilde{\phi}_{l,i}^{(L)}(x) = \begin{cases}\n2 - 2^{l}x & \text{if } x \in [0, 2^{-l+1}] \\
0 & \text{else} \\
2^{l}(x-1) + 2 & \text{if } x \in [1 - 2^{-l+1}, 1] \\
0 & \text{else}\n\end{cases} \quad \text{if } l > 1 \text{ and } i = 1
$$
\n
$$
\text{if } l > 1 \text{ and } i = 1
$$
\n
$$
\phi_{l,i}^{(L)}(x) \quad \text{otherwise}
$$

On figure 1.12 we give the grids points eliminating boundary points in dimension 2 and 3 for a level 5 of the sparse grid.

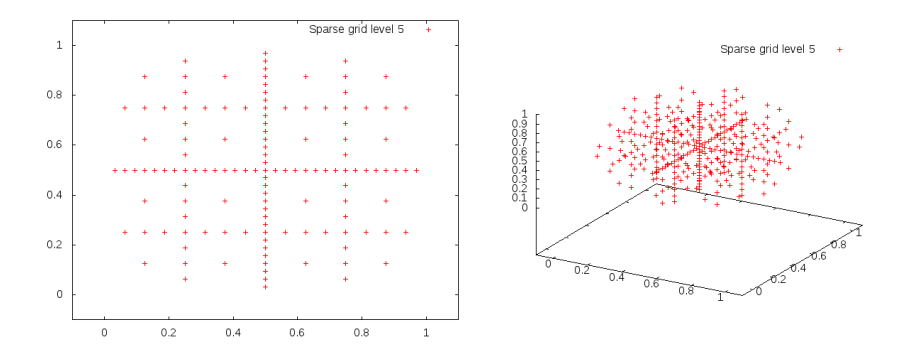

Figure 1.12: Sparse grid in dimension 2 and 3 without boundary points

The interpolation error associated to the linear operator  $I^1 := I^{(L)}$  is linked to the regularity of the cross derivatives of the function  $[10, 17, 18]$ . If f is null at the boundary and admits derivatives such that  $\left| \frac{\partial^{2} du}{\partial x^{2} - \partial} \right|$  $\frac{\partial^{2a} u}{\partial x_1^2 \dots \partial x_d^2}$   $\mid_{\infty}$  <  $\infty$  then

$$
||f - I1(f)||_{\infty} = O(N^{-2} \log(N)^{d-1}),
$$
\n(1.6)

with N the number of points per dimension.

#### 1.4 High order sparse grid methods

Changing the interpolator enables us to get a higher rate of convergence mainly in region where the solution is smooth. Following [17] and [18], it is possible to get higher order interpolators. Using a quadratic interpolator, the reconstruction on the nodal basis gives a quadratic function on the support of the previously defined hat function and a continuous function of the whole domain. The polynomial quadratic basis is defined on  $[2^{-l}(i-1), 2^{-l}(i+1)]$  $1)$  by

$$
\phi_{l,i}^{(Q)}(x) = \phi^{(Q)}(2^l x - i)
$$

with  $\phi^{(Q)}(x) = 1 - x^2$ .

The hierarchical surplus (coefficient on the basis) in one dimension is the difference between the value function at the node and the quadratic representation of the function using nodes available at the preceding level. With the notation of figure 1.8

$$
\alpha(m)^{(Q)} = f(m) - \left(\frac{3}{8}f(w(m)) + \frac{3}{4}f(e(m)) - \frac{1}{8}f(e(e(m)))\right)
$$
  
=  $\alpha(m)^{(L)}(m) - \frac{1}{4}\alpha(m)^{(L)}(e(m))$   
=  $\alpha(m)^{(L)}(m) - \frac{1}{4}\alpha(m)^{(L)}(df(m))$ 

where  $df(m)$  is the direct father of the node m in the tree.

Once again the quadratic surplus in dimension  $d$  is obtained by successive hierarchization in the different dimensions.

In order to take into account the boundary conditions, two linear functions  $1 - x$  and x are added at the first level (see figure 1.13).

A version with modified boundary conditions can be derived for example by using linear interpolation at the boundary such that

$$
\tilde{\phi}_{l,i}^{(Q)}(x) = \begin{cases} \tilde{\phi}_{l,i}^{(L)} & \text{if } i = 1 \text{ or } i = 2^l - 1, \\ \phi_{l,i}^{(Q)}(x) & \text{otherwise} \end{cases}
$$

In the case of the cubic representation, on figure 1.8 we need 4 points to define a function basis. In order to keep the same data structure, we use a cubic function basis at node  $m$ with value 1 at this node and 0 at the node  $e(m)$ ,  $w(m)$  and  $ee(m)$  and we only keep the basis function between  $w(m)$  and  $e(m)$  [17].

Notice that there are two kinds of basis function depending of the position in the tree. The basis functions are given on  $[2^{-l+1}i, 2^{-l+1}(i+1)]$  by

$$
\begin{array}{rcl}\n\phi_{l,2i+1}^{(C)}(x) & = & \phi^{(C),1}(2^l x - (2i+1)), \text{ if } i \text{ even} \\
& = & \phi^{(C),2}(2^l x - (2i+1)), \text{ if } i \text{ odd}\n\end{array}
$$

with  $\phi^{(C),1}(x) = \frac{(x^2-1)(x-3)}{3}$  $\frac{1}{3}^{(x-3)}$ ,  $\phi^{(C),2}(x) = \frac{(1-x^2)(x+3)}{3}$  $\frac{)(x+3)}{3}$ .

The coefficient surplus can be defined as before as the difference between the value function at the node and the cubic representation of the function at the father node. Because of the two basis functions involved there are two kind of cubic coefficient.

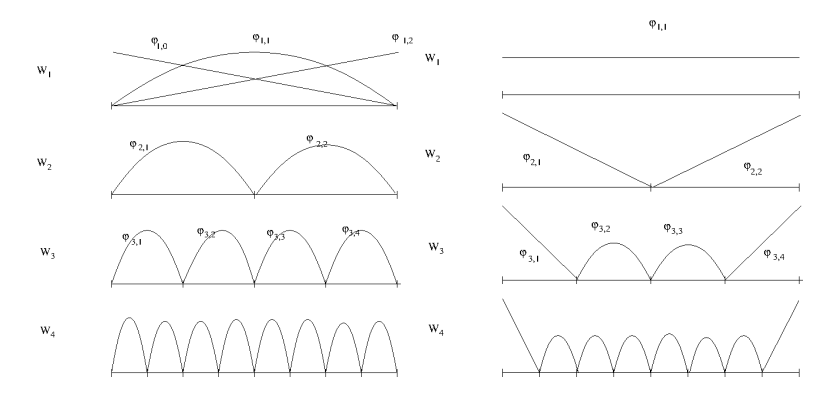

Figure 1.13: One dimensional  $W^{(Q)}$  spaces with quadratic with "exact" boundary (left) and "modified" boundary (right):  $W_1^{(Q)}$  $W_1^{(Q)}, W_2^{(Q)}$  $V_2^{(Q)}, W_3^{(Q)}$  $W_3^{(Q)}$ ,  $W_4^{(Q)}$ 4

• For a node  $m = x_{l,8i+1}$  or  $m = x_{l,8i+7}$ ,  $\alpha^{(C)}(m) = \alpha^{(C,1)}(m)$ , with

$$
\alpha^{(C,1)}(m) = \alpha^{(Q)}(m) - \frac{1}{8}\alpha^{(Q)}(df(m))
$$

• For a node  $m = x_{l,8i+3}$  or  $m = x_{l,8i+5}$ ,  $\alpha^{(C)}(m) = \alpha^{(C,2)}(m)$ , with

$$
\alpha^{(C,2)}(m) = \alpha^{(Q)}(m) + \frac{1}{8}\alpha^{(Q)}(df(m))
$$

Notice that a cubic representation is not available for  $l = 1$  so a quadratic approximation is used. As before boundary conditions are treated by adding two linear functions basis at the first level and a modified version is available. We choose the following basis functions as defined on figure 1.14:

$$
\tilde{\phi}_{l,i}^{(C)}(x) = \begin{cases} \tilde{\phi}_{l,i}^{(Q)} & \text{if } i \in \{1, 3, 2^l - 3, 2^l - 1\}, \\ \phi_{l,i}^{(C)}(x) & \text{otherwise} \end{cases}
$$

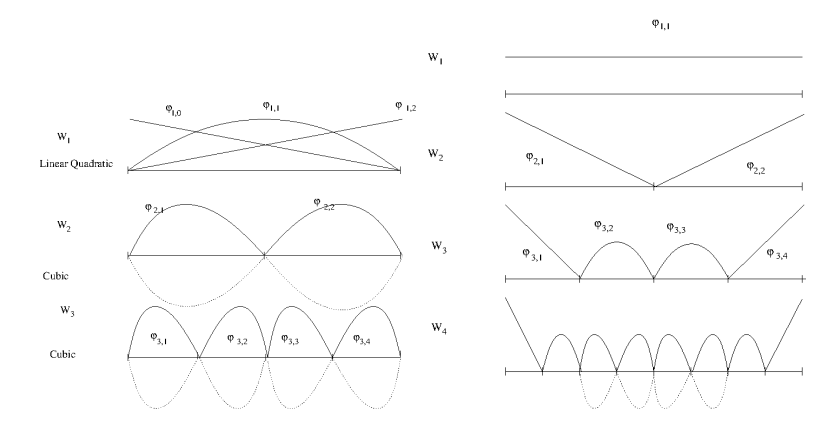

Figure 1.14: One dimensional  $W^{(C)}$  spaces with cubic and "exact" boundary (left) and "modified" boundary (right):  $W_1^{(C)}$  $W_1^{(C)}$ ,  $W_2^{(C)}$  $V_2^{(C)}, W_3^{(C)}$  $W_3^{(C)}$ ,  $W_4^{(C)}$ 4

According to [10, 17, 18], if the function f is null at the boundary and admits derivatives such that  $\sup_{\alpha_i \in \{2,\dots,p+1\}} \left\{ ||\frac{\partial^{\alpha_1+\dots+\alpha_d} u}{\partial x_1^{\alpha_1}...\partial x_n^{\alpha_d}} \right\|$  $\frac{\partial^{\alpha_1+\ldots+\alpha_d}u}{\partial x_1^{\alpha_1}\ldots\partial x_d^{\alpha_d}}\big|\big|_{\infty}\bigg\}<\infty$  then the interpolation error can be generalized for  $I^2 := I^{(Q)}$ ,  $I^3 := I^{(C)}$  by:

$$
||f - Ip(f)||_{\infty} = O(N^{-(p+1)}log(N)^{d-1}), \quad p = 2, 3
$$

with N the number of points per dimension.

#### 1.5 Anisotropy

In many situations, it is useless to refine as much in each direction. For example, when dealing with multidimensional storages we expect the mesh size to be of the same order in each direction. When the different storages have very different sizes, we want to refine more the storage with the highest capacity. In order to treat this anisotropy an extension of Sparse grids can be achieved by defining weight  $w$  in each direction. The definition 1.4 is replaced by:

$$
V_n = \bigoplus_{\sum_{i=1}^d l_i w(i) \le n + d - 1} W_l^{(L)} \tag{1.7}
$$

#### 1.6 Adaptation

When the solution is not smooth, typically Lipschitz, there is no hope to get convergence results for classical Sparse Grids (see above the interpolation error linked to the cross derivatives of the function). So classical sparse grids have to be adapted such that the solution is refined near singularities. In all adaptations methods hierarchical surplus  $\alpha_{l,i}$  are used to get an estimation of the local error. These coefficients give an estimation of the smoothness of the function value at the discrete points by representing the discrete mix second derivative of the function. There is mainly two kinds of adaptation used :

- the first one is performing local adaptation and only adds points locally  $[32, 8, 33, 12]$ ,
- the second one is performing adaptation at the level of the hierarchical space  $W_l$ (anisotropic sparse grid). This approach detects important dimensions that needs refinement and refines all the points in this dimension [11]. This refinement is also achieved in areas where the solution can be smooth. A more local version has been developed in [34].

In the current version of the library only dimension adaptation is available. Details on the algorithm can be bound in [11]. After a first initialization with a first initialization with a space

$$
V_n = \bigoplus_{\sum_{i=1}^d l_i \le n+d-1} W_l^{(L)} \tag{1.8}
$$

A set of active level A is created gathering all levels <u>l</u> such that  $\sum_{i=1}^{d} l_i = n + d - 1$ . All other levels are gathered in a set  $\mathcal{O}$ . At each level  $\underline{l}$  in  $\mathcal{A}$  an error is estimated  $e_{\underline{l}}$  and with all

```
while E > \eta do
   select\underline{l} with the highest local error<br> e_{\underline{l}}\mathcal{A} = \mathcal{A} \setminus \{\underline{l}\}\mathcal{O} = \mathcal{O} \cup \{L\}for k = 1 to d do
      m = l + e_kif m − \mathbf{e}_q \in \mathcal{O} for q \in [1, d] then
          \mathcal{A} = \mathcal{A} \cup \{\underline{m}\}\Hierarchize all points belonging to mcalculate e_{\underline{m}}update E
      end if
   end for
end while
             Algorithm 1: Dimension refinement for a given tolerance \eta
```
local error  $e_l$  a global error E is calculated. Then the refinement algorithm 1 is used noting  $e_k$  the canonical basis in dimension k. Sometimes, using sparse grids during time iterations, it can be interesting to coarsen the meshes. A similar algorithm 2 can be used to eliminate levels with a very small local error.

```
\beta all elements of \mathcal A with a local error below \etawhile \beta non nonempty do
   select \underline{l} \in \mathcal{B} with the lowest local error e_lfor k = 1 to d do
       m = l - \mathbf{e}_kif m_k > 0 then
           if \underline{m} + \mathbf{e}_q \in \mathcal{B} for q \in [1, d] then
               \mathcal{A} = \mathcal{A} \setminus \{ \underline{m} + \mathbf{e}_q, q \in [1, d] \}\mathcal{B} = \mathcal{B} \setminus \{ \underline{m} + \mathbf{e}_q, q \in [1, d] \}\mathcal{A} = \mathcal{A} \cup \{m\}Add \underline{m} to B if local error below \eta\mathcal{O} = \mathcal{O} \setminus \{m\}Break
           end if
       end if
   end for
   if l \in \mathcal{B} then
       \mathcal{B} = \mathcal{B} \setminus \{l\}end if
end while
              Algorithm 2: Dimension coarsening for a given tolerance \eta
```
#### 1.7 C++ APi

The construction of the Sparse Grid including boundary point is done by the following constructor

```
SparseSpaceGridBound ( const Eigen :: ArrayXd &p lowValues, const Eigen ::
      ArrayXd &p_sizeDomain, const int &p_levelMax, const Eigen::ArrayXd &
      p-weight,
2 const size_t &p_degree)
```
with

- p low V alues corresponds to the bottom of the grid,
- p\_sizeDomain corresponds to the size of the resolution domain in each dimension,
- p level Max is the level of the sparse grids, the n in equation 1.7,
- p weight the weight for anisotropic sparse grids, the w in equation 1.7,
- p degree is equal to 1 (linear interpolator), or 2 (quadratic interpolator) or 3 (for cubic interpolator),

With the same notations the construction eliminating boundary points is done by the following constructor
1 SparseSpaceGridNoBound ( const Eigen :: ArrayXd &p\_lowValues, const Eigen :: ArrayXd &p\_sizeDomain, const int &p\_levelMax, const Eigen:: ArrayXd &  $p$ -weight, 2 const size\_t &p\_degree)

The data structure of type  $SparseSet$  to store the sparse grid is defined by a map with keys an array A storing a multi level and values a map with keys an array B storing the multi index associated to a point  $(A,B)$  and values the number of point  $(A,B)$ :

```
#define SparseSet std::map< Eigen::Array<char, Eigen::Dynamic,1 >, std
   ::map < Eigen :: Array \langleunsigned int, Eigen :: Dynamic, 1>, size_t,
   OrderTinyVector< unsigned int > > , OrderTinyVector< char> >
```
It is sometimes convenient to get back this data structure from the SparseGrid object : this is achieved by the following method :

```
\text{std}::\text{shared\_ptr}\text{<} \text{SparseSet}\text{>} \text{ getDataSet}() \text{ const};
```
The previous two classes own two specific member functions to hierarchize (see section above) the value function known at the grids points for the whole grid.

• the first work on a single function:

```
1 / // \ brief Hierarchize a function defined on the grid
2 /// \param p_toHierachize function to hierarchize
3 void to Hierarchize (Eigen: : ArrayXd & p_to Hierachize );
```
• the second work on a matrix, permitting to hierarchize many functions in a single call (each row corresponds to a function representation)

```
2 /// \brief Hierarchize a set of functions defined on the grid
\frac{3}{\sqrt{1/\gamma}} \param p_toHierachize function to hierarchize
4 void to Hierarchize Vec (Eigen :: ArrayXXd & p_to Hierachize)
```
The two classes own two specific member functions to hierarchize point by point a value fonction at given points in the sparse grid :

• the first work on a single function:

1

```
1 / // \ \ \text{brief} Hierarchize some points defined on the sparse grids
2 /// Hierarchization is performed point by point
\frac{3}{\sqrt{1 + \gamma}} > nodalValues function to hierarchize
\frac{4}{7}/\sqrt{\text{param p_sparesPoints}} vector of sparse points to
         hierarchize (all points should belong to the dataset structure)
5 /// \param p_hierarchized array of all hierarchized values (it
          is updated)
6 virtual void toHierarchizePByP (const Eigen :: ArrayXd &p_nodalValues,
         const std: : vector < SparsePoint > &p_sparsePoints, Eigen : : ArrayXd
        &p_hierarchized) const
```
• the second work on a matrix, permitting to hierarchize many functions in a single call (each row corresponds to a function representation)

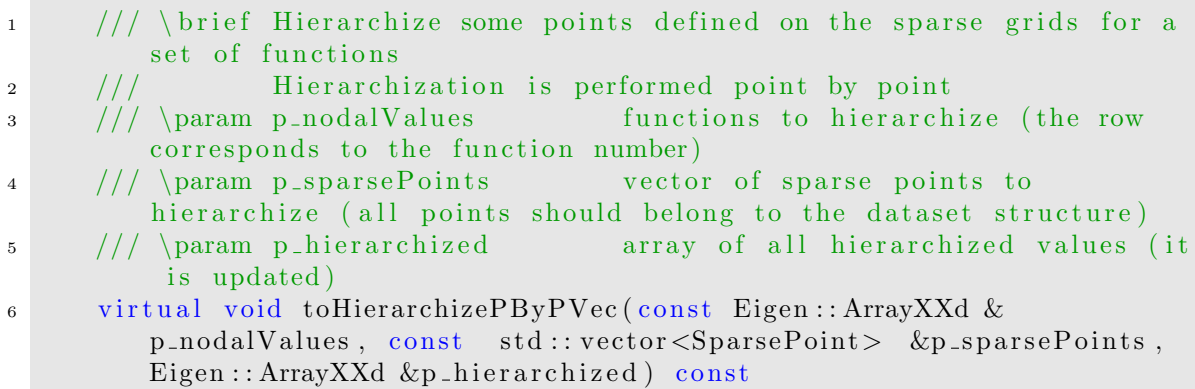

The *SparsePoint* object is only a type def :

1 #define SparsePoint std:: pair  $\lt E$  Eigen:: Array $\lt$ char, Eigen:: Dynamic, 1>, Eigen  $::$  Array<unsigned int, Eigen  $::$  Dynamic,  $1>$ 

where the first array permits to store the multi level associated to the point and the second the multi index associated.

At last it is possible to hierarchize all points associated to a multi level. As before two methods are available :

• a first permits to hierarchize all the points associated to a given level. Hierarchized values are updated with these new values.

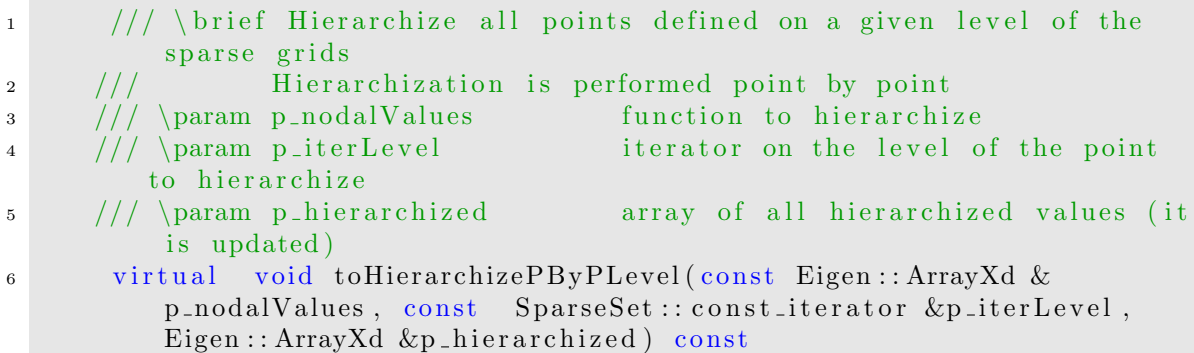

• the second permits to hierarchize differents functions together

```
1 / // \ \ \text{brief} Hierarchize all points defined on a given level of the
        sparse grids for a set of functions
2 / // Hierarchization is performed point by point
3 /// \param p_nodalValues function to hierarchize (the row
        corresponds to the function number)
4 /// \param p_iterLevel iterator on the level of the point
        to hierarchize
5 /// \param p_hierarchized array of all hierarchized values (it
         is updated)
6 virtual void toHierarchizePByPLevelVec (const Eigen:: ArrayXXd &
        p_nodalValues, const SparseSet :: const_iterator &p_iterLevel,
        Eigen :: ArrayXXd &p_hierarchized) const
```
In the following example, the sparse grids with boundary points is constructed. The values of a function  $f$  at each coordinates are stored in an array values Function, storing 2 functions to interpolate. The 2 global functions are hierarchized (see section above) in the array *hierarV alues*, and then the interpolation can be achieved using these hierarchized values.

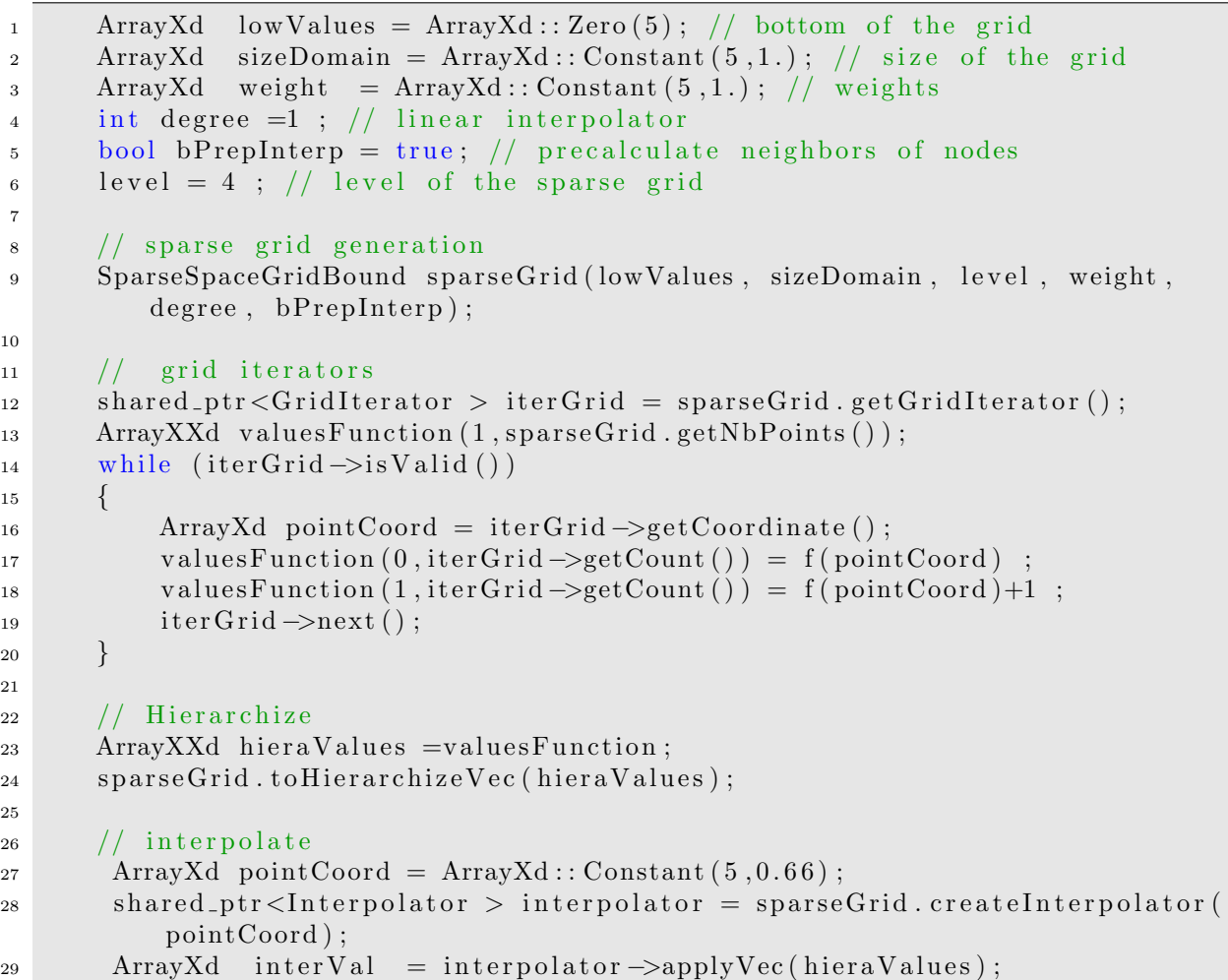

Remark 5 Point by point hierarchization on the global grid could have been calculated as below

 $1 \qquad s \, t \, d \, \cdots \, vector \, \leq \, sparse\, Points \, \geq \, 8 \, parse\, Points \, (s \, parse\,Grid\, . \, get \, Nb \, Points \, ( ) \, \cdots \, s \, ( s \, set \, ( s \, set \, ( s \, set \, ( s \, set \, ( s \, set \, ( s \, set \, ( s \, set \, ( s \, set \, ( s \, set \, ( s \, set \, ( s \, set \, ( s \, set \, ( s \, set \, ( s \, set \, ( s \, set \, ( s \, set \, ( s \, set \, ( s \, set \, ( s \, set \, ( s \, set \$  $\begin{array}{lll} \textit{1:} & \textit{1:} & \textit{1:} & \textit{1:} & \textit{1:} & \textit{2:} & \textit{1:} & \textit{2:} & \textit{1:} & \textit{2:} & \textit{2:} & \textit{3:} & \textit{3:} & \textit{4:} & \textit{5:} & \textit{5:} & \textit{6:} & \textit{7:} & \textit{7:} & \textit{8:} & \textit{9:} & \textit{1:} & \textit{1:} & \textit{1:} & \textit{1:} & \textit{1:} & \textit{$  $\frac{3}{1}$  // iterate on points  ${for}$  ( typename  $SparseSet::constant:at or~iterLevel = dataSet \rightarrow begin ();$  $iterLevel \leq dataSet \geq end() \ ; \ ++iterLevel)$  for (typename SparseLevel:: const\_iterator iterPosition = iterLevel  $\rightarrow$  $second.\begin{equation} begin (); \text{iterPosition} = iterLevel - second.\end{equation} s+$  $i \, t \, e \, r \, P \, o \, s \, i \, t \, i \, o \, n$  $\begin{matrix}6 & 6 \end{matrix}$  $s \, p \, a \, r \, s \, e \, Points \, [ \, iter \, Position \rightarrow second \, ] \; = \; make\_pair \, ( \, iter \, Level \rightarrow first \, ,$  $iterPosition \rightarrow first ;$ **}** 

In some cases, it is more convenient to construct an interpolator acting on a global function. It is the case when you have a single function and you want to interpolate at many points for this function. In this specific case an interpolator deriving from the class InterpolatorSpectral (similarly to Legendre grid interpolators) can be constructed :

```
1 /** \brief Constructor taking in values on the grid
<sup>2</sup> * \param p_grid is the sparse grid used to interpolate
3 		 * \param p_values Function values on the sparse grid
4 ∗/
5 SparseInterpolatorSpectral(const shared_ptr< SparseSpaceGrid> &p_grid,
      const Eigen : : ArrayXd &p-values)
```
This class has a member to interpolate at a given point:

```
1 /** \brief interpolate
<sup>2</sup> ∗ \param p point coordinates of the point for interpolation
3 * \return interpolated value
4 ∗/
5 in line double apply ( const Eigen :: ArrayXd &p_point ) const
```
See section 1.2 for an example (similar but with Legendre grids) to use this object. Sometimes, one wish to iterate on points on a givel level. In the example below , for each level an iterator on all points belonging to a given level is got back and the values of a function f at each point are calculated and stored.

```
1 / sparse grid generation
2 SparseSpaceGridNoBound sparseGrid(lowValues, sizeDomain, p_level,
         p-weight, p-degree, bPrepInterp);
3
4 // test iterator on each level
5 ArrayXd valuesFunctionTest (sparseGrid.getNbPoints());
6 std:: shared_ptr<SparseSet> dataSet = sparseGrid.getDataSet();
7 for (SparseSet :: const_iterator iterLevel = dataSet->begin(); iterLevel
          != dataSet→end(); ++iterLevel)
8 {
9 // get back iterator on this level
10 shared_ptr <SparseGridIterator > iterGridLevel = sparseGrid.
        getLevelGridIterator (iterLevel);11 while ( iterGridLevel ->is Valid () )
12 \qquad \qquad13 Eigen :: ArrayXd pointCoord = iterGridLevel->getCoordinate();
14 valuesFunctionTest (iterGridLevel –>getCount ()) = f (pointCoord);
15 iterGridLevel \rightarrownext();
16 }
\begin{array}{ccc} 17 & & & \end{array}
```
At last adaptation can be realized with two member functions :

• A first one permits to refine adding points where the error is important. Notice that a function is provided to calculate from the hierarchical values the error at each level of the sparse grid and that a second one is provided to get a global error from the error calculated at each level. This permits to specialize the refining depending for example if the calculation is achieved for integration or interpolation purpose.

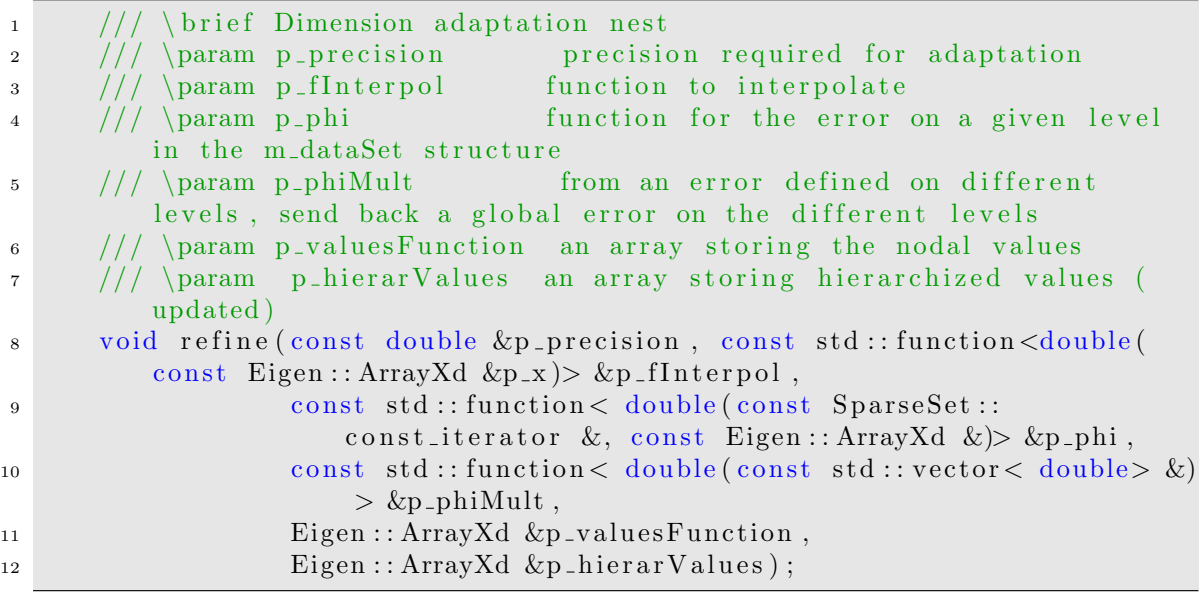

with

- $-p\_precision$  the  $\eta$  tolerance in the algorithm,
- $p_fInterpol$  the function permitting to calculate the nodal values,
- p phi function permitting to calculate  $e_l$  the local error for a given  $\underline{l}$ ,
- p-phiMult a function taking as argument all the  $e_l$  (local errors) and giving back the global error  $E$ ,
- $-$  p\_valuesFunction an array storing the nodal values (updated during refinement)
- $-p\text{-}hierarchy$  alues an array storing the hierarchized values (updated during refinement)
- A second one permits to coarsen the mesh, eliminating point where the error is too small

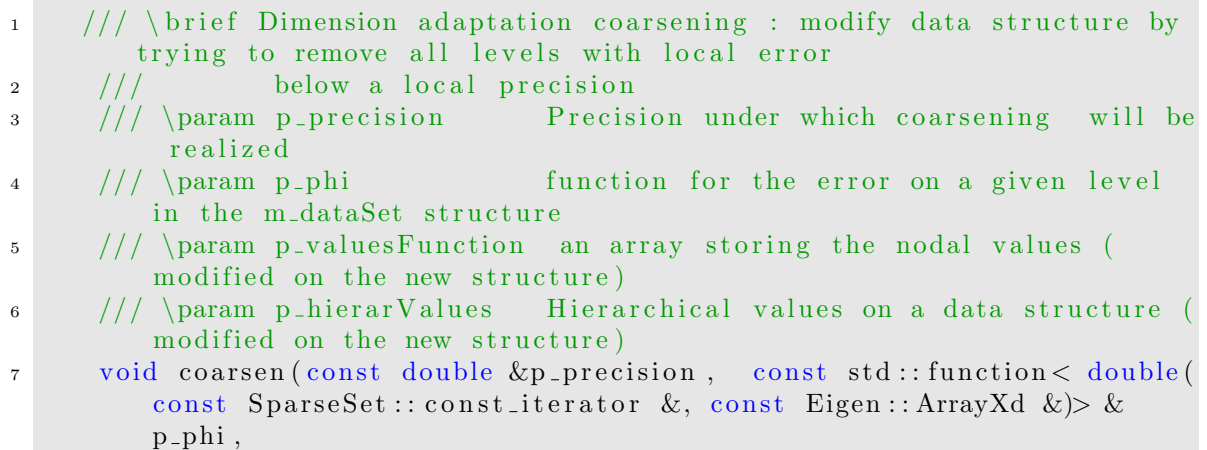

```
8 Eigen : : ArrayXd &p_valuesFunction.
9 Eigen : : ArrayXd &p_hierarValues);
```
with arguments similar to the previous function.

## 1.8 Python APi

Here is an example of the python API used for interpolation with Sparse grids with boundary points and without boundary points. The adaptation and coarsening is available with an error calculated for interpolation only.

```
_1 # Copyright (C) 2016 EDF
2 \# All Rights Reserved
3 # This code is published under the GNU Lesser General Public License (GNU
     LGPL)
4 import numpy as np
5 import unittest
6 import random
7 import math
8 import StOptGrids
9
_{10} # function used
11 def funcToInterpolate(-x):
12 return math. log(1 + x . sum))13
_{14} # unit test for sparse grids
15 ############################
16
17 class testGrids (unittest. TestCase):
18
19
20 \text{ } # test sparse grids with boundaries
21 def testSparseGridsBounds (self):
22 \qquad \qquad \# \text{ low values}23 lowValues =np. array ([1, 2, 3, ])24 \# size of the domain
\text{sizeDomValues} = \text{np.array}([3., 4., 3.])26 # anisotropic weights
27 weights = np. \arctan \left( [1, 1, 1, 1, 1] \right)28 # level of the sparse grid
29 \qquad \qquad level =330 \# create the sparse grid with linear interpolator
31 sparseGridLin = StOptGrids. SparseSpaceGridBound (lowValues,
              sizeDomValues, level, weights, 1)32 iterGrid = sparseGridLin.getGridIterator()
\frac{33}{4} array to store
_{34} data = np.empty (sparseGridLin.getNbPoints ())
35 \# iterates on point
^{36} while (iterGrid. is Valid () ):
37 \text{ data } [\text{iterGrid.getCount}()] = \text{funcToInterpolate}(\text{iterGrid}.getCoordinate()38 iterGrid.next()
39 # Hierarchize the data
```

```
h_{40} hierarData = sparseGridLin.toHierarchize (data)
\# get back an interpolator
42 pt Interp = np. array (2.3, 3.2, 5.9, 1, \text{dtype} = np \cdot \text{float})43 interpol = sparseGridLin.createInterpolator(ptInterp)
44 \# calculate interpolated value
\text{interpValue} = \text{interpol}.\text{apply}(\text{hierarchy}).46 print ( ("Interpolated value sparse linear", interpValue))
47 # create the sparse grid with quadratic interpolator
48 sparseGridQuad = StOptGrids . SparseSpaceGridBound ( lowValues ,
              sizeDomValues, level, weights, 2)49 \#\ Hierarchize the data
50 hierarData = sparseGridQuad . to Hierarchize (data)
\# get back an interpolator
52 ptInterp = np. array([2.3, 3.2, 5.9], dtype=np.float)53 interpol = sparseGridQuad.createInterpolator(ptInterp)
54 # calculate interpolated value
55 interpValue = interpol.apply(hierarData)
56 print ( ("Interpolated value sparse quadratic ", interpValue))
57 \qquad \qquad \# \text{ now } \text{refine}58 \qquad \qquad \text{precision} = 1e-659 print ( ( "Size of hierarchical array ", len (hierarData) ) )
60 valueAndHierar = sparseGridQuad refine (precision, funcToInterpolate,
              data, hierarData)61 print ( ("Size of hierarchical array after refinement ", len (
              valueAndHierar [0])
\begin{array}{c}\n 62 \end{array} # calculate interpolated value
\epsilon<sup>63</sup> interpol1 = sparseGridQuad . createInterpolator (ptInterp)
\begin{bmatrix} 64 \end{bmatrix} interpValue = interpoll . apply (valueAndHierar [1])
65 print (("Interpolated value sparse quadratic after refinement"),
              \{\begin{array}{c}\n66 \\
\text{\# coarsen} \\
\end{array} the grid
\mu<sub>67</sub> precision = 1e−4
68 valueAndHierarCoarsen = sparseGridQuad . coarsen ( precision ,
              valueAndHierar [0], valueAndHierar [1])69 print (("Size of hierarchical array after coarsening", len (
              valueAndHierar Coarsen [0]))
70 \# calculate interpolated value
71 interpol2 = sparseGridQuad . createInterpolator (ptInterp)
\begin{array}{lll} \text{interpValue} & = \text{interp012} \text{. apply (valueAndHierarCoarsen [1])} \end{array}print ( ("Interpolated value sparse quadratic after refinement ",
              \{74
75
76 # test sparse grids eliminating boundaries
77 def testSparseGridsNoBounds (self):
\frac{78}{100} \frac{4}{100} values
\frac{79}{79} lowValues =np. array (1., 2., 3.], dtype=np. float)
80 \qquad \qquad # \text{ size of the domain}\text{sizeDomValues} = \text{np.array}([3., 4., 3.], \text{dtype=np.float})82 # anisotropic weights
83 weights = np.array([1., 1., 1.])84 # level of the sparse grid
85 level =386 \# create the sparse grid with linear interpolator
```

```
\text{sp} sparseGridLin = StOptGrids SparseSpaceGridNoBound (lowValues,
              sizeDomValues, level, weights, 1)88 iterGrid = sparseGridLin.getGridIterator()
89 \# array to store
90 data = np. empty(sparseGridLin.getNbPoints())91 # iterates on point
92 while ( iterGrid . is Valid () ):
\det\left\{\text{iterGrid}.getCount\left(\right)\right\} = \text{funcToInterpolate}(\text{iterGrid}.getCoordinate()^{94} iterGrid .next()
95 # Hierarchize the data
^{96} hierarData = sparseGridLin.toHierarchize (data)
\frac{97}{4} get back an interpolator
98 ptInterp = np. array ([2.3, 3.2, 5.9], dtype=np. float)
99 interpol = sparseGridLin.createInterpolator(ptInterp)
100 \# calculate interpolated value
\text{interpValue} = \text{interpol. apply}(\text{hierarchy})102 print ( ("Interpolated value sparse linear", interpValue))
\frac{1}{103} \frac{1}{103} \frac{1}{103} create the sparse grid with quadratic interpolator
104 sparseGridQuad = StOptGrids . SparseSpaceGridNoBound ( lowValues ,
              sizeDomValues, level, weights, 2)105 # Hierarchize the data
h_{106} hierarData = sparseGridQuad . to Hierarchize (data)
\frac{107}{4} get back an interpolator
108 ptInterp = np. array (2.3, 3.2, 5.9, 1, \text{dtype} = np \cdot \text{float})109 interpol = sparseGridQuad . createInterpolator (ptInterp)
\frac{110}{2} # calculate interpolated value
\text{interpValue} = \text{interpol. apply}(\text{hierarchy})112 print ( ("Interpolated value sparse quadratic ", interpValue))
\frac{113}{4} test grids function
114 iDim = sparseGridQuad .getDimension ()
115 pt = sparseGridQuad . getExtremeValues ( )
116 \# now refine
117 \quad \text{precision} = 1e-6118 print ( ("Size of hierarchical array ", len (hierarData)))
119 valueAndHierar = sparseGridQuad refine (precision, funcToInterpolate,
              data, hierarData)
120 print ( ("Size of hierarchical array after refinement ", len (
              valueAndHierar [0])
\frac{1}{21} \frac{4}{121} calculate interpolated value
122 interpoll = sparseGridQuad.createInterpolator(ptInterp)
123 interpValue = interpol1.apply (valueAndHierar [1])
124 print ( ("Interpolated value sparse quadratic after coarsening "
              \{125 \# \text{coarsen the grid}126 precision = 1e−4
127 valueAndHierarCoarsen = sparseGridQuad . coarsen (precision,
              valueAndHierar [0], valueAndHierar [1])128 print ( ("Size of hierarchical array after coarsening ", len (
              valueAndHierar Coarsen [0]))
\frac{129}{4} calculate interpolated value
130 interpol2 = sparseGridQuad . createInterpolator (ptInterp)
131 interpValue = interpol2.apply(valueAndHierarCoarsen [1])
132 print ( ("Interpolated value sparse quadratic after coarsening "
```

```
interpValue))
133
_{134} if _{-1} n am e _{-1} \implies \cdot _{-1} m ain _{-1} \cdot :
135 unittest.main()
```
## Chapter 2

## Introducing the regression resolution

Suppose the the stochastic differential equation in the optimization problem is not controlled:

$$
dX^{x,t}=b(t,X^{x,t}_s)ds+\sigma_(s,X^{x,t}_s)dW_s
$$

This case is for example encountered while valuing American options in finance, when an arbitrage is realized between the pay off and the expected future gain if not exercising at the current time. In order to estimate this conditional expectation (depending of the Markov state), first suppose that a set of N Monte Carlo Simulation are available at dates  $t_i$  for a process  $X_t := X_t^{0,x}$  where x is the initial state at date  $t = 0$  and that we want to estimate  $f(x) := \mathbb{E}[g(t+h, X_{t+h}) | X_t = x]$  for a given x and a given function g. This function f lies the infinite dimensional space of the  $L_2$  functions. In order to approximate it, we try to find it in a finite dimensional space. Choosing a set of basis functions  $\psi_k$  for  $k = 1$  to M, the conditional expectation can be approximated by

$$
f(x) \simeq \sum_{k=1}^{M} \alpha_k \psi_k(X_t)
$$
\n(2.1)

where  $(\hat{\alpha}_k^{t_i,N})$  $_k^{t_i,N}$ <sub>k</sub> $\leq_M$  minimizes

$$
\sum_{\ell=1}^{N} \left| g(X_{t+h}^l) - \sum_{k=1}^{M} \alpha_k \psi_k(X_t^l) \right|^2 \tag{2.2}
$$

over  $(\alpha_k)_{k\leq M} \in \mathbb{R}^M$ . We have to solve a quadratic optimization problem of the form

$$
\min_{\alpha \in \mathbb{R}^M} \|A\alpha - B\|^2 \tag{2.3}
$$

Classically the previous equation is reduced to the normal equation

$$
A'A\alpha = A'B \t{3.4}
$$

which is solved by a Cholesky like approach when the matrix  $A'A$  is definite otherwise the solution with the minimum  $L_2$  norm can be computed.

## 2.1  $C++$  global API

40

All the regression classes derive from the BaseRegression abstract class, which stores a pointer to the "particles" (a matrix storing the simulations of  $X^{x,t}$ : the first dimension of the matrix corresponds to the dimension of  $X^{x,t}$ , and the second dimension corresponds to the particle number), and stores if the current date  $t$  is 0 (then the conditional expectation is only an expectation).

```
1 // Copyright (C) 2016 EDF
2 // All Rights Reserved
3 // This code is published under the GNU Lesser General Public License (GNU
     LGPL)
4 \#ifndef BASEREGRESSION H
5 #define BASEREGRESSION H
6 \#include \langle memory \rangle\tau \neqinclude <vector>
\frac{1}{2} #include <Eigen/Dense>
9 #include "StOpt/core/grids/InterpolatorSpectral.h"
10
11 /** \file BaseRegression.h
12 * \ brief Base class to define regressor for stochastic optimization by
      Monte Carlo
13 ∗ \author Xavier Warin
14 ∗/
15 namespace StOpt
16 {
17 /// \clap{\circ} class BaseRegression BaseRegression.h
18 /// Base class for regression
19 class BaseRegression
20 {
21 protected :
2223 bool m bZeroDate ; \frac{1}{5} is the regression date zero ?
24 std::shared_ptr<Eigen::ArrayXXd> m_particles; //\langle Particles used to
          regress: first dimension : dimension of the problem, second
          dimension : the number of particles
25
26 public :
27
28 /// \brief Default constructor
29 BaseRegression () {}
30
31 /// \brief Default destructor
32 virtual ~BaseRegression() {}
33
\frac{34}{11} /// \brief Constructor storing the particles
35 /// \param p_bZeroDate first date is 0?<br>36 /// \param p_particles particles used f
\frac{36}{\sqrt{1}} \gamma param p-particles particles used for the meshes.
\frac{37}{11} /// First dimension : dimension of the problem,
\frac{38}{10} // second dimension : the number of particles
39 B as eR eg r ession ( const bool &p_bZeroDate, const std : : shared_ptr< Eigen ::
          ArrayXXd> \& p-particles) : m_bZeroDate(p_bZeroDate), m_particles(
          p-particles) \{\}\
```
45

```
\frac{42}{1} /// \brief Last constructor used in simulation
43 /// \langle param p_bZeroDate first date is 0?
44 BaseRegression(const bool &p_bZeroDate) : m_bZeroDate(p_bZeroDate) {}
45
46 /// \brief Copy constructor
47 /// \param p_object object to copy
48 B as eR egression (const B as eR egression \&p\_object): m bZeroDate (p o b ject.
         getBZeroDate(), m_particles (p_object.getParticles()) {}
49
50 /// \brief update the particles used in regression and construct the
         m a trices
51 /// \param p_bZeroDate first date is 0?
\frac{1}{1} /// \param p_particles particles used for the meshes.
\frac{1}{2} /// First dimension : dimension of the problem,
\frac{54}{1} // second dimension : the number of particles
55 void updateSimulationsBase(const bool &p_bZeroDate, const std::shared_ptr
         \langle Eigen :: ArrayXXd\rangle & p_particles)
56 {
57 m bZeroDate = p bZeroDate ;
58 \qquad m_{\text{-}particles} = p_{\text{-}particles};
59
60 }
61
62 /// \brief Get some local accessors
63 ///@{
64 in line std: shared_ptr< Eigen: ArrayXXd > getParticles () const
65 {
66 return m_particles ;
67 }
68
69 //\ \bar{G} can be very complete the object by reference
70 in line const Eigen :: ArrayXXd &get Particles Ref () const
71 {
72 return ∗m_particles;
73 }
74
75 /// \brief Get dimension of the problem
76 inline int getDimension() const
77 {
78 return m_particles → rows ();
79 }
80
81 /// \brief Get the number of simulations
82 in line int getNbSimul() const
83 {
84 return m_particles \rightarrowcols();
85 }
86
87 /// \brief get the number of basis functions
88 virtual int getNumberOfFunction () const = 0;
89
90 //\sqrt{@}91 /// \brief Constructor storing the particles
```

```
92 /// \brief update the particles used in regression and construct the
          matrices
93 /// \partial param p_bZeroDate first date is 0?
94 /// \param p_particles particles used for the meshes.
\frac{95}{100} /// First dimension : dimension of the problem,
96 /// second dimension : the number of particles
97 virtual void updateSimulations (const bool &p_bZeroDate, const std:
          shared_ptr < Eigen::ArrayXXd> \&p_particles) = 0;98
99 /// \brief conditional expectation basis function coefficient calculation
100 /// \param p_fToRegress function to regress associated to each
          simulation used in optimization
101 // \ return regression coordinates on the basis (size : number of meshes
           multiplied by the dimension plus one)
102 /// \mathbb{Q}{
103 virtual Eigen:: ArrayXd getCoordBasisFunction (const Eigen:: ArrayXd &
          p_fToRegression const = 0;
104 virtual Eigen :: ArrayXXd getCoordBasisFunctionMultiple (const Eigen ::
          ArrayXXd &p_fToRegression const = 0;
105 //\sqrt{Q}106
107 /// \brief conditional expectation calculation
108 /// \param p_fT oR eg ress simulations to regress used in optimization
109 /// \return regressed value function
110 /// @{
111 virtual Eigen :: ArrayXd get All Simulations (const Eigen :: ArrayXd &
          p_fToRegression const = 0;
112 virtual Eigen :: ArrayXXd get All Simulations Multiple (const Eigen :: ArrayXXd &
          p_fToRegression const = 0;
113 //\sqrt{Q}114
115 /// \brief Use basis functions to reconstruct the solution
116 // \param p basis Coefficients basis coefficients
117 //\@{118 virtual Eigen:: ArrayXd reconstruction (const Eigen:: ArrayXd &
          p\_basisCoefficients) const = 0;
119 virtual Eigen:: ArrayXXd reconstruction Multiple (const Eigen:: ArrayXXd &
          p\_basisCoefficient(s) const = 0;
120 /// \mathbb{Q}121
122 /// \brief use basis function to reconstruct a given simulation
123 /// \param p_isim simulation number
124 /// \param p_basisCoefficients basis coefficients to reconstruct a given
           conditional expectation
125 virtual double reconstruction ASim (const int &p_isim, const Eigen ::
          ArrayXd \& p\_basisCoefficients) \text{ const } = 0;126
127 /// \brief conditional expectation reconstruction
128 /// \param p coordinates coordinates to interpolate (uncertainty
          sample )
129 /// \param p_coordBasisFunction regression coordinates on the basis (
          size: number of meshes multiplied by the dimension plus one)
\frac{1}{0} // \ return regressed value function reconstructed for each simulation
131 virtual double getValue (const Eigen :: ArrayXd &p_coordinates,
```
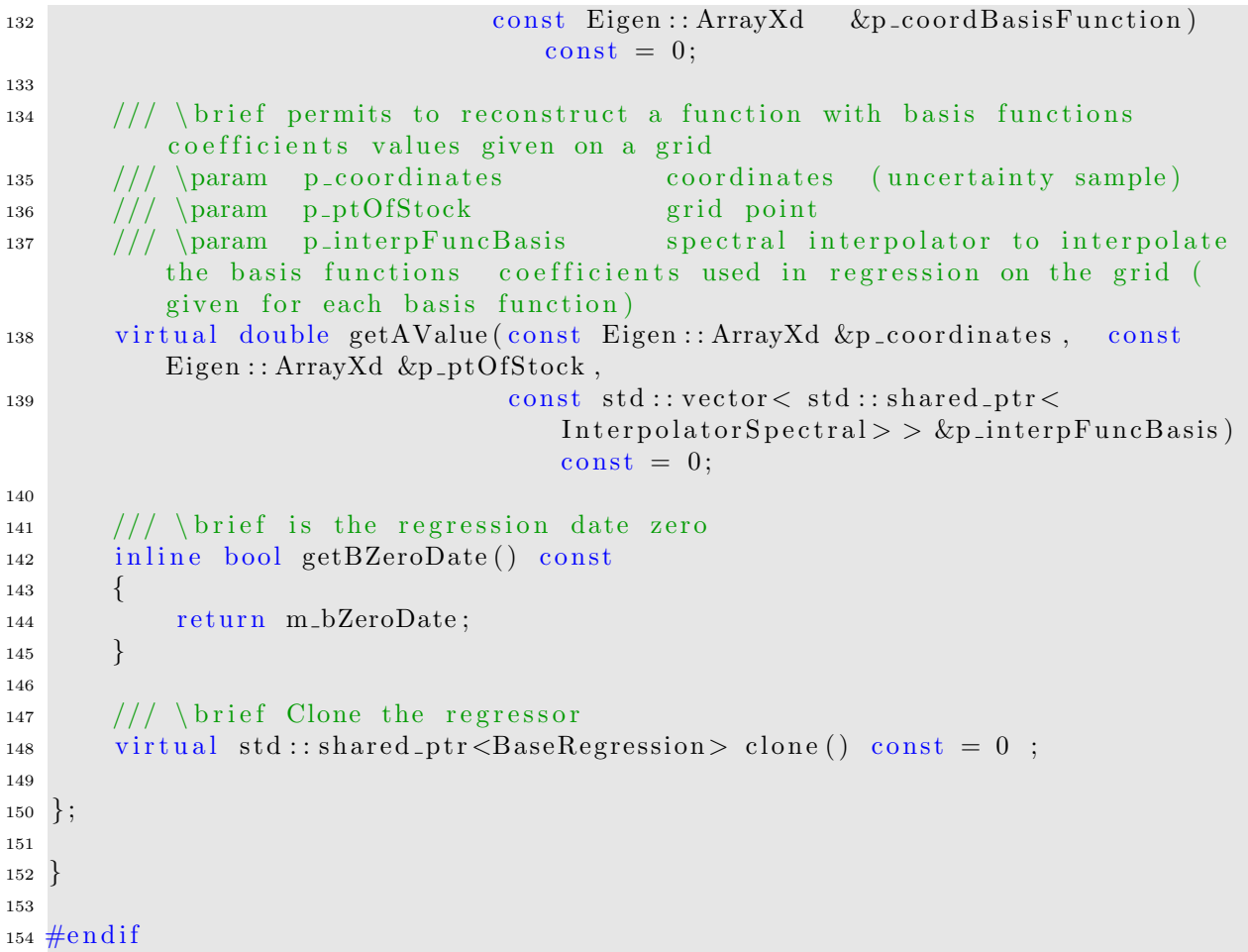

All regression classes share the same constructors:

- a first constructor stores the members of the class and computes the matrices for the regression: it is used for example to build a regression object at each time step of a resolution method,
- the second constructor is used to prepare some data which will be shared by all future regressions. It has to be used with the 'updateSimulation' method to update the effective matrix construction. In a resolution method with many time steps, the object will be constructed only once and at each time step the Markov state will be updated by the 'updateSimulation' method.

All regression classes share the common methods:

- "updateSimulationBase' (see above),
- "getCoordBasisFunction" takes the values  $g(t+h, X_{t+h})$  for all simulations and returns the coefficients  $\alpha_k$  of the basis functions,
- "getCoordBasisFunctionMultiple" is used if we want to do the previous calculation on multiple g functions in one call. In the matrix given as argument, the first dimension has a size equal to the number of Monte Carlo simulations, while the second dimension

has a size equal to the number of functions to regress. As output, the first dimension has a size equal to the number of function to regress and the second equal to the number of basis functions.

- "getAllSimulations" takes the values  $g(t+h, X_{t+h})$  for all simulations and returns the regressed values for all simulations  $f(X_t)$
- "getAllSimulationMultiple" is used if we want to do the previous calculation on multiple q functions in one call. In the matrix given as argument, the first dimension has a size equal to the number of Monte Carlo simulations, while the second dimension has a size equal to the number of functions to regress. The regressed values are given back in the same format.
- "reconstruction" takes the  $\alpha_k$  coefficient of the basis functions as input and returns all the  $f(X_t)$  for the simulations stored by applying equation (2.1).
- "reconstructionMultiple" is used if we want to do the previous calculation on multiple g functions in one call. As input the  $\alpha_k$  coefficients of the basis functions are given (number of function to regress for first dimension, number of basis functions for second dimension). As a result the  $f(X_t)$  for all simulations and all f functions are sent back ( number of Monte Carlo simulations in first dimension, number of function to regress en second dimension).
- "reconstructionASim" takes a simulation number *isim* (optimization part) and  $\alpha_k$ coefficient of the basis functions as input and returns  $f(X_t^{isim})$  by applying equation  $(2.1),$
- "getValue" takes as first argument a sample of  $X_t$ , the basis function  $\alpha_k$  and reconstruct the regressed solution of equation (2.1).

## 2.2 Adapted local polynomial basis

The description of the method and its properties can be found in [16]. We just recall the methodology

#### 2.2.1 Description of the method

The method essentially consists in applying a non-conform finite element approach rather than a spectral like method as presented above.

The idea is to use, at each time step  $t_i$ , a set of functions  $\psi_q, q \in [0, M_M]$  having local hyper cube support  $D_{i_1,i_2,..,i_d}$  where  $i_j=1$  to  $I_j,$   $M_M=\prod_{k=1,d}I_k,$  and  $\{D_{i_1,..i_d}\}_{(i_1,..,i_d)\in[1,I_1]\times\cdots\times[1,I_d]}$ is a partition of  $[\min_{k=1,N} X_{t_i}^{1,(k)}]$  $t_i^{(1,(k)}, \max_{k=1,N} X_{t_i}^{(1,(k))}$  $\prod_{t_i}^{(1,(k)} \times \cdots \times [\min_{k=1,N} X_{t_i}^{d,(k)}]$  $t_i^{d,(k)}, \max_{k=1,N} X_{t_i}^{d,(k)}$  $\left[\begin{smallmatrix} a, (\kappa) \ t_i \end{smallmatrix}\right].$ On each  $D_l$ ,  $l = (i_1, \ldots, i_d)$ , depending on the selected method,  $\psi_l$  is

- either a constant function, so the global number of degrees of freedom is equal to  $M_M$ ,
- or a linear function with  $1 + d$  degrees of freedom, so the global number of degrees of freedom is equal to  $M_M * (1+d)$ .

This approximation is "non-conform" in the sense that we do not assure the continuity of the approximation. However, it has the advantage to be able to fit any, even discontinuous, function. In order to avoid oscillations and to allow classical regression by the Choleski method, the supports are chosen so that they contain roughly the same number of particles.

On Figure 2.1, we have plotted an example of supports in the case of  $6 = 4 \times 4$  local basis cells, in dimension 2.

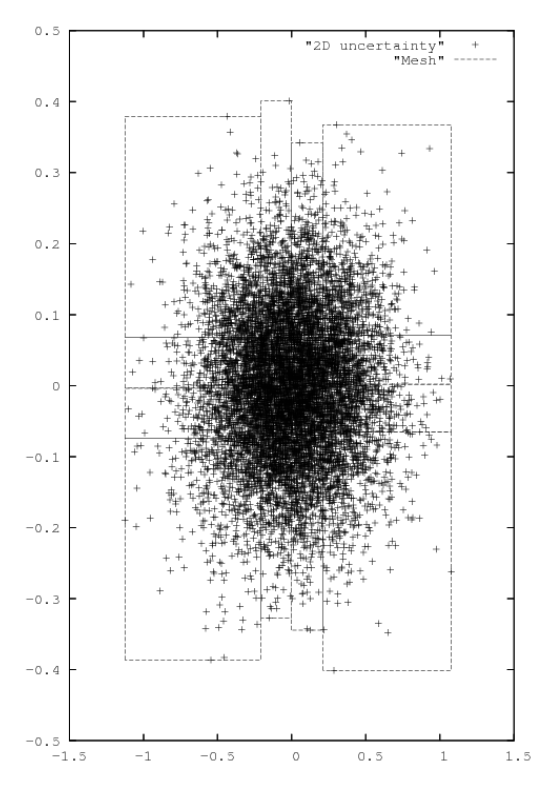

Figure 2.1: Support of 2D function basis

## 2.3 C++ api

#### 2.3.1 The constant per cell approximation

The constructor of the local constant regression object is achieved by

 $LocalConstRegression (const Eigen::ArrayXi % p_nbMesh) ;$ 

where  $p_{n}bMesh$  is an array giving the number of meshes used in each direction ((4,4) for the figure 2.1 for example).

The second constructor permits the construct the regression matrix,

```
1 LocalConstRegression (const bool &p_bZeroDate,
2 const shared_ptr< ArrayXXd> &p_particles
3 const Eigen:: ArrayXi &p_nbMesh)
```
where

- p\_bZeroDate is true if the regression date is 0,
- p-particles the particles  $X_t$  for all simulations (dimension of  $X_t$  for first dimension, number of Monte Carlo simulations in second dimension),
- p\_nbMesh is an array giving the number of meshes used in each directions  $(4, 4)$  for the figure 2.1.

#### 2.3.2 The linear per cell approximation

The constructor of the local linear regression object is achieved by

LocalLinearRegression (const Eigen:: ArrayXi &p\_nbMesh);

where  $p\_nbMesh$  is an array giving the number of meshes used in each direction ( $(4, 4)$  for the figure 2.1 for example).

The second constructor permits the construct the regression matrix,

```
LocalLinearRegression (const bool &p_bZeroDate,
2 const shared_ptr< ArrayXXd> &p_particles
3 const Eigen :: ArrayXi &p_nbMesh )
```
where

- p\_bZeroDate is true if the regression date is 0,
- p-particles the particles  $X_t$  for all simulations (dimension of  $X_t$  for first dimension, number of Monte Carlo simulations in second dimension),
- p\_nbMesh is an array giving the number of meshes used in each directions  $(4, 4)$  for the figure 2.1.

#### 2.3.3 An example in the linear case

Below we give a small example where "toRegress" corresponds to  $g(t + h, X_{t+h})$  for all simulations and  $x$  store  $X_t$  for all simulations.

```
1/ create the mesh for a 2 dim problem, 4 meshes per direction
2 ArrayXi nbMesh = ArrayXi :: Constant(2, 4);\frac{3}{1} // t is not zero
4 \text{ bool } bZeroDate = 0;5 / / \text{constructor}6 LocalLinearRegression localRegressor(nbMesh);
7 / update particles values
8 local Regressor. update Simulations (bZeroDate, x);
9 // regressed values
10 ArrayXd regressed Values = local Regressor . get All Simulations (to Regress);
```
## 2.4 Python API

Here is a similar example using the second constructor of the linear case

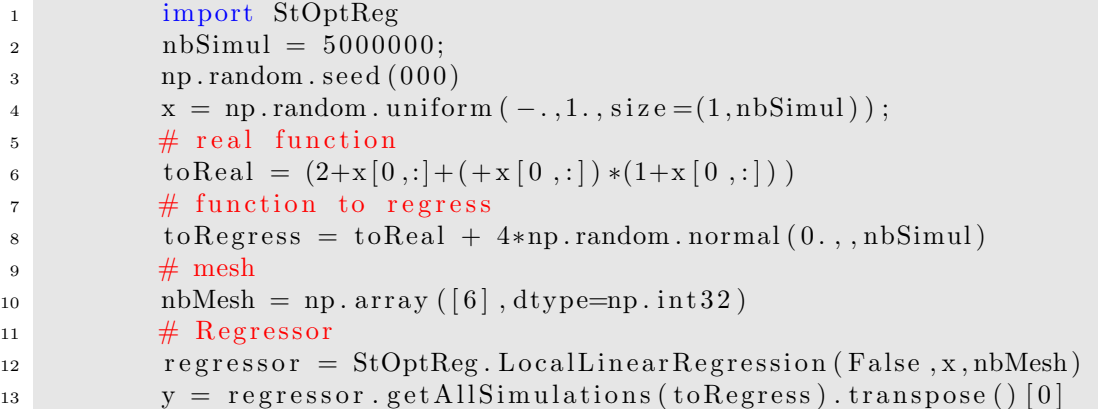

Of course the constant per cell case in python is similar.

## 2.5 Local polynomial basis with meshes of same size

In some cases, instead of using adapted meshes, on can prefer to fix the mesh with a constant step in each direction with  $I_k$  meshes in each direction so that the total number of cells is  $M_M = \prod_{k=1,d} I_k$ . On each cell as in section 2.2, one can have two approximations :

- either a constant function, so the global number of degrees of freedom is equal to  $M_M$ ,
- or a linear function with  $1 + d$  degrees of freedom, so the global number of degrees of freedom is equal to  $M_M * (1+d)$ .

## 2.6 C++ api

#### 2.6.1 The constant per cell approximation

The constructor of the local constant regression object is achieved by

```
LocalSameSizeConstRegression (const Eigen :: ArrayXd &p_lowValues, const
   Eigen :: ArrayXd &p_step, const Eigen :: ArrayXi &p_nbStep);
```
- p lowV alues is an array giving the first point of the grid in each direction,
- p\_step is an array giving the size of the meshes in each direction,
- p  $n$ b  $p$  is an array giving the number of meshes used in each direction.

The second constructor permits the construct the regression matrix,

```
1 LocalSameSizeConstRegression (const bool &p_bZeroDate,
\alpha constant \alpha constant \alpha is shared ptr\alpha Eigen : ArrayXXd > \&p particles,
3 const Eigen: : ArrayXd &p_lowValues,
\begin{aligned} \text{4} \qquad \qquad \text{const} \quad \text{Eigen}: \text{ArrayXd} \; \& \text{p\_step} \ , \end{aligned}5 const Eigen : ArrayXi &p_nbStep );
```
where

- p\_bZeroDate is true if the regression date is 0,
- p-particles the particles  $X_t$  for all simulations (dimension of  $X_t$  for first dimension, number of Monte Carlo simulations in second dimension),
- p lowV alues is an array giving the first point of the grid in each direction,
- p step is an array giving the size of the meshes in each direction,
- p  $n$ b  $s$  is an array giving the number of meshes used in each direction.

#### 2.6.2 The linear per cell approximation

The constructor of the local linear regression object is achieved by

LocalSameSizeLinearRegression(const Eigen::ArrayXd &p\_lowValues, const Eigen :: ArrayXd  $&p\_step$ , const Eigen :: ArrayXi  $&p\_nbStep$ );

where

- p lowV alues is an array giving the first point of the grid in each direction,
- $p\_step$  is an array giving the size of the meshes in each direction,
- p  $n$ b  $p$  is an array giving the number of meshes used in each direction.

The second constructor permits the construct the regression matrix,

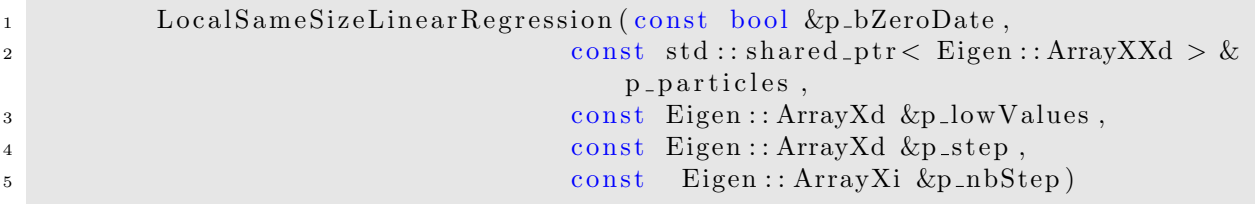

where

- p\_bZeroDate is true if the regression date is 0,
- p-particles the particles  $X_t$  for all simulations (dimension of  $X_t$  for first dimension, number of Monte Carlo simulations in second dimension),
- p lowV alues is an array giving the first point of the grid in each direction,
- p\_step is an array giving the size of the meshes in each direction,
- p  $\n$  p  $nbStep$  is an array giving the number of meshes used in each direction.

#### 2.6.3 An example in the linear case

Below we give a small example where "toRegress" is the array to regress with respect to an array "x" in dimension  $p\_nDim$ :

```
1 / create a random (x, y') array
2 shared_ptr<ArrayXXd> x(new ArrayXXd(ArrayXXd::Random(p_nDim, p_nbSimul))
           ) ;
\frac{3}{2} // create the mesh by getting min and max value on the samples
4 double xMin = x \rightarrow minCoeff() - tiny;5 double xMax = x \rightarrow maxCoeff() + tiny;6 ArrayXd lowValues = ArrayXd::Constant(p_nDim, xMin);\gamma ArrayXd step = ArrayXd :: Constant (p_nDim, (xMax – xMin) / p_nMesh);
\text{ArrayXi} \quad \text{nbStep} = \text{ArrayXi} :: \text{Constant} (\text{p} \_ \text{mDim}, \ \text{p} \_ \text{mMesh});9 / / \text{constructor}10 LocalLinearRegression localRegressor (lowValues, step, nbStep);
11 // update particles values
12 local Regressor.update Simulations (bZeroDate, x);
\frac{1}{3} // regressed values
14 ArrayXd regressed Values = local Regressor . get All Simulations (to Regress);
```
## 2.7 Python API

Here is a similar example using the second constructor of the linear case

```
1 import StOptReg
\text{nbSimul} = 5000000;3 np. random . seed (000)
x = np.random.uniform(-, 1., size=(1, nbSimu]);
\frac{1}{2} \frac{1}{2} real function
6 toReal = (2+x[0,:]+(+x[0,:])*(1+x[0,:]))\frac{7}{7} # function to regress
\text{so} to Regress = to Real + 4*np. random. normal (0., \text{bSimul})9 \# mesh
_{10} nStep = 20
11 lowValue = np. array([-1.0001], dtype=np.float)s_{12} step = np. array (2.0002/nStep], dtype=np. float)
_{13} nbMesh = np. array ([nStep], dtype=np. int32)
\frac{14}{4} Regressor
15 regressor = StOptReg. LocalSameSizeLinearRegression (False, x, lowValue,
             s tep , nbMesh )
y = \text{regressor.getAllSimulations}(\text{toRegression}).\text{transpose}() [0]
```
Of course the constant per cell case in python is similar.

### 2.8 Sparse grid regressor

In the case of a sparse regressor, the grid is an object "SparseSpaceGridNoBound" (extrapolation for the boundary conditions). The basis functions are given by the section 1.3 for linear, quadratic or cubic function basis.

### 2.8.1 C++ API

Two specific constructor are available:

• The first one to be used with the "updateSimulations" methods

```
1 SparseRegression (const int &p_levelMax, const Eigen:: ArrayXd &
         p weight, const int \&p \text{-degree}, bool p bNoRescale = false);
```
where

- $p \, \text{level} \, \text{Max}$  corresponds to n in the equation (1.4),
- $p \n\times right$  the weight for anisotropic sparse grids (see equation (1.7),
- $p \cdot \text{degree}$  is equal to (linear basis function), or 2 (quadratic basis) or 3 (for cubic basis functions),
- $p_b$  bNoRescale if true no re scaling of the particles is used. Otherwise a re scaling of the mesh size is achieved (as for local basis functions, see section 2.2)
- The second one take the same arguments as the first constructor but adds a Boolean to check if the regression date is 0 and the particles  $X_t$  (here the re scaling is always achieved):

```
1 SparseRegression (const bool &p_bZeroDate,
2 const shared_ptr< Eigen :: ArrayXXd > &p_particles,
3 const int &p_levelMax, const Eigen :: ArrayXd &
                    p_weight,
4 const int &p_degree);
```
A simple example to express the regression of "toRegress"

```
1 / second member to regress
2 \text{ArrayXd to}_{Regress(p_n bSimul)}\frac{3}{1} // for testing
4 to Regress . set Constant (.);
5 shared_ptr<ArrayXXd> x(new ArrayXXd(ArrayXXd::Random(p_nDim,
             p_{n}bSimul) ) ;
\frac{6}{7} // constructor : the current date is not zero
\lambda bool bZeroDate = 0;
8 // constructor
9 SparseRegression sparseRegressor(p_level, weight, p_degree);
10 sparseRegressor.updateSimulations (bZeroDate, x); // update the state
\frac{1}{11} // then just calculate function basis coefficient
12 ArrayXd regressedFuntionCoeff = sparseRegressor.getCoordBasisFunction
             (toRegression);
\frac{1}{3} // use the getValue method to get back the regressed values
14 for (int is = 0; is < p_nbSimul; \pmis)
15 \left\{16 Map\langle \text{ArrayXd} \rangle xloc(x-\text{ceol}(i\text{ s}). data(), p_nDim);
17 double r eg = sparseRegressor.getValue(xloc, r egressed Funtion Coeff
                 ) ;
18 }
```
#### 2.8.2 Python API

Here is a simple example of the python API:

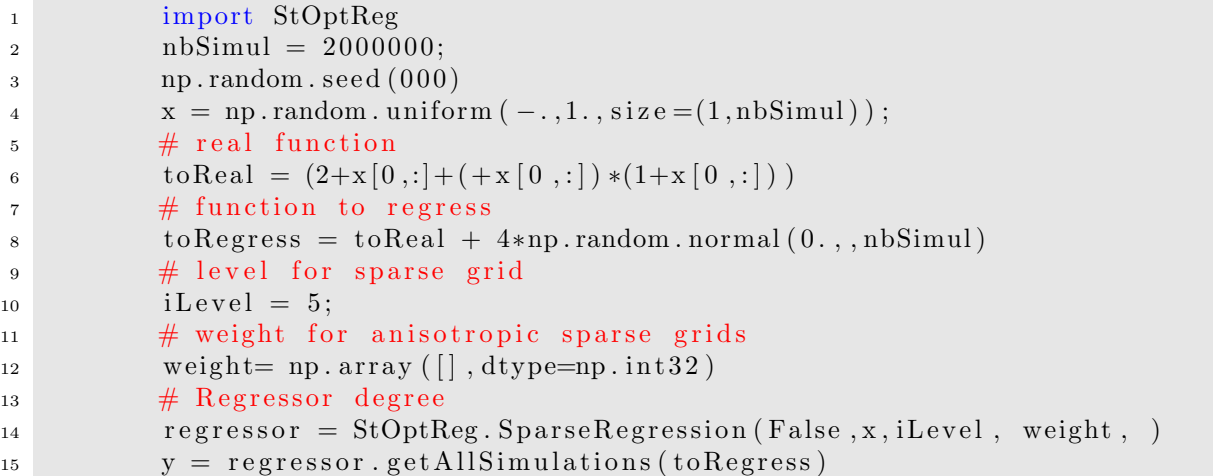

## 2.9 Global polynomial basis

#### 2.9.1 Description of the method

In this section, the  $\psi_k(X_t)$  involved in equation 2.1 are some given polynomials. Available polynomials are the canonical one, the Hermite and the Chebyshev ones.

• Hermite polynomials  $H_m(x) = (-1)^n e^{\frac{x^2}{2}}$  $\frac{e^2}{2} \frac{d^n}{dx^n} e^{-\frac{x^2}{2}}$  are orthogonal with respect to the weight  $w(x) = e^{-\frac{x^2}{2}}$  and we get

$$
\int_{-\infty}^{+\infty} H_m(x)H_n(x)dx = \delta_{mn}\sqrt{2\pi}n!
$$

they satisfy the recurrence :

$$
H_{n+1}(x) = xH_n(x) - H'_n(x)
$$

assuming  $H_n(x) = \sum_{k=0}^n a_{n,k} x^k$ , we get the recurrence

$$
a_{n+1,k} = a_{n,k-1} - na_{n-1,k}, k > 0
$$
\n
$$
(2.5)
$$

$$
a_{n+1,0} = -na_{n-1,0} \tag{2.6}
$$

• Chebyshev polynomials are  $T_{N+1}(x) = cos((N+1)arcs(x))$ . They are orthogonal with respect to the weight  $w(x) = \frac{1}{\sqrt{1-x^2}}$  and

$$
\int_{-1}^{1} T_N(x) T_M(x) w(x) dx = \begin{cases} 0, & \text{if } M \neq N \\ \pi, & \text{if } M = N = 0 \\ \frac{\pi}{2}, & \text{if } M = N \neq 0 \end{cases}
$$

They satisfy the following recurrence :

$$
T_{N+2}(x) = 2xT_{N+1}(x) - T_N(x)
$$

#### 2.9.2 C++ API

The "GlobalRegression" class is template by the type of the polynomial ("Canonical","Tchebychev" or "Hermite") The first constructor :

```
\text{GlobalRegression} (const int & p_degree, const int & p_dim);
```
where p degree is the total degree of the polynomial approximation,  $p$  dim is the dimension of the problem.

A second constructor is provided:

```
1 GlobalRegression (const bool &p_bZeroDate,
2 const std::shared_ptr< Eigen::ArrayXXd > \&p_particles,
3 const int & p_degree)
```
where

- p  $bZeroDate$  is true if the regression date is 0.
- p-particles the particles  $X_t$  for all simulations (dimension of  $X_t$  for first dimension, number of Monte Carlo simulations in second dimension),
- $p \text{-}degree$  is the total degree of the polynomial approximation.

Below we give a small example where "toRegress" corresponds to  $g(t + h, X_{t+h})$  for all simulations and x store  $X_t$  for all simulations.

```
1 / total degree equal to 2
2 \quad \text{int degree}=2;3 / t is not zero
4 \text{ bool } bZeroDate = 0;
5 // constructor with Hermite polynomials
6 GlobalRegression < Hermite > localRegressor (degree, x. rows ());
7 / update particles values
8 local Regressor. update Simulations (bZeroDate, x);
9 // regressed values
10 ArrayXd regressed Values = local Regressor . get All Simulations (to Regress);
```
In the above example the Hermite regression can be replaced by the canonical one :

```
\operatorname{GlobalRegression} < \operatorname{Canonical} > \ \operatorname{localRegression}\left(\,\operatorname{degree}\, ,\mathrm{x} \ldotp \mathrm{rows}\,(\,)\,\right);
```
or by a Chebyshev one :

 $\text{GlobalRegression}$   $\text{Chebyshev}$  local Regressor (degree, x.rows ());

#### 2.9.3 Python API

Here is a similar example using the second constructor

```
1 import StOptReg
2 \quad \text{nb}Simul = 5000000;
\text{3} np. random . seed (000)x = np.random.uniform(-, 1., size=(1, nbSimu]);
\frac{1}{2} \frac{1}{2} real function
```

```
6 toReal = (2+x[0,:]+(+x[0,:])*(1+x[0,:]))\frac{7}{7} # function to regress
\text{so } \text{kegress} = \text{toReal} + 4 * \text{np.random-normal}(0., \text{, nbSimul})9 \qquad \qquad \# \text{ degree}10 degree =211 # Regressor
r = r \cdot r = s \cdot r = s \cdot r regressor = StOptReg. GlobalHermiteRegression (False, x, degree)
13 y = regressor.getAllSimulations (toRegress).transpose () [0]
```
Available regressors are "GlobalHermiteRegression" as in the example above , "Global-CanonicalRegression" and "GlobalTchebychevRegression" with an obvious correspondence.

## Chapter 3

# Continuation values objects and similar ones

In a first part we describe a way to store and use continuation values calculated during the use of regression methods to estimate conditional expectations. In a second part, we introduce an object used to interpolate a function both discretized on grids for its deterministic part and estimated by regressor for its stochastic part. The second object is similar to the first in spirit but being dedicated to interpolation is more effective to use in simulations realized after the optimization part of a problem.

#### 3.1 Continuation values object

A special case is the case where the state  $X^{x,t}$  in equation (1) can be separated into two parts  $X^{x,t} = (X^{x,t}_1)$  $x_t^{x,t}$ ,  $X_2^{x,t}$ ) where

1. the first part is given by the following equation

$$
dX_1^{x,t}=b(t,X_s^{x,t})ds+\sigma_(s,X_s^{x,t})dW_s
$$

and is not controlled: the stochastic process is exogenous,

2. the second part is given by the following equation

$$
dX_2^{x,t} = b_a(t)ds
$$

such that the  $X_2^{x,t}$  $z_2^{x,t}$  is a degenerated version of 1 without diffusion, a representing the control.

This first case is for example encountered while valuing American options in finance. In this case,  $X_1^{x,t}$  holds the values of the stocks involved in the option and  $X_2^{x,t}$  $z^{x,t}$  is for example an integer valued process equal to one if the option is not exercised and 0 if it has already been exercised.

Another classical case happening while dealing with stocks for example is a Gas Storage valuation. In this simple case, the process  $X_1^{x,t}$  $i_1^{x,t}$  is the value of the gas on the market and  $X_2^{x,t}$  $x_t^{x,t}$  is the position (in volume) in the gas storage. The library offers to store the conditional expectation for all the states  $X_2^{x,t}$  $\frac{x,t}{2}$ .

- $X_2^{x,t}$  will be stored on a grid of points (see section 1)
- for each point i of the grid the conditional expectation of a function  $g_i(X_2^{x,t})$  $x_i^{x,t}$  associated to the point  $i$  using a regressor (see section 1) can be calculated and stored such that the continuation value C is a function of  $(X_1^{x,t})$  $x,t, X_2^{x,t}$ .

## 3.1.1 C++ API

As for regressions two constructors are provided

- The first one is the default construction: it is used in simulation algorithm with the "loadForSimulation" method to store the basis coefficients  $\alpha_k^i$  for the grid point i (see equation  $(2.1)$ ,
- The second one

```
1 ContinuationValue (const shared_ptr< SpaceGrid > & p_grid ,
2 const shared_ptr< BaseRegression > & p_condExp,
3 const Eigen : : ArrayXXd &p_cash )
```
with

- $-$  p<sub>-</sub>qrid the grids associated to the control deterministic space,
- $p\_{cond}Exp$  the conditional expectation operator
- $p \, cosh$  the function to regress depending on the grid position (first dimension the number of simulations, second dimension the grid size)

This constructor constructs for all point i all the  $\alpha_k^i$  (see equation (2.1)).

The main methods provided are:

• a first method used in simulation permitting to load for grid point *i* the coefficient  $\alpha_k^i$ associated to the function  $g_i$ ,

```
1 void loadForSimulation (const shared_ptr< SpaceGrid > & p_grid ,
2 const shared_ptr< BaseRegression > &
                         p_{\text{-condExp}},
3 const Eigen : : ArrayXXd &p_values )
```
with

- $-$  p\_grid the grid associated to the controlled deterministic space,
- $p\_{condExp}$  the conditional expectation operator,
- $p\_values$  the  $\alpha_k^i$  for all grid points i (size the number of function basis, the number of grid points)
- a second method taking as input a point to be interpolated in the grid and returning the conditional expectation at the interpolated point for all simulations:

Eigen : : ArrayXd get All Simulations ( const Eigen : : ArrayXd &p\_ptOfStock)

• a method taking as input an interpolator in the grid and returning the conditional expectation for all simulations at the interpolated point used to construct the interpolator :

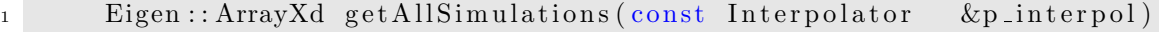

• a method taking as input a simulation number used in optimization and a point used to interpolate in the grid and returning the conditional expectation at the interpolated point for the given simulation used in optimization.

1 double getASimulation (const int &p\_isim, const Eigen :: ArrayXd &  $p_1ptO fStock$ )

• a method taking as input a simulation number used in optimization and an interpolator in the grid and returning the conditional expectation at the interpolated point used to construct the interpolator for the given simulation used in optimization :

```
1 double getASimulation(const int &p_isim, const Interpolator &
         p_interpol)
```
- a method that permits to calculate the conditional expectation for a sample of  $X_1^{x,t}$  $\frac{x,t}{1}$ :
- double getValue ( const Eigen :: ArrayXd &p\_ptOfStock, const Eigen :: ArrayXd &p\_coordinates) const

where:

- $-p$ -ptOfStock the point where we interpolate the conditional expectation (a realization of  $X_2^{x,t}$  $\binom{x,t}{2}$
- p-coordinates the sample of  $X_1^{x,t}$  used to estimate the conditional expectation
- and the function returns  $C(X_1^{x,t})$  $x^{x,t}_1, X^{x,t}_2$ .

Below we regress an identical function for all grid points (here a grid of 4 points in dimension 1):

```
\int_1 int sizeForStock = 4;
2 // second member to regress with one stock
\text{ArrayXXd toRegardless} = \text{ArrayXXd}::\text{Constant}(\text{p\_nbSimul}, \text{sizeForStock}, 1.);\frac{4}{7} // grid for stock
5 Eigen :: ArrayXd lowValues (1), step (1);
6 \text{lowValues } (0) = 0.\text{step}(0) = 1;\text{Eigen} :: \text{ArrayXi} \quad \text{nbStep (1)};
9 \text{ hStep (0)} = \text{sizeForStock} - 1;10 // grid
11 shared_ptr< RegularSpaceGrid > regular = MyMakeShared<
              RegularSpaceGrid>(lowValues, step, nbStep);12 // conditional espectation (local basis functions)
```

```
13 ArrayXi n bMesh = ArrayXi:: Constant (p_nDim, p_n bMesh);
14 shared_ptr<LocalLinearRegression> localRegressor = MyMakeShared<
              LocalLinear Regression > (false , x, nbMesh);15
\frac{16}{\sqrt{10}} creation continuation value object
17 ContinuationValue continuation(regular, localRegressor, toRegress);
18
19 // regress with continuation value object
20 ArrayXd ptStock(1);
21 ptStock (0) = sizeForStock / 2; // point where we regress
\frac{2}{2} // calculation the regression values for the current point for all
             the simulations
23 ArrayXd regressedByContinuation = continuation.getAllSimulations (
             ptStock );
```
#### 3.1.2 Python API

Here is an example of the use of the mapping

```
_1 # Copyright (C) 2016 EDF
2 \# All Rights Reserved
3 # This code is published under the GNU Lesser General Public License (GNU
     LGPL)
4 import numpy as np
5 import unittest
6 import random
7 import math
8 import StOptGrids
9 import StOptReg
10
11
12 \# unit test for continuation values
13 ##################################
14
15 class testContValues (unittest. TestCase):
16
\frac{17}{17} # test a regular grid for stocks and a local function basis for
         regression
18 def testSimpleGridsAndRegressor(self):
19 \# low value for the meshes
20 lowValues =np. array([1., 2., 3.], dtype=np.find)21 \# size of the meshes
22 step = np. array ([0.7, 2.3, 1.9], \text{dtype=npr field})23 \# number of steps
_{24} nbStep = np. array ([3,2,4], dtype=np. int32)
25 \# create the regular grid
26 #########################
27 grid = StOptGrids . Regular SpaceGrid (lowValues , step , nbStep)
28 \# simulation
29 nbSimul =1000030 np . random . seed (1000)
x = np.random. uniform (-1, 1, 1, size = (1, nbSimul));
32 \qquad \qquad \# \text{ mesh}\text{subMesh} = \text{np. array} ([16], \text{dtype} = \text{np. int} 32)
```

```
34 \# Create the regressor
35 #####################
36 regressor = StOptReg. LocalLinearRegression (False, x, nbMesh)
37 \# regressed values
38 \text{toReal} = (2+x[0,:]+(1+x[0,:])*(1+x[0,:]))39 \qquad \qquad \# \text{ function to regress}\text{40} to Regress = to Real + 4*np. random. normal (0., 1, \text{nbSimul})\# create a matrix (number of stock points by number of simulations)
\text{toRegression} to the set of \text{degree} (shape=(len (to Regress), grid . get NbPoints ()))
43 for i in range (t \circ \text{RegressMult} \cdot \text{shape}[1]):
\text{to} \text{RegressMult} : \text{ii} = \text{to} \text{Regress}\frac{45}{45} \frac{40}{45} Now create the continuation object
46 ####################################
47 contOb = StOptReg . C on tinu a ti onV alue ( g ri d , r e g r e s s o r , t oRe g re s sMul t )
48 \# get back the regressed values at the point stock
49 ptStock= np.array([1.2, 3.1, 5.9], dtype=np.float)_{50} regressValues = contOb.getAllSimulations (ptStock)
51
52
53
54 if \text{name} = \text{'}\text{__main}.
55 unittest.main()
```
## 3.2 The GridAndRegressedValue object

As explained above, when we want to interpolate a function discretized partly on a grid and by regression a specific object can we used. As for the continuation it has a "getValue" to estimate the function at a state with both a deterministic ,and a stochastic part.

### 3.2.1 C++ API

The object has five constructors and we only described the two more commonly used :

• The first one

```
1 GridAndRegressedValue(const std::shared_ptr< SpaceGrid > &p_grid
2 const std::shared_ptr< BaseRegression > &
                       p_reg,3 const Eigen : : ArrayXXd &p_values )
```
with

- $-$  p<sub>-</sub>grid the grid associated to the control deterministic space,
- $p_{reg}$  the regressor object
- $p\_values$  the functions at some points on the deterministic and stochastic grid.
- A second constructor only stores the grid and regressor :

```
1 GridAndRegressedValue (const std: shared_ptr< SpaceGrid > &p_grid
2 const std::shared_ptr< BaseRegression > &
                         p_reg)
```
The main methods are the following ones :

- the main method that permits to calculate the function  $C(X_{1,s}^{x,t}, X_{2,s}^{x,t})$  value for a point  $X_s^{x,t} = (X_{1,s}^{x,t}, X_{2,s}^{x,t})$  where  $X_{2,s}^{x,t}$  is on the grid and  $X_{1,s}^{x,t}$  is the part treated by regression.
- double getValue ( const Eigen :: ArrayXd &p\_ptOfStock, const Eigen :: ArrayXd &p\_coordinates) const

where:

- p\_ptOfStock  $X^{x,t}_{2,s}$  part of  $X^{x,t}_s$
- p\_coordinates  $X_{1,s}^{x,t}$  part of  $X_{s}^{x,t}$ .
- the method 'getRegressedValues' that permits to get all regression coefficients for all points of the grid. The array returned has a size (number of function basis, number of points on the grid)
- 1 Eigen :: ArrayXXd getRegressedValues () const
- the method 'setRegressedValues' permits to store all the values regressed coefficients on a grid of a function of  $X_{s}^{x,t} = (X_{1,s}^{x,t}, X_{2,s}^{x,t}).$
- 1 void set Regressed Values ( const Eigen : : ArrayXXd &p\_regValues)

where  $p\_regValues$  has a size (number of function basis, number of points on the grid).

#### 3.2.2 Python API

The python API is similar to the one of the ContinuationValue object (voir section 3.1.2).

# Part III

# Solving optimization problems with dynamic programming methods

In the sequel, we suppose that we have developed a Simulator generating some Monte Carlo simulations at the different optimization dates. In order to use the different frameworks developed in the sequel we suppose that the Simulator is derived from the abstract class " SimulatorDPBase.h"

```
1 // Copyright (C) 2016 EDF
2 // All Rights Reserved
3 // This code is published under the GNU Lesser General Public License (GNU
     LGPL)
4 #ifndef SIMULATORDPBASE.H
5 \#define SIMULATORDPBASE.H
6 \#include \langle Eigen/Dense \rangle7
8 /∗ \ f i l e SimulatorDPBase . h
9 * \brief Abstract class for simulators for Dynamic Programming Programms
10 ∗ \author Xavier Warin
11 ∗/
12
13 namespace StOpt
14 \begin{array}{c} 1 \end{array}15 /// \ c l a s s SimulatorDPBase SimulatorDPBase . h
16 /// Abstract class for simulator used in dynamic programming
17 class SimulatorDPBase
18 {
19
20
21 public :
22 virtual ~SimulatorDPBase() {}
23 /// \brief get current markovian state : dimension of the problem for
          the first dimension, second dimension the number of Monte Carlo
          simulations
24 virtual Eigen:: MatrixXd get Particles () const = 0;
25 /// \brief a step forward for simulations
26 virtual void stepForward () = 0;27 /// \brief a step backward for simulations
28 virtual void stepBackward () = 0;29 //\ \backslash \{ i a step forward for simulations
\frac{30}{\text{return}} current particles (markovian state as assets for example) (
          dimension of the problem times simulation number)
31 virtual Eigen:: MatrixXd stepForwardAndGetParticles () = 0;
\frac{3}{2} /// \brief a step backward for simulations
33 /// \return current particles (markovian state as assets for example) (
          dimension of the problem times simulation number)
34 virtual Eigen:: MatrixXd stepBackwardAndGetParticles () = 0;
\frac{35}{11} // \brief get back dimension of the regression
36 virtual int getDimension () const = 0;
\frac{37}{11} /// \brief get the number of steps
38 virtual int getNbStep() const = 0;
\frac{39}{11} /// \brief Get the current step size
40 virtual double getStep() const = 0;
41 /// \brief Get current time
42 virtual double getCurrentStep() const = 0 ;
\frac{43}{11} /// \brief Number of Monte Carlo simulations
44 virtual int getNbSimul() const = 0;
```

```
\frac{1}{45} /// \brief Permit to actualize for one time step (interest rate)
46 virtual double getActuStep() const = 0;
\frac{47}{11} /// \brief Permits to actualize at the initial date (interest rate)
48 virtual double \text{getActu}() \text{ const} = 0;49
50 \};
5152 \text{ } \#endif /* SIMULATORDPBASEH */
```
Supposing that the Simulator is a Black Scholes simulator for  $P$  assets, simulating  $M$ Monte Carlo simulations, at  $N+1$  dates  $t_0, ..., t_N$ , the Markov state for particle j, date  $t_i$ , Monte Carlo simulation k and asset p is  $X_{p,i}^k$  and we give below the meaning of the different methods of " SimulatorDPBase.h":

- the "getParticle" method gives at the current optimization/simulation date  $t_i$  the Markov states  $X_{p,i}^k$  in a matrix A such that  $A(p,k) = X_{p,i}^k$ ,
- the "stepForward" method is used while simulating the assets evolution in forward: a step forward is realized from  $t_i$  to  $t_{i+1}$  and Brownian motions used for the assets are updated at the new time step,
- the "stepBackward" method is used for simulation of the asset from the last date to time 0. This method is used during an asset optimization by Dynamic Programming,
- the "stepForwardAndGetParticles" method: second and first method in one call,
- the "stepBackwardAndGetParticles" method: third and first method in one call,
- the "getDimension" method returns the number of assets,
- the "getNbStep" method returns the number of step  $(N)$ ,
- the "getStep" method returns the time step  $t_{i+1} t_i$  at the current time  $t_i$ ,
- the "getNbSimul" method returns  $M$ .
- the "getActuStep" method return the actualization factor on one time step
- the "getActu" method returns an actualization factor at the "0" date.

## Chapter 4

# Using conditional expectation estimated by regressions to solve simple problems

In this chapter we give some examples to value an American option. This use of the conditional expectation operators can be extended to many stochastic problem using this previously developed objects.

#### 4.1 The American option valuing by Longstaff Schwartz

Suppose in this example that the payoff of the American option is given by q and that the interest rate is 0. The value of the option is given by

$$
P_t = \operatorname{esssup}_{\tau \in \mathcal{T}_{[t,T]}} \mathbb{E}(g(\tau, X_{\tau}) \mid \mathcal{F}_t) \quad \text{for} \ \ t \le T \ \ \mathbb{P}-\text{a.s.} \,, \tag{4.1}
$$

where  $\mathcal{T}_{[t,T]}$  denotes the set of stopping times with values in  $[t, T]$ .

We recall the classical Longstaff Schwartz algorithm 3 estimating the empirical conditional expectation using the regression estimation previously seen.

Initialization: Set  $\hat{\tau}_{\kappa}^{1,\pi,(j)} := T, j \leq N$ Backward induction: for  $i = \kappa - 1$  to 0 do set  $\hat{\tau}_i^{1,\pi}$  $i^{1,\pi} := t_i \mathbf{1}_{A_i^1} + \hat{\tau}_{i+1}^{1,\pi} \mathbf{1}_{(A_i^1)^c}$  where  $A_i^1 := \{ g(t_i, X_{t_i}) \geq \mathbb{E}[g(\hat{\tau}_{i+1}^{1,\pi}, X_{\hat{\tau}_{i+1}^{1,\pi}}) | \mathcal{F}_{t_i}] \}.$ end for Price estimator at 0:  $\hat{P}_0^{1,\pi} := \mathbb{\hat{E}}[g(\hat{\tau}_0^{1,\pi})]$  $\big[ \frac{1}{0}, \frac{\pi}{0}, X_{\hat{\tau}_0^{1,\pi}} \big]$ .

Algorithm 3: Algorithm with regression [optimal exercise time estimation]

#### 4.1.1 American option with the C++ API

We value in the algorithm below an American option using a simulator  $p\text{-}sim$ , a regressor  $p_{\textit{regressor}}$ , a payoff function  $p_{\textit{payoff}}$ :

```
1 double step = p_sim.getStep(); // time step increment
2 // asset simulated under the neutral risk probability: get the trend of
          the first asset to get the interest rate
\alpha double expRate = exp(-step * p_sim .getMu()(0));
4 // Terminal pay off
5 VectorXd Cash (p-payOff (p-sim.getParticles()));
6 for (int iStep = 0; iStep < p_sim.getNbStep(); \pm iStep)
7 {
8 shared_ptr<ArrayXXd> asset (new ArrayXXd(p_sim.
              stepBackwardAndGetParticles()); // asset = Markov state
9 VectorXd payOffLoc = p_payOff(*asset); // pay off
10 // update conditional expectation operator for current Markov state
11 p r e g r e s s or . u p d a t e Simulations ( (( i Step = (p \text{-} s \text{im} \cdot \text{getNbStep } (-1)) ?
              true : false), asset);\frac{1}{2} // conditional expectation
13 VectorXd condEspec = p_regressor.getAllSimulations (Cash) * expRate;
\frac{1}{4} // arbitrage between pay off and cash delivered after
\text{Cash} = (\text{condEspec} \cdot \text{array}() < \text{payOffLoc} \cdot \text{array}()). \text{select}(\text{payOffLoc}, \text{Cash})∗ expRate ) ;
16 }
17 return Cash. mean ();
```
## 4.2 American option with the Python API

Using the python API the American resolution is given below :

```
_1 \# Copyright (C) 2016 EDF
_2 \# All Rights Reserved
3 # This code is published under the GNU Lesser General Public License (GNU
     LGPL)
4 import numpy as np
5 import math as maths
6
7 # american option by Longstaff-Schwartz
\frac{1}{8} # p_sim Monte Carlo simulator
9 \# p-payOff Option pay off
10 \# p_regressor regressor object
11 def resolution (p_simulator, p_payOff, p_regressor) :
12
13 step = p_simulator.getStep()
\frac{4}{14} # asset simulated under the neutral risk probability : get the trend of
          first asset to get interest rate
15 expRate = np. exp(-step * p\_simulator.getMu() [0])_{16} # Terminal
17 particle = p_simulator.get Particles ()
\text{18} Cash = p_payOff.operator (particle)
19
20 for iStep in range (0, p\text{-simulator.getNbStep})):
```

```
21 \alpha asset = p_simulator.stepBackwardAndGetParticles()
22 payOffLoc = p_payOff.operator(asset)
23 is Last Step = False
24 if iStep = p_simulator.getNbStep() - 1 :
25 is Last Step = True
26
27 p regressor.updateSimulations(isLastStep, asset)
28 \#\text{ conditional expectation}29 condEspec = p_regressor.getAllSimulations (Cash).squeeze () * expRate
30 \qquad \qquad \# \text{ arbitrage}31 Cash = np. where (condEspec < payOffLoc, payOffLoc, Cash * expRate)
32
33 return maths . fsum (Cash) / len(Cash)
```
## Chapter 5

# Using the general framework to manage stock problems

In this chapter the state is separated into three parts  $X^{x,t} = (X_1^{x,t})$  $X_1^{x,t}, X_2^{x,t}, I_t$ ).  $(X_1^{x,t})$  $x^{t}_{1}, X^{x,t}_{2}),$ which corresponds to the special case of chapter 3 where  $X_1^{x,t}$  $x_t^{x,t}$  is not controlled and  $X_2^{x,t}$  $_{2}^{x,t}$  is controlled. Two cases can be tackled :

- the first case corresponds to the case where  $X_2^{x,t}$  $z_t^{x,t}$  is deterministic (think of storage management),
- the second case corresponds to the case where  $X_2^{x,t}$  $z^{x,t}$  is stochastic (think of portfolio optimization).

 $I_t$  takes some integers values and is here to describe some finite discrete regimes (to treat some switching problems). A general framework is available to solve this kind of problem. First, the second part  $X_2^{x,t}$  $x_i^x$  is discretized on a grid as explained in chapter 3.

- Either a full grid is used for  $X_2^{x,t}$  $z_t^{x,t}$  and two types of resolutions either sequential or parallel be can considered :
	- a resolution can be achieved sequentially or a parallelization with MPI on the calculations can be achieved (speed up but no size up). This approach can be used for problems in small dimension.
	- a resolution can be achieved with a parallelization by the MPI framework by spreading the work to be achieved on the grid points, and spread the data between processors (speed up and size up). We will denote this parallelization technique a "distribution" technique. This approach is necessary to tackle very big optimization problems where the global solution cannot be stored in the memory of a single processor.
- or the grid for  $X_2^{x,t}$  $x_i^x$  is not full (so sparse) and only a parallelization by thread and MPI can be achieved on the calculations (speed up and no size up). With sparse grids, only the case  $X_2^{x,t}$  deterministic is treated.

In the case of the MPI parallelization technique distributing task and data (full grids only), [19] and [20] are used. Suppose that the grid is the same at each time step (only here to ease the case), and that we have 4 processors (figure 5.1) then:

- at the last time step, the final values at each point for each simulation are computed (each processor computes the values for its own grid points),
- at the previous time step, from a grid point own by a processor, we are able to localize the grids points attained at the next time step by all the commands,
- on figure 5.1, we give the points owned by other processors that can be reached from points owned by processor 3,
- some MPI communications are achieved bringing back the data (values calculated at the previous treated time step) needed by processor 3 to be able to update the value calculated by dynamic programming at the current time for all the points owned by processor 3,

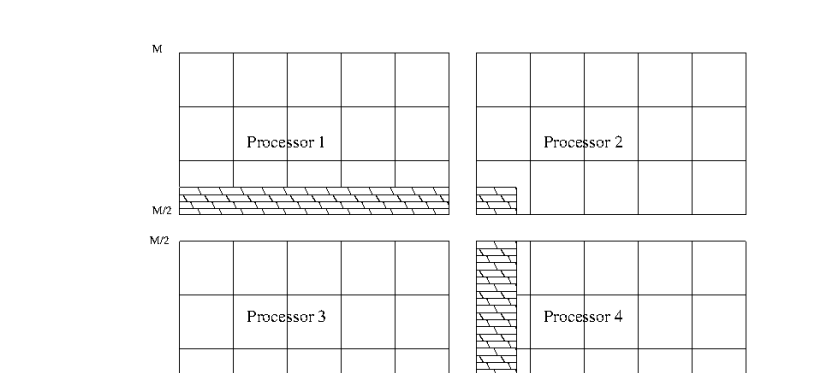

• all the communications between all processors are achieved together.

Figure 5.1: Data to send to processor 3

 $N/2$  $N/2 + 1$ 

The global state of the the problem is store in the StateWithStocks object.

Data needed by processor 3

#### 5.1 General requirement about business object

In order to use the framework, the developer has to describe the problem he wants to solve on one time step staring from a state  $X^{x,t}$ . This business object has to offer some common methods and it is derived from "OptimizerBase.h"

```
1 // Copyright (C) 2016 EDF
2 // All Rights Reserved
```
// This code is published under the GNU Lesser General Public License (GNU LGPL)

```
4 \#ifndef OPTIMIZERBASE_H
```

```
5 \#define OPTIMIZERBASE_H
```

```
6 \#include \langle Eigen/Dense \rangle
```

```
7 #include "StOpt/core/utils/StateWithStocks.h"
```
 $0$  0

 $\overline{H}$ 

```
\frac{1}{8}#include "StOpt/core/grids/SpaceGrid.h"
9 #include "StOpt/regression/BaseRegression.h"
10 #include "StOpt/regression/ContinuationValue.h"
11 #include "StOpt/regression/GridAndRegressedValue.h"
12 \#include "StOpt/dp/SimulatorDPBase.h"
13
14 /** \file OptimizerBase.h
15 * \ brief Define an abstract class for Dynamic Programming problems solved
      by Monte Carlo methods
16 ∗ \ author Xavier Warin
17 ∗/
18
19 namespace StOpt
20 {
21
22 /// \class OptimizerBase OptimizerBase.h
23 /// Base class for optimizer for Dynamic Programming with and without
     r egression methods
24 class OptimizerBase
25 {
26
27
28 public :
2930 OptimizerBase() {}
31
32 virtual \text{OptimizerBase}() \{ \}33
\frac{34}{1} // \brief defines the dimension to split for MPI parallelism
\frac{35}{100} /// For each dimension return true is the direction can be split
36 virtual Eigen :: Array bool, Eigen :: Dynamic, 1 getDimensionToSplit ()
         const = 0;37
\frac{38}{1} // \brief defines the diffusion cone for parallelism
\frac{39}{1} \gamma param p-region ByProcessor region (min max) treated by the
          processor for the different regimes treated
\frac{1}{\sqrt{1 + \text{return returns in each dimension the min max values in the stock}}that can be reached from the grid p-gridByProcessor for each regime
41 virtual std:: vector < std:: array < double, 2> > getCone (const std:: vector <
            std:: array< double, 2> > \&p-regionByProcessor) const = 0;
42
\frac{43}{\sqrt{7}} \brief Defines a step in simulation using interpolation in controls
\frac{44}{11} /// \param p_grid command grid at arrival step after command
\frac{45}{\sqrt{1}} \quad \text{per} param p_control defines the controls
46 /// \param p_state defines the state value (modified)
\frac{47}{\gamma} /// \param p_phiInOut defines the value function (modified): size
         number of functions to follow
48 virtual void stepSimulateControl(const std::shared_ptr< StOpt::SpaceGrid>
            \& p_grid, const std:: vector< StOpt:: GridAndRegressedValue > \&p_{\text{-}control},
49 StOpt : StateWithStocks \&p\_state,
50 Eigen : : Ref<Eigen : : ArrayXd> p phi InOut )
                                            const = 0;51
```

```
52
53
\frac{1}{1} /// \brief Get the number of regimes allowed for the asset to be reached
           at the current time step
55 virtual int getNbRegime () const = 0;
56
57 /// \brief get the simulator back
58 virtual std:: shared_ptr< StOpt:: SimulatorDPBase > getSimulator() const =
         0;59
\frac{60}{11} // \brief get back the dimension of the control
61 virtual int getNbControl() const = 0;
62
\frac{63}{1} // \brief get size of the function to follow in simulation
64 virtual int getSimuFuncSize() const = 0;
65
66 } ;
67 }
68 #endif /* OPTIMIZERBASE_H */
```
We detail all the methods that have to be implemented for all resolution methods (with or without regressions).

- the "getNbRegime" permits to get the number of regimes of the problem: for example, in switching problems, when there is a cost of switching, the working regime has to be incorporated in the state. Another example is the case of conditional delta to calculate for an asset: two regimes can be used: one to calculate the asset value and the second one to calculate the  $\Delta$ . This number of regimes can be time dependent : in this case for a current resolution date  $t$  the "getNbRegime" method send the number of regimes at the very beginning of the time step (in  $t^-$ ) such that a switch to a new regime can occurred in  $t^+$ .
- the "getSimulator" method is used to get back the simulator giving the Monte Carlo simulations,
- the " getSimuFuncSize" method is used in simulation to define the number of functions to follow in the simulation part. For example in a stochastic target problem where the target is a given wealth with a given probability, one may want to follow the evolution of the probability at each time step and the wealth obtained while trading. In this case the " getSimuFuncSize" returns 2.
- the "getCone" method is only relevant if the MPI framework with distribution is used. As argument it take a vector of size the dimension of the grid. Each component of the vector is an array containing the minimal and maximal coordinates values of points in the current grid defining an hyper cube  $H1$ . It returns for each dimension, the coordinates min and max of the hyper cube  $H2$  containing the points that can be reached by applying a command from a grid point in H1.
- the "getDimensionToSplit" method permits to define in the MPI framework with distribution which directions to split for solution distribution on processors. For each

dimension it returns a Boolean where "true" means that the direction is a candidate for splitting.

• the "stepSimulateControl" method is used after optimization using the optimal controls calculated in the optimization part. From a state p state (storing the  $X^{x,t}$ ), the optimal control calculated in optimization  $p\_control$ , the optimal functions values along the current trajectory are stored in  $p\_philnOut$ . The state p-state is updated during at the end of the call function.

In a first part we present the framework for problems where conditional expectation is calculated by regression (case where  $X_2^{t,x}$  $i_x^{\tau,x}$  is not controlled). Then we develop the framework not using regression for conditional expectation calculations. All conditional expectation are calculated using exogenous particles and interpolation. This will be typically the case for portfolio optimization.

### 5.2 Solving the problem using conditional expectation calculated by regressions

In this part we suppose that  $X_2^{x,t}$  $x_i^x$  is controlled and deterministic so regression methods can be used.

#### 5.2.1 Requirement to use the framework

In order to use the framework with regression for conditional expectation, a business object describing the business on one time step from one state is derived from "OptimizerDPBase.h" itself derived from "OptimizerBase.h" .

```
1 // Copyright (C) 2016 EDF
2 // All Rights Reserved
3 // This code is published under the GNU Lesser General Public License (GNU
     LGPL)
4 \#ifn def OPTIMIZERDPBASE H
5 \#define OPTIMIZERDPBASE H
6 \#include \langle Eigen/Dense \rangle7 #include "StOpt/core/utils/StateWithStocks.h"
\frac{1}{8}#include "StOpt/core/grids/SpaceGrid.h"
9 #include "StOpt/regression/BaseRegression.h"
10 #include "StOpt/regression/ContinuationValue.h"
11 #include "StOpt/regression/GridAndRegressedValue.h"
12 #include "StOpt/dp/SimulatorDPBase.h"
13 #include "StOpt/dp/OptimizerBase.h"
14
15 /∗∗ \ f i l e OptimizerDPBase . h
16 * \ brief Define an abstract class for Dynamic Programming problems solved
      by regression methods
17 * \ author Xavier Warin
18 ∗/
19
20 namespace StOpt
```

```
21 {
22
23 // \ class OptimizerDPBase OptimizerDPBase.h
_{24} /// Base class for optimizer for Dynamic Programming with regression
      methods
25 class OptimizerDPBase : public OptimizerBase
26 {
27
28
29 public :
30
31 OptimizerDPBase() {}
32
33 virtual ~OptimizerDPBase() {}
34
\frac{35}{10} // \brief defines the diffusion cone for parallelism
\frac{36}{\sqrt{1}} \quad \text{perge} \quad \text{perge} \processor for the different regimes treated
\frac{37}{\text{ teturn returns in each dimension the min max values in the stock}}that can be reached from the grid p_gridByProcessor for each regime
38 virtual std:: vector < std:: array < double, 2> > getCone (const std:: vector <
              std::array < double, 2> > &p_regionByProcessor) const = 0;
39
\frac{40}{1} // \brief defines the dimension to split for MPI parallelism
\frac{41}{10} /// For each dimension return true is the direction can be split
42 virtual Eigen :: Array bool, Eigen :: Dynamic, 1> getDimensionToSplit ()
           const = 0 ;
43
\frac{44}{11} /// \brief defines a step in optimization
\frac{1}{45} /// \param p_grid grid at arrival step after command
\frac{46}{\sqrt{\pi}} param p_stock coordinates of the stock point to treat
\frac{47}{1} \gamma param p_condEsp continuation values for each regime
\frac{48}{11} // \param p_phiIn for each regime gives the solution calculated at
           the previous step ( next time step by Dynamic Programming resolution)
            : structure of the 2D array (nb simulation, nb stocks)
49 /// \return a pair :
\frac{1}{10} \frac{1}{10} \frac{1}{10} \frac{1}{10} or each regimes (column) gives the solution for each
           particle (row)
\frac{1}{51} /// \frac{1}{51} for each control (column) gives the optimal control
           for each particle (rows)
52 / //53 virtual std:: pair < Eigen:: ArrayXXd, Eigen:: ArrayXXd> stepOptimize ( const
               std::shared_ptr< StOpt::SpaceGrid> &p_grid, const Eigen::ArrayXd
           & p_stock,
54 const std:: vector < StOpt:: ContinuationValue > &p_condEsp,
55 const std:: vector \langle std:: shared_ptr\langle Eigen:: ArrayXXd \rangle > &p_phiIn
                     ) const = 0;
56
57
58 /// \brief defines a step in simulation
\frac{1}{2} /// Notice that this implementation is not optimal but is convenient if
            the control is discrete.
\frac{60}{11} // By avoiding interpolation in control we avoid non admissible control
61 /// Control are recalculated during simulation.
```

```
\frac{62}{1} \parallel p = \text{grid} at arrival step after command
\frac{63}{\sqrt{1}} \param p_continuation defines the continuation operator for each
         re gime
\frac{64}{1} \param p state defines the state value (modified)
65 /// \param p_phiInOut defines the value functions (modified) : size
         number of functions to follow
66 virtual void stepSimulate (const std::shared_ptr< StOpt::SpaceGrid> &
         p_grid, const std:: vector< StOpt:: GridAndRegressedValue > &
         p_continuation,
67 StOpt : : StateWithStocks &p_state,
68 Eigen :: Ref<Eigen :: ArrayXd> p_phiInOut ) const =
                                  0;69
70
71 /// \brief Defines a step in simulation using interpolation in controls
\frac{72}{\gamma} /// \param p grid strival step after command
\frac{73}{1} // \param p_control defines the controls
74 /// \param p_state defines the state value (modified)
75 /// \param p_phiInOut defines the value function (modified): size
         number of functions to follow
76 virtual void stepSimulateControl(const std::shared_ptr< StOpt::SpaceGrid>
           \&p\_{grid}, const std:: vector < StOpt:: GridAndRegressedValue > &
         p_{control},
<sup>77</sup> Stopt : StateWithStocks &p_state,
78 Eigen : : Ref<Eigen : : ArrayXd> p phi InOut )
                                        const = 0;79
80
81
82 /// \brief Get the number of regimes allowed for the asset to be reached
          at the current time step
83 /// If \frac{1}{8} t \frac{1}{8} is the current time, and \frac{1}{8} dt \frac{1}{8} the resolution
         step, this is the number of regime allowed on \f\$ t - dt, t \f\$
\mu_{\text{stat}} virtual int getNbRegime () const = 0;
85
86 /// \brief get the simulator back
s7 virtual std:: shared_ptr< StOpt:: SimulatorDPBase > getSimulator() const =
         0;88
89 /// \brief get back the dimension of the control
90 virtual int getNbControl() const = 0;
91
92 /// \brief get size of the function to follow in simulation
93 virtual int getSimuFuncSize() const = 0;
94
95 \};
96 }
97 #endif /* OPTIMIZERDPBASE_H */
```
We detail the different methods to implement in addition to the methods of "Optimizer-Base.h":

• the "stepOptimize" methods is used in optimization. We want to calculate the optimal value at current  $t_i$  at a grid point p stock using a grid p grid at the next date  $t_{i+1}$ , the continuation values for all regimes  $p\text{-}condEsp$  permitting to calculate conditional expectation of the optimal value function calculated at the previously treated time step  $t_{i+1}$ . From a grid point p stock it calculates the function values and the optimal controls. It returns a pair where the

- first element is a matrix (first dimension is the number of simulations, second dimension the number of regimes) giving the function value,
- second element is a matrix (first dimension is the number of simulations, second dimension the number of controls) giving the optimal control.
- the "stepSimulate" method is used after optimization using the continuation values calculated in the optimization part. From a state p\_state (storing the  $X^{x,t}$ ), the continuation values calculated in optimization  $p_{\text{1}}$  *continuation*, the optimal functions values along the current trajectory are stored in  $p\_philnOut$ .

In the case of a gas storage [21], the holder of the storage can inject gas from the network in the storage (paying the market price) or withdraw gas from the storage on the network (receiving the market price). In this case the Optimize object is given in this file. You can have a look at the implementation of the "getCone" method.

#### 5.2.2 The framework in optimization

Once an Optimizer is derived for the project, and supposing that a full grid is used for the stock discretization, the framework provides a "TransitionStepRegressionDPDist" object in MPI that permits to solve the optimization problem with distribution of the data on one time step with the following constructor:

```
TransitionStepRegressionDPDist (const shared_ptr<FullGrid> &
        p pGridCurrent ,
\frac{1}{2} const shared_ptr<FullGrid> &
                                      p_pGridPrevious,
\begin{array}{ccc} \text{3} & \text{3} \end{array} const shared_ptr<OptimizerDPBase > \&p pOptimize ) :
```
with

- p\_pGridCurrent is the grid at the current time step  $(t_i)$ ,
- p pGridPrevious is the grid at the previously treated time step  $(t_{i+1}),$
- p\_p $Optimize$  the optimizer object

Remark 6 A similar object is available without the MPI distribution framework "TransitionStepRegressionDP" with still enabling parallelization with threads and MPI on the calculations on the full grid points.

Remark 7 In the case of sparse grids with only parallelization on the calculations (threads and MPI) "TransitionStepRegressionDPSparse" object can be used

The main method is

```
1 std: vector \langle shared_ptr\langle Eigen:: ArrayXXd \rangle > OneStep (const std: vector \langleshared\_ptr Eigen :: ArrayXXd > \& p_phiIn,
2 const shared_ptr< BaseRegression> &p_condExp)
```
with

- p philar the vector (its size corresponds to the number of regimes) of matrix of optimal values calculated at the previous time iteration for each regime . Each matrix is a number of simulations by number of stock points matrix.
- p\_condExp the conditional expectation operator,

returning a pair :

- first element is a vector of matrix with new optimal values at the current time step (each element of the vector corresponds to a regime and each matrix is a number of simulations by number of stock points matrix).
- second element is a vector of matrix with new optimal controls at the current time step (each element of the vector corresponds to a control and each matrix is a number of simulations by number of stock points matrix).

Remark 8 All "TransitionStepRegressionDP" derive from a "TransitionStepRegressionBase" object having a pure virtual "OneStep" method.

A second method is provided permitting to dump the continuation values of the problem and the optimal control at each time step :

```
\frac{1}{1} void dumpContinuationValues (std: : shared_ptr <gs: : BinaryFileArchive> p_ar
        const std:: string \&p_name, const int \&p_iStep,
2 const std : : vector < std : : shared_ptr < Eigen : :
                               ArrayXXd > \&p\_philinPrev,3 const std : : vector < std : : shared_ptr < Eigen : :
                               ArrayXXd > > & p_control,
4 const std::shared_ptr<BaseRegression> \&p_{\text{-condExp}},
5 const bool \& p bOneFile ) const
```
with :

- $p<sub>-a</sub>r$  is the archive where controls and solutions are dumped,
- p name is a base name used in the archive to store the solution and the control,
- p philar-philar-philar philar the previous time step used to calculate the continuation values that are stored,
- p control stores the optimal controls calculated at the current time step,
- p condetarpoontectriangleright is the conditional expectation object permitting to calculate conditional expectation of functions defined at the previous time step treated  $p\_philn$  *Prev* and permitting to store a representation of the optimal control.

• p bOneFile is set to one if the continuation and optimal controls calculated by each processor are dumped on a single file. Otherwise the continuation and optimal controls calculated by each processor are dumped on different files (one by processor). If the problem gives continuation and optimal control values on the global grid that can be stored in the memory of the computation node, it can be more interesting to dump the continuation/control values in one file for the simulation of the optimal policy.

Remark 9 As for the "TransitionStepRegressionDP" and the "TransitionStepRegressionDPSparse" object, their "dumpContinuationValues" doesn't need a p\_bOneFile argument: obviously optimal controls and solutions are stored in a single file.

We give here a simple example of a time resolution using this method when the MPI distribution of data is used

```
1 // Copyright (C) 2016 EDF
2 // All Rights Reserved
3 // This code is published under the GNU Lesser General Public License (GNU
     LGPL)
4 \#i f d e f USE_MPI
5 \#include < fstream >6 \#include clude <memory>
\tau#include <functional>
s \#include \lessdotboost/lexical_cast.hpp>
9 \#include \langle boost/mpi.hpp \rangle10 \#include <Eigen/Dense>
11 #include "geners/BinaryFileArchive.hh"
12 #include "StOpt/core/grids/FullGrid.h"
13 \text{ } \# \text{include} "StOpt/regression/BaseRegression.h"
14 \#include "StOpt/dp/FinalStep RegressionDPDist.h"15 \text{ } \# \text{include} "StOpt/dp/TransitionStepRegressionDPDist.h"
16 #include "StOpt/core/parallelism/reconstructProc0Mpi.h"
17 \#include "StOpt/dp/OptimizerDPBase.h"
18 \#include "StOpt/dp/SimulatorDPBase.h"
19
20
21 using namespace std;
22
23 double DynamicProgrammingByRegressionDist (const shared_ptr<StOpt::FullGrid>
     & p_grid,
24 const shared_ptr<StOpt:: OptimizerDPBase > &p_optimize,
25 shared_ptr<StOpt:: BaseRegression> &p_regressor,
26 const function <double (const int &, const Eigen :: ArrayXd &, const
              Eigen::ArrayXd \&> \&> funcFinalValue,
27 const Eigen:: ArrayXd &p_pointStock,
28 const int &p_initialRegime,
29 const string &p_fileToDump,
30 const bool &p_bOneFile)
31\,32 // from the optimizer get back the simulator
33 shared_ptr< StOpt :: SimulatorDPBase> simulator = p_optimize->getSimulator
          () ;
34 // final values
```
Table 5.1: Which "TransitionStepRegression" object to use depending on the grid used and the type of parallelization used.

|                                 | Full grid                        | Sparse grid                        |
|---------------------------------|----------------------------------|------------------------------------|
| Sequential                      | "TransitionStepRegressionDP"     | "TransitionStepRegressionDPSparse" |
| Parallelization on calculations | "TransitionStepRegressionDP"     | "TransitionStepRegressionDPSparse" |
| threads and MPI                 |                                  |                                    |
| Distribution of calculations    | "TransitionStepRegressionDPDist" | Not available                      |
| and data                        |                                  |                                    |

```
35 vector < shared_ptr < Eigen:: ArrayXXd > > valuesNext = StOpt::
          FinalStepRegressionDPDist(p_grid, p_optimize->getNbRegime(),
          p_optimize ->getDimensionToSplit())(p_funcFinalValue, simulator ->
          getParticles() . array());36 // dump
37 boost:: mpi:: communicator world;
38 string toDump = p_fileToDump;
39 // test if one file generated
40 if (!p_bOneFile)
41 toDump += " \cdot" + boost :: lexical_cast <string >(world . rank ());
42 shared_ptr<gs::BinaryFileArchive> ar;
43 if ((! p_b\nOn eFile) || (world.rank() = 0))\text{ar} = \text{make}.\text{shared} \leq \text{gs} :: \text{BinaryFile} \cdot \text{File} \geq (\text{toDump}.\text{c\_str}() \,, \text{''w''});\frac{45}{7} // name for object in archive
46 string nameAr = "Continuation";
\text{47} for (int iStep = 0; iStep < simulator ->getNbStep(); \text{++is}tep)
48 {
49 s h a r e d p t r <Eigen : : ArrayXXd> a s s e t (new Eigen : : ArrayXXd ( sim ul a t o r −>
              stepBackwardAndGetParticles());
50 // conditional expectation operator
51 p_regressor ->updateSimulations (((iStep == (simulator ->getNbStep () -
              1)) ? true : false), asset);
\frac{52}{10} transition object
53 StOpt :: TransitionStepRegressionDPDist transStep (p_grid, p_grid,
              p-optimize);
54 pair < vector < shared_ptr < Eigen :: ArrayXXd > >, vector < shared_ptr <
              Eigen: ArrayXXd > > > valuesAndControl = transStep.oneStep(
              valuesNext, p\_regressor);55 transStep.dumpContinuationValues (ar, nameAr, iStep, valuesNext,
              valuesAndControl.second, p_regressor, p_bOneFile);
_{56} valuesNext = valuesAndControl.first;
57 }
58 // reconstruct a small grid for interpolation
59 return StOpt::reconstructProc0Mpi(p_pointStock, p_grid, valuesNext[
          p_initialRegime], p_optimize->getDimensionToSplit());
60
61 }
62 \#endif
```
An example without distribution of the data can be found in this file. We give at last a table with the different "TransitionStepRegression" objects to use depending on the type of parallelization used.

#### 5.2.3 The framework in simulation

Once the optimization has been achieved, continuation values are dumped in one file (or some files) at each time step. In order to simulate the optimal policy, we can use the continuation values previously calculated (see chapter 3) or we can use the optimal controls calculated in optimization. In continuous optimization, using the control is more effective in term of computational cost. When the control is discrete, interpolation of the controls can lead to non admissible controls and simulation with the value function is more accurate. While simulating the optimal control, two cases can occur :

- For most of the case (small dimensional case), the optimal control or the optimal function value can be stored in the memory of the computing node and function values and controls are stored in a single file. In this case a simulation of the optimal control can easily be achieved by distributing the Monte Carlo simulations on the available calculations nodes : this can be achieved by using the "SimulateStepRegression"or "SimulateStepRegressionControl" objects at each time step of the simulation.
- When dealing with very large problems, optimization is achieved by distributing the data on the processors and it is impossible to store the optimal command on one node. In this case, optimal controls and optimal solutions are stored in the memory of the node that has been used to calculate them in optimization. Simulations are reorganized at each time step and gathered so that they occupy the same part of the global grid. Each processor will then get from other processors a localized version of the optimal control or solution that it needs. This methodology is used in the "SimulateStepRegressionDist" and "SimulateStepRegressionControlDist" objects.

We detail the simulations objects using the optimal function value calculated in optimization and the optimal control for the case of very big problems.

• Simulation step using the value function calculated in optimization :

In order to simulate one step of the optimal policy, an object "SimulateStepRegressionDist" is provided with constructor

```
1 SimulateStepRegressionDist(gs::BinaryFileArchive &p_ar, const int &
       p_i i Step, const std: : string &p_nameCont,
2 const shared_ptr<FullGrid> &
                               p\_pGridFollowing, const shared_ptr<
                               \text{OptimizerDPBase} > \& p\text{-}p\text{-}0ptimize,
3 const bool \& p_bOneFile)
```
where

- $p<sub>ar</sub>$  is the binary archive where the continuation values are stored,
- $-p_i$  is the number associated to the current time step (0 at the beginning date of simulation, the number is increased by one at each time step simulated),
- $p<sub>1</sub> nameCont$  is the base name for continuation values,
- p\_GridFollowing is the grid at the next time step  $(p\_iStep + 1)$ ,
- $p$ -*p*-*Optimize* the Optimizer describing the transition from one time step to the following one,
- $p\_OneFile$  equal to true if a single archive is used to store continuation values.

Remark 10 A version without distribution of data but with multithreaded and with MPI possible on calculations is available with the object "SimulateStepRegression". The p OneF ile argument is omitted during construction.

This object implements the method "oneStep"

```
1 void oneStep (std: vector \leqStateWithStocks > &p_statevector, Eigen: :
     ArrayXXd &p_phiInOut)
```
where:

- $-$  p-statevector store the states for the all the simulations: this state is updated by application of the optimal command,
- p-philnOut stores the gain/cost functions for all the simulations: it is updated by the function call. The size of the array is  $(nb, nb, mbSimul)$  where nb is given by the "getSimuFuncSize" method of the optimizer and nbSimul the number of Monte Carlo simulations.

An example of the use of this method to simulate an optimal policy with distribution is given below:

```
1 // Copyright (C) 2016 EDF
2 // All Rights Reserved
3 // This code is published under the GNU Lesser General Public License (
      GNU LGPL)
4 #ifndef SIMULATEREGREGRESSIONDIST H
5 \#define SIMULATEREGREGRESSIONDIST H
6 \#include \leq functional >\tau \neq \text{include} \langle \text{memory} \rangle\frac{1}{2} #include <Eigen/Dense>
9 \#include \leq\text{boost}/\text{mpi}.\text{hpp}>10 #include "geners/BinaryFileArchive.hh"
11 \#include "StOpt/core/grids/FullGrid.h"
12 \#include<sup>"</sup> StOpt/core/utils/StateWithStocks.h
13 #include "StOpt/dp/SimulateStepRegressionDist.h"
14 \#include "StOpt/dp/OptimizerDPBase.h"
15 \#include "StOpt/dp/SimulatorDPBase.h"
16
17
18 /** \file SimulateRegressionDist.h
19 * \text{ brief Defense a simple program showing how to use simulation}20 * A simple grid is used21 ∗ \author Xavier Warin
22 ∗/
23
24
25 /// \brief Simulate the optimal strategy, mpi version
```

```
26 /// \param p grid grid used for deterministic state (
     stocks for example)
27 /// \param p optimize optimize optimizer defining the optimization
     between two time steps
28 // \ \param param p_funcFinalValue function defining the final value
29 /// \param p_pointStock initial point stock
30 /// \param p_initialRegime equine initial date
31 /// \param p_fileToDump name associated to dumped bellman
     values
32 /// \param p_bOneFile do we store continuation values in
     only one file
33 double Simulate Regression Dist (const std: shared_ptr<StOpt:: FullGrid> &
     p-grid,
34 const std::shared_ptr<StOpt::
                                     OptimizerDPBase > &p_optimize,
\begin{array}{c} \text{35} \\ \text{36} \end{array} constraints of the set of the set of the set of the set of the set of the set of the set of the set of the set of the set of the set of the set of the set of the set of the set of the set of th
                                     const Eigen :: ArrayXd \&, const Eigen ::
                                    ArrayXd \& > \& p_funcFinalValue,
36 const Eigen : : ArrayXd &p_pointStock,
37 const int &p_initialRegime,
38 const std::string \&p\_fileToDump,39 const bool &p_bOneFile)
40 {
41 boost:: mpi:: communicator world;
\frac{42}{10} // from the optimizer get back the simulator
_{43} std :: shared_ptr< StOpt :: SimulatorDPBase> simulator = p_optimize ->
          get Simulator();
_{44} int nbStep = simulator ->getNbStep();
45 std:: vector< StOpt:: StateWithStocks> states;
46 states.reserve(simulator->getNbSimul());
47 for (int is = 0; is < simulator \rightarrow getNbSimul(); \rightarrow is)
48 states.push_back (StOpt:: StateWithStocks (p_initialRegime,
              p p oint Stock, Eigen :: ArrayXd :: Zero (simulator ->getDimension ())
              ) ) ;
49 \text{std} :: \text{string} to Dump = p_file To Dump;
50 // test if one file generated
51 if (!p_bOneFile)
_{52} toDump \ + " " " + boost::lexical\_cast < st &lt; std::string > (world.rank());
53 gs:: BinaryFileArchive~ar(toDump.c.str(), "r");
54 // name for continuation object in archive
55 std:: string nameAr = "Continuation";
56 // cost function
57 Eigen :: ArrayXXd costFunction = Eigen :: ArrayXXd :: Zero (p_optimize ->
         getSimuFuncSize(), simulator \rightarrow getNbSimul();
58 for (int istep = 0; istep < nbStep; \rightarrow istep)
59 {
60 StOpt :: SimulateStepRegressionDist (ar, nbStep - 1 - istep, nameAr,
               p_grid, p_optimize, p_bOneFile).oneStep(states, costFunction
              ) ;
61
\frac{62}{1} // new stochastic state
63 Eigen :: ArrayXXd particles = simulator \rightarrowstepForwardAndGetParticles();
64 for (int is = 0; is < simulator \rightarrowgetNbSimul(); \rightarrowis)
```

```
65 states[i s].setStock(Realization(particles.col(is));66
67 }
68 // final : accept to exercise if not already done entirely (here
          suppose one function to \text{follow})
69 for (int is = 0; is < simulator \rightarrowgetNbSimul(); \rightarrowis)
\sigma costFunction (0, is) \neq p funcFinalValue (states [is ]. getRegime (),
              states [is].getPtStock(), states [is].getStochasticRealization
              ( ) ) \ast simulator \rightarrow getActu( );
71
r_2 return cost Function . mean ();
73 }
74
75 #endif /* SIMULATEREGRESSIONDIST H */
```
The version of the previous example using a single archive storing the control/solution is given in this file.

• Simulation step using the optimal controls calculated in optimization :

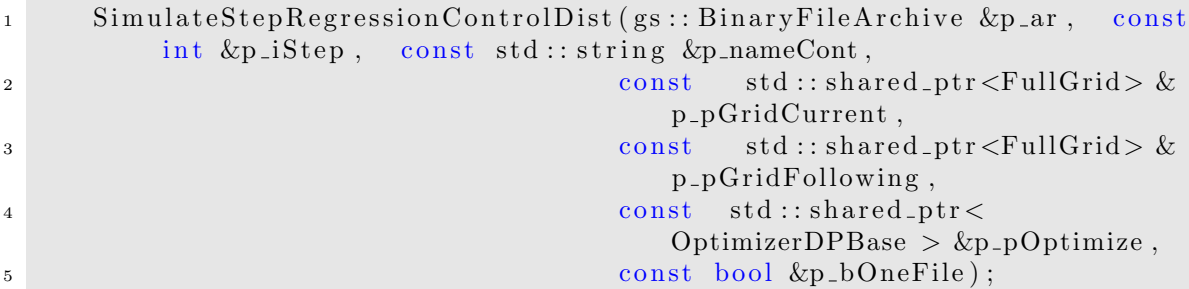

where

- $p<sub>ar</sub>$  is the binary archive where the continuation values are stored,
- $p \text{ is the number associated to the current time step (0 at the beginning) }$ date of simulation, the number is increased by one at each time step simulated),
- $p<sub>nameCont</sub>$  is the base name for control values,
- p\_GridCurrent is the grid at the current time step  $(p\_iStep)$ ,
- p\_GridFollowing is the grid at the next time step  $(p_i * Step + 1)$ ,
- $p_0$  *p* optimize is the Optimizer describing the transition from one time step to the following one,
- $-p\text{-}OneFile$  equals to true if a single archive is used to store continuation values.

Remark 11 A version where a single archive storing the control/solution is used is available with the object "SimulateStepRegressionControl"

This object implements the method "oneStep"

```
1 void oneStep (std:: vector \leqStateWithStocks > &p_statevector, Eigen::
     ArrayXd &p_phiInOut)
```
where:

- $-$  p\_statevector stores for all the simulations the state : this state is updated by application of the optimal commands,
- p-philnOut stores the gain/cost functions for all the simulations: it is updated by the function call. The size of the array is  $(nb, nb, mbSimul)$  where nb is given by the "getSimuFuncSize" method of the optimizer and nbSimul the number of Monte Carlo simulations.

An example of the use of this method to simulate an optimal policy with distribution is given below:

```
1 // Copyright (C) 2016 EDF
2 // All Rights Reserved
3 // This code is published under the GNU Lesser General Public License (
       GNU LGPL)
4 \#ifdef USE_MPI
5 #ifndef SIMULATEREGREGRESSIONCONTROLDIST H
6 \#d e f i n e SIMULATEREGREGRESSIONCONTROLDIST H
\tau#include <functional>
\frac{1}{2} #include <memory>
9 \#include \langle Eigen/Dense \rangle10 \#include \leq \& \leq \& \leq \frac{1}{2} \frac{1}{2} \frac{1}{2} \frac{1}{2} \frac{1}{2} \frac{1}{2} \frac{1}{2} \frac{1}{2} \frac{1}{2} \frac{1}{2} \frac{1}{2} \frac{1}{2} \frac{1}{2} \frac{1}{2} \frac{1}{2} \frac{1}{2} \frac{1}{2} \frac{1}{2} \frac{_{11} #include " geners / Binary File Archive.hh"
_{12} #include "StOpt/core/grids/FullGrid.h"
13 #include "StOpt/core/utils/StateWithStocks.h"
14 \#include "StOpt/dp/SimulateStepRegressionControlDist.h"
15 #include "StOpt/dp/OptimizerDPBase.h"
16 \#include "StOpt/dp/SimulatorDPBase.h"
17
18
19 /** \file SimulateRegressionControlDist.h
20 ∗ \ b r i e f D e fi n e s a sim pl e program showing how t o u se sim ul a ti o n
21 * A simple grid is used
22 * \author Xavier Warin
23 ∗/
24
25
26 /// \brief Simulate the optimal strategy using optimal controls
       calculated in optimization, mpi version
27 /// \param p grid contract a region of the region of the state of the r multiple state (
       stocks for example)
28 // \ \param{param p} 20 20 20 21 21 22 22 23 24 25 27 28 29 20 20 20 21 21 20 21 22 23 24 25 26 27 28 29 20 21 20 21 21 22 23 24 25 26 27 28 29 20 21 20 21 21 22 23 24 24 25 26 27 28 28 29 20 21 20 21 21 22 23 24 24 25 26 27 28 2between two time steps
29 // \ \param p-funcFinalValue function defining the final value
\frac{30}{\pi} p point Stock initial point stock
\frac{31}{\sqrt{2}} /// \param p_initialRegime<br>32 /// \param p_fileToDump hame associated to dum
                                                     name associated to dumped bellman
   values
```

```
33 /// \param p_bOneFile do we store continuation values in
     only one file
34 double SimulateRegressionControlDist(const std::shared_ptr<StOpt::
     FullGrid> &p<sub>-grid</sub>,
35 const std : : shared_ptr<StOpt : :
                                          OptimizerDPBase \geq \& p_optimize,
\frac{36}{100} const std::function <double (const int
                                           \&, const Eigen : : ArrayXd \&,
                                          const Eigen:: ArrayXd \& > \&p_funcFinalValue,
37 const Eigen: : ArrayXd &p_pointStock,
38 const int &p_initialRegime,
39 const std::string &p_fileToDump,
40 const bool \&p\_bOneFile)
41 {
42 boost:: mpi:: communicator world;
\frac{43}{43} / from the optimizer get back the simulator
44 std :: shared_ptr< StOpt :: SimulatorDPBase> simulator = p_optimize →
         get Simulator();
145 int nbStep = simulator \rightarrowgetNbStep();
46 std:: vector< StOpt:: StateWithStocks> states;
47 states.reserve(simulator ->getNbSimul());
48 for (int is = 0; is < simulator \rightarrowgetNbSimul(); \rightarrowis)
49 states.push_back (StOpt:: StateWithStocks (p_initialRegime,
             p_pointStock, Eigen:: ArrayXd:: Zero (simulator ->getDimension ())
             ) ) ;
50 std:: string toDump = p_fileToDump;
51 // test if one file generated
52 if (l p_b-boneFile)
\text{toDump} += " \text{--}" + boost :: lexical_cast <std :: string >(world.rank());
54 gs:: BinaryFileArchive ar (toDump.c_str(), "r");
\frac{55}{10} // name for continuation object in archive
56 std:: string nameAr = "Continuation";
57 // cost function
58 Eigen :: ArrayXXd costFunction = Eigen :: ArrayXXd :: Zero (p_optimize ->
         getSimuFuncSize(), simulator \rightarrow getNbSimul();
59 for (int istep = 0; istep < nbStep; \rightarrow istep)
60 {
61 StOpt :: SimulateStepRegressionControlDist (ar, nbStep - 1 - istep,
             nameAr, p_{\text{grid}}, p_{\text{grid}}, p_{\text{optimize}}, p_{\text{bOneFile}}). oneStep(
             states, costFunction);62
\frac{1}{\sqrt{6}} new stochastic state
64 Eigen :: ArrayXXd particules = simulator ->
             stepForwardAndGetParticles();
65 for (int is = 0; is < simulator \rightarrowgetNbSimul(); \rightarrowis)
66 states [is]. set Stochastic Realization (particules. col(is));
67 }
\frac{68}{100} // final : accept to exercise if not already done entirely (here
         suppose one function to \text{follow})
69 for (int is = 0; is < simulator \rightarrowgetNbSimul(); \rightarrowis)
70 costFunction (0, is) += p_funcFinalValue (states [is]. getRegime (),
             states [is].getPtStock(), states [is].getStochasticRealization
             ( ) ) * simulator \rightarrowgetActu( );
```

```
71
r_2 return cost Function . mean ();
73 }
74
75 #endif /* SIMULATEREGRESSIONCONTROLDIST H */
76 \#endif
```
The version of the previous example using a single archive storing the control/solution is given in this file.

In the table below we indicate which simulation object should be used at each time step depending on the "TransitionStepRegressionD" object used in optimization.

#### 5.3 Solving the problem for  $X_2^{x,t}$  $_2^{x,t}$  stochastic

In this part we suppose that  $X_2^{x,t}$  $z_2^{x,t}$  is controlled but is stochastic.

#### 5.3.1 Requirement to use the framework

In order to use the framework, a business object describing the business on one time step from one state is derived from "OptimizerNoRegressionDPBase.h" itself derived from "OptimizerBase.h" .

```
1 // Copyright (C) 2016 EDF
2 // All Rights Reserved
3 // This code is published under the GNU Lesser General Public License (GNU
     LGPL)
4 #ifndef OPTIMIZERNOREGRESSIONDPBASE_H
5 #define OPTIMIZERNOREGRESSIONDPBASE_H
6 \#include \langle Eigen/Dense \rangle7\ \# \text{include} " \mathrm{StOpt}/\mathrm{core}/\mathrm{utils}/\mathrm{StateWithStocks} . \mathrm{h}"
8 #include "StOpt/core/grids/SpaceGrid.h"
9 #include "StOpt/regression/BaseRegression.h"
10 #include "StOpt/regression/GridAndRegressedValue.h"
11 \#include "StOpt/dp/SimulatorDPBase.h"
12 \text{ } \# \text{include} "StOpt/dp/OptimizerBase.h"
13
14 /∗∗ \ f i l e OptimizerNoRegressionDPBase . h
15 * \ brief Define an abstract class for Dynamic Programming problems solve by
        Monte Carlo but without regression method
16 * to compute conditional expectation.
17 * \ author Xavier Warin
18 ∗/
19
20 namespace StOpt
21 {
22
23 /// \ c l a s s OptimizerNoRegressionDPBase OptimizerNoRegressionDPBase . h
24 /// Base class for optimizer for Dynamic Programming solved without
      regression method to compute conditional expectation.
25 class OptimizerNoRegressionDPBase : public OptimizerBase
```
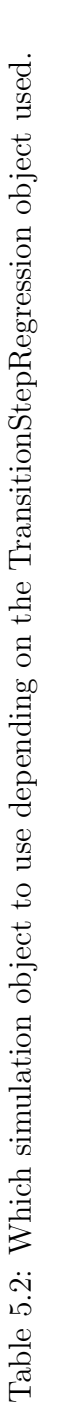

Г

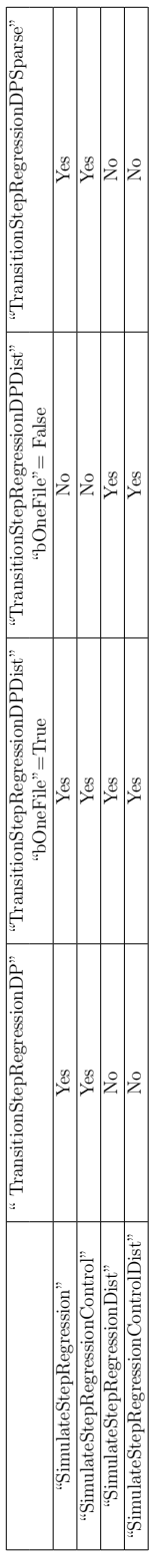

```
26 \begin{array}{c} 2 \end{array}27
28
29 public :
30
31 OptimizerNoRegressionDPBase ( ) {}
32
33 virtual ~OptimizerNoRegressionDPBase() {}
34
\frac{35}{10} // \brief defines the diffusion cone for parallelism
\frac{\frac{1}{\gamma}}{\gamma} > \frac{1}{\gamma} param p_regionByProcessor region (min max) treated by the
          processor for the different regimes treated
37 /// \return returns in each dimension the min max values in the stock
          that can be reached from the grid p-gridByProcessor for each regime
38 virtual std:: vector < std:: array < double, 2 > > getCone (const std:: vector <std::array < double, 2> > \&p\_regionByProcessor) \; const = 0;39
\frac{40}{1} \brief defines the dimension to split for MPI parallelism
\frac{41}{10} /// For each dimension return true is the direction can be split
42 virtual Eigen :: Array bool, Eigen :: Dynamic, 1 getDimensionToSplit ()
          const = 0;43
\frac{44}{1} /// \brief defines a step in optimization
\frac{1}{45} /// \param p_stock coordinates of the stock point to treat
\frac{46}{\sqrt{\pi}} param p_valNext Optimized values at next time step for each
          re gime
\frac{47}{7} /// \param p_regressorCur Regressor at the current date
48 /// \return a pair :
\frac{49}{10} /// \frac{5}{10} for each regimes (column) gives the solution for each
          particle (row)
\frac{1}{10} \frac{1}{10} \frac{1}{10} \frac{1}{10} \frac{1}{10} for each control (column) gives the optimal control
          for each particle (rows)
51 ///
52 virtual std:: pair < Eigen:: ArrayXXd, Eigen:: ArrayXXd> stepOptimize ( const
           Eigen::ArrayXd &p_stock,
53 const std:: vector \langle GridAndRegressedValue \rangle &p_valNext,
54 std:: shared_ptr< BaseRegression > p_regressorCur) const = 0;
55
56
57
\frac{1}{1} // \brief Defines a step in simulation using interpolation in controls
59 /// \param p_grid grid at arrival step after command
\begin{array}{c|c|c|c} \hline \end{array} /// \param p_control defines the controls
61 // \param p state defines the state value (modified)
\frac{62}{11} /// \param p_phiInOut defines the value function (modified): size
          number of functions to follow
63 virtual void stepSimulateControl(const std: shared_ptr< StOpt: SpaceGrid>
            \&p\_{grid}, const std:: vector< StOpt:: GridAndRegressedValue > &
          p_{\text{-}control},
\text{StOpt}::\text{StateWithStocks\text{ }\&p\_state},65 Eigen : : Ref<Eigen : : ArrayXd> p phi InOut )
                                             const = 0;66
67
```

```
68
69 /// \brief Get the number of regimes allowed for the asset to be reached
          at the current time step
70 /// If \f$ t \f$ is the current time, and $\f$ dt \f$ the resolution
         step, this is the number of regime allowed on \f\$ t - dt, t \f\$
71 virtual int getNbRegime () const = 0;
72
73 /// \brief get the simulator back
\gamma<sup>4</sup> virtual std::shared_ptr< StOpt::SimulatorDPBase > getSimulator() const =
         0;
75
76 /// \brief get back the dimension of the control
77 virtual int getNbControl() const = 0;
78
79 /// \brief get size of the function to follow in simulation
80 virtual int getSimuFuncSize() const = 0;
81
82 \; | \; ;83 }
84 #endif /* OPTIMIZERDPBASE_H */
```
In addition to the methods of "OptimizerBase.h" the following method is needed :

• the "stepOptimize" methods is used in optimization. We want to calculate the optimal value regressed at current  $t_i$  at a grid point p stock using a grid p grid at the next date  $t_{i+1}$ ,

From a grid point *p\_stock* it calculates the function values regressed and the optimal controls regressed. It returns a pair where the

- first element is a matrix (first dimension is the number of functions in the regression, second dimension the number of regimes) giving the function value regressed,
- second element is a matrix (first dimension is the number of functions in the regression, second dimension the number of controls) giving the optimal control regressed.

In this case of the optimization of an actualized portfolio with dynamic:

$$
dX_2^{x,t}=X_2^{x,t}\frac{dX_1^{x,t}}{X_1^{x,t}}
$$

where  $X_1^{x,t}$  $i_1^{x,t}$  is the risky asset value, the Optimize object is given in this file.

#### 5.3.2 The framework in optimization

Once an Optimizer is derived for the project, and supposing that a full grid is used for the stock discretization, the framework provides a "TransitionStepDPDist" object in MPI that permits to solve the optimization problem with distribution of the data on one time step with the following constructor:

```
1 TransitionStepDPDist(const shared_ptr<FullGrid> &p_pGridCurrent,
2 const shared_ptr<FullGrid> \&p_pGridPrevious,
3 const std:: shared_ptr<BaseRegression> \&p_regressorCurrent,
4 const std::shared_ptr<BaseRegression> &p_regressorPrevious,
5 const shared_ptr<OptimizerNoRegressionDPBase > &p_pOptimize):
```
with

- p\_pGridCurrent is the grid at the current time step  $(t_i)$ ,
- p pGridPrevious is the grid at the previously treated time step  $(t_{i+1})$ ,
- p regressor Current is a regressor at the current date (to evaluate the function at the current date)
- p regressor Previous is a regressor at the previously treated time step  $(t_{i+1})$  permitting to evaluate a function at date  $t_{i+1}$ ,
- p\_p $Optimize$  the optimizer object

Remark 12 A similar object is available without the MPI distribution framework "TransitionStepDP" with still enabling parallelization with threads and MPI on the calculations on the full grid points.

Remark 13 The case of sparse grids in currently not treated in the framework.

The main method is

```
1 std:: pair < std:: shared_ptr < std:: vector < Eigen:: ArrayXXd > > , std::
         shared_ptr < std::vector < Eigen::ArrayXXd > > > oneStep(const std:
         vector < Eigen::ArrayXXd > \&p\_philn)
```
with

• p philar the vector (its size corresponds to the number of regimes) of matrix of optimal values calculated regressed at the previous time iteration for each regime . Each matrix is a number of function regressor at the previous date by number of stock points matrix.

returning a pair :

- first element is a vector of matrix with new optimal values regressed at the current time step (each element of the vector corresponds to a regime and each matrix is a number of regressed functions at the current date by the number of stock points matrix).
- second element is a vector of matrix with new optimal regressed controls at the current time step (each element of the vector corresponds to a control and each matrix is a number of regressed controls by the number of stock points matrix).

Remark 14 All "TransitionStepDP" derive from a "TransitionStepBase" object having a pure virtual "OneStep" method.

A second method is provided permitting to dump the the optimal control at each time step:

1 void dumpValues (std: shared\_ptr<gs: BinaryFileArchive> p\_ar, 2 const std:: string &p\_name, const int &p\_iStep, 3 const std:: vector< Eigen:: ArrayXXd > &p\_control, const bool &p\_bOneFile) const

with :

- $p<sub>-a</sub>r$  is the archive where controls and solutions are dumped,
- p name is a base name used in the archive to store the solution and the control,
- p control stores the optimal controls calculated at the current time step,
- p bOneFile is set to one if the optimal controls calculated by each processor are dumped on a single file. Otherwise the optimal controls calculated by each processor are dumped on different files (one by processor). If the problem gives optimal control values on the global grid that can be stored in the memory of the computation node, it can be more interesting to dump the control values in one file for the simulation of the optimal policy.

Remark 15 As for the "TransitionStepDP", its "dumpValues" doesn't need a p\_bOneFile argument: obviously optimal controls are stored in a single file.

We give here a simple example of a time resolution using this method when the MPI distribution of data is used

```
1 // Copyright (C) 2016 EDF
2 // All Rights Reserved
3 // This code is published under the GNU Lesser General Public License (GNU
      LGPL)
4 \#if \, def USE_MPI
5 \#include < fstream >
6 \#include \langle boost/mpi.hpp \rangle\tau \neqinclude \langlememory\rangles \#include < functional >
9 \#include \leq_{\text{boost}}/|lexical\_cast|.hpp>
10 \#include \leftarrow Eigen/Dense>
_{11} #include " geners / Binary File Archive.hh"
12 #include "StOpt/core/grids/FullGrid.h"
13 \#include "StOpt/regression/LocalConstRegression.h"
14 #include "StOpt/regression/GridAndRegressedValue.h"
15 #include "StOpt/dp/FinalStepRegressionDPDist.h"
16 \#include "StOpt/dp/TransitionStepDPDist.h"
17 #include "StOpt/core/parallelism/reconstructProc0Mpi.h"
18 \#include " test / c++/tools /dp/OptimizePortfolioDP.h"
19
20 using namespace std;
21 using namespace Eigen;
22
23 double DynamicProgrammingPortfolioDist (const shared_ptr<StOpt::FullGrid> &
      p-grid,
```

```
<sup>24</sup> const shared_ptr<OptimizePortfolioDP>
                                                   & p_optimize,
<sup>25</sup> const ArrayXi &p_nbMesh,
\frac{1}{26} constraints are constraints of the constraints of the constraints of \&,
                                                  const ArrayXd &, const ArrayXd \&)>
                                                    &p_{\text{funcFinalValue}},
<sup>27</sup> const ArrayXd \&p_initialPortfolio,
28 const string &p_fileToDump,
<sup>29</sup> const bool &p_bOneFile
30 ) and the contract of the contract of the contract of the contract of the contract of the contract of the contract of the contract of the contract of the contract of the contract of the contract of the contract of th
31 {
32 // initialize simulation
33 p optimize \rightarrowinitializeSimulation();
34 // store regressor
s<sub>35</sub> shared_ptr<StOpt::LocalConstRegression> regressorPrevious;
36
37 // store final regressed values in object values Stored
38 shared_ptr< vector< ArrayXXd > > valuesStored = make_shared< vector<
          ArrayXXd> > (p\_optimize ->getNbRegime ());
39 {
40 vector \langle shared_ptr\langle ArrayXXd \rangle > valuesPrevious = StOpt:
               FinalStepRegressionDPDist (p_grid, p_optimize->getNbRegime(),
               p_optimize \rightarrowgetDimensionToSplit())(p_funcFinalValue, *p_optimize \rightarrowgetCurrentSim() ;
41 // regressor operator
r_{\text{3D}} = \text{make-shared} \langle \text{StOpt} : \text{LocalConstRegression} \rangle (\text{false}, \text{true})p_optimize ->getCurrentSim (), p_nbMesh);
\text{for (int } i \text{Reg} = 0; i \text{Reg} < \text{p\_optimize} \rightarrow \text{getNbRegime}(); +i \text{Reg}44 (*valuesStored) [iReg] = regressorPrevious \rightarrowgetCoordBasisFunctionMultiple (valuesPrevious [iReg]−>transpose
                   ()). transpose();
45 }
46 boost:: mpi:: communicator world;
47 string toDump = p_fileToDump;
48 // test if one file generated
_{49} if (l p_b-boneFile)
50 toDump += " \cdot" + boost::lexical_cast <string >(world.rank());
51 shared_ptr<gs::BinaryFileArchive> ar;
\text{if } ((! \text{p\_boneFile}) || (\text{world. rank}() == 0))53 a r = make_shared\langlegs :: BinaryFileArchive >(toDump.c_str(), "w");
54 // name for object in archive
55 string nameAr = "OptimizePort";
56 // iterate on time steps
57 for (int iStep = 0; iStep < p_optimize \rightarrow getNbStep(); \rightarrow iStep)
58 {
\frac{1}{39} // step backward for simulations
60 p o p timi z e−>oneStepBackward ( ) ;
\frac{1}{\sqrt{6}} create regressor at the given date
\begin{array}{lll} \text{62} & \text{bool} \end{array} bool bZeroDate = (iStep == p_optimize ->getNbStep() - 1);
63 shared_ptr<StOpt::LocalConstRegression> regressorCur = make_shared<
              StOpt : : LocalConstRegression >(bZeroDate, p_optimize->getCurrentSim
               (), p_{-nbMesh};
\frac{64}{1} // transition object
65 StOpt :: TransitionStepDPDist transStep(p_grid, p_grid, regressorCur,
```

```
regressorPrevious, p_optimize);
66 pair < shared_ptr < vector < ArrayXXd> >, shared_ptr < vector < ArrayXXd >
              > > valuesAndControl = transStep.oneStep(*valuesStored);
\frac{67}{100} // dump control values
68 transStep.dumpValues (ar, nameAr, iStep, *valuesAndControl.second,
             p bOneFile ) ;
69 valuesStored = valuesAndControl.first;
\frac{70}{70} // shift regressor
r_1 regressorPrevious = regressorCur;
72 }
73 // interpolate at the initial stock point and initial regime (0 here) (
         take first particle)
74 shared_ptr<ArrayXXd> topRows = make_shared<ArrayXXd>((\text{*valuesStored}) [0].
         topRows(1) ;
<sup>75</sup> return StOpt:: reconstructProc0Mpi(p_initialPortfolio, p_grid, topRows,
         p_optimize \rightarrowgetDimensionToSplit());
76 }
77 \neq endif
```
An example without distribution of the data can be found in this file.

#### 5.3.3 The framework in simulation

Not special framework is available in simulation. Use the function "SimulateStepRegressionControl" or "SimulateStepRegressionControlDist" described in the section 5.2.3.

# Chapter 6

# The Python API

In order to use the Python API, it is possible to use only the mapping of the grids, continuation values, and regression object and to program an equivalent of "TransitionStepRegressionDP" and of "SimulateStepRegression", "SimulateStepRegressionControl" in python. No mapping is currently available for "TransitionStepDP". An example using python is given by

```
_1 \# Copyright (C) 2016 EDF
_2 # All Rights Reserved
3 # This code is published under the GNU Lesser General Public License (GNU
    LGPL)
4 import numpy as np
5 import StOptReg as reg
6 import StOptGrids
7 import StOptGlobal
8
9 class TransitionStepRegressionDP:
10
11 def _init__(self, p_pGridCurrent, p_pGridPrevious, p_pOptimize):
12
13 self.m_pGridCurrent = p_pGridCurrent
14 self.m_pGridPrevious = p_pGridPrevious
15 self.m_pOptimize = p_pOptimize
16
17 def oneStep (self, p_phiIn, p_condExp):
18
19 nbRegimes = self.m.pOptimize.getNbRegime()20 phiOut = list(range(nbRegimes))21 nbControl = self.m_pOptimize.getNbControl()
22 control Out = list (range (nbControl))
23
_{24} \qquad \qquad \# only if the processor is working
25 if self.m_pGridCurrent.getNbPoints() > 0:
26
27 \# allocate for solution
28 for iReg in range (nbRegimes):
29 phiOut [iReg] = np. zeros ((p_{condExp}, getNbSimilarly), self.
                    m_pGridCurrent.getNbPoints())
30
31 for iCont in range (nbControl):
```

```
\text{controlOut}[\text{iCont}] = \text{np}.\text{zeros}((\text{p\_condExp}.{\text{getNbSimul}}]), \text{self}.m_pGridCurrent.getNbPoints())
33
\frac{34}{4} number of threads
35 nbThreads = 1
36
37 \quad \text{contVal} = []38
39 for iReg in range (len (p_phiIn)):
40 contVal . append (reg. Continuation Value (self . m _pGridPrevious ,
                   p_{\text{condExp}}, p_{\text{philn}}[i \text{Reg}])
41
42 # create iterator on current grid treated for processor
43 iterGridPoint = self.m_pGridCurrent.getGridIteratorInc(0)
44
45 \# iterates on points of the grid
46 for iIter in range (self.m_pGridCurrent.getNbPoints ()):
47
48 if iterGridPoint. is Valid ():
49 pointCoord = iterGridPoint.getCoordinate()
\frac{4}{30} \frac{4}{30} optimize the current point and the set of regimes
51 solutionAndControl = self.m_pOptimize.stepOptimize(self.
                       m_pGridPrevious, pointCoord, contVal, p_phiIn)52
\frac{4}{3} copy solution
54 for iReg in range (self .m_pOptimize .getNbRegime ()):
55 phiOut [iReg] [: , iterGridPoint .getCount () ] =
                          solutionAndControl[0][:;iReg]56
57 for iCont in range (nbControl):
58 controlOut [iCont][: , iterGridPoint .getCount ()] =
                          solutionAndControl [1] [: , iCont]59
60 iterGridPoint.nextInc(nbThreads)
61
r \text{ e s } = []63 res.append (phiOut)
64 res.append ( control Out )
65 return res
```
This object can be used as in a time step optimization as follows

```
_1 \# Copyright (C) 2016 EDF
2 \# All Rights Reserved
3 # This code is published under the GNU Lesser General Public License (GNU
     LGPL)
4 import StOptReg
5 import StOptGeners
6 import TransitionStepRegressionDP as trans
7 import FinalStepRegressionDP as final
8
9
10 def DynamicProgrammingByRegression (p_grid, p_optimize, p_regressor,
     p_funcFinalValue, p_pointStock, p_initialRegime, p_fileToDump, key="
     Continuation"):
```

```
11
\frac{1}{2} # from the optimizer get back the simulation
13 simulator = p_optimize.getSimulator()
14 # final values
15 valuesNext = final. FinalStepRegressionDP (p-grid, p-optimize.getNbRegime ()
         ). operator (p_funcFinalValue, simulator.getParticles())
16
17 archiveToWrite = StOptGeners. BinaryFileArchive(p_fileToDump, "w")
_{18} nsteps = simulator.getNbStep()
19 \t # iterate on time steps
20 for iStep in range (nsteps):
21 asset = simulator.stepBackwardAndGetParticles()
22
23 \# conditional expectation operator
24 if iStep = (simulator.getNbStep() – 1):
25 p regressor . updateSimulations (True, asset)
26 e l s e :
27 p_r eg r e s s or . u p d a t e Simulations (False, asset)
28
29 \# transition object
30 transStep = trans. TransitionStepRegressionDP (p_grid, p_grid,
             p_optimize)
\text{valuesAndControl} = \text{transStep}.\text{oneStep} (\text{valuesNext}, \text{p\_regressor})32 \text{ valuesNext} = \text{valuesAndControl}[0]33
\frac{4}{10} Dump the continuation values in the archive:
35 archiveToWrite.dumpGridAndRegressedValue (key, nsteps - 1 - iStep,
             valuesNext, p\_regressor, p\_grid)36
37 # interpolate at the initial stock point and initial regime
38 return (p_grid.createInterpolator(p_pointStock).applyVec(valuesNext[
         p_{initialRegime}]). mean()
```
Some examples are available in the test directory (for example for swing options).

Another approach more effective in term of computational cost consists in mapping the simulator object derived from the SimulatorDPBase object and optimizer object derived from the OptimizerDPBase object and to use the high level python mapping of and "SimulateStepRegression". In the test part of the library some Black-Scholes simulator and some Mean reverting simulator for a future curve deformation are developed and some examples of the mapping are achieved in the BoostPythonSimulators.cpp file. Similarly the optimizer class for swings options, optimizer for a fictitious swing in dimension 2, optimizer for a gas storage, optimizer for a gas storage with switching cost are mapped to python in the BoostPythonOptimizers.cpp file.

In the example below we describe the use of this high level interface for the swing options with a Black Scholes simulator : we give in this example the mapping of the mostly used objects:

```
_1 \# Copyright (C) 2016 EDF
```

```
2 \# All Rights Reserved
```

```
3 # This code is published under the GNU Lesser General Public License (GNU
    LGPL)
```

```
4 import math
```

```
5 import numpy as np
```

```
6 import unittest
7 import StOptGrids
8 import StOptReg
9 import StOptGlobal
10 import Utils
11 import Simulators as sim
12 import Optimizers as opt
13
_{14} # unit test for global shape
15 ############################
16
17 class OptimizerConstruction (unittest. TestCase):
18
19 def test (self):
20 try:
21 imp. find module ('mpi4py')
_{22} found =True
23 except:
24 print ("Not parallel module found ")
25 found = False
26
27 if found :
28 from mpi4py import MPI
_{29} comm = MPI.COMMWORLD
\text{initialValues} = \text{np}.\text{zeros}(1,\text{dtype}=\text{np}.\text{float}) + 1.\text{sigma} = \text{np} \cdot \text{zeros}(1.) + 0.2\text{mu} = \text{np} \cdot \text{zeros} (1.) + 0.05\text{corr} = \text{np} \cdot \text{ones}((1, 1, 1, .), \text{dtype} = \text{np} \cdot \text{float})\frac{34}{4} number of step
\text{as} nStep = 30
36 \# exercise dates
37 dates = np. linspace (0., 1., nStep + 1)38 \qquad \qquad \text{T} = \text{ dates} \left[ \text{len} \left( \text{ dates} \right) - 1 \right]39 nbSimul = 10 \# simulation number (optimization and simulation)
\frac{40}{4} simulator
41 ##########
<sup>42</sup> bsSim = sim. Black Scholes Simulator (initial Values, sigma, mu, corr,
                    T, len(dates) - 1, nbSimul, False)43 strike = 1.
44 \qquad \qquad \# Pay of f
_{45} payOff= Utils. BasketCall(strike)
46 \# optimizer
47 ##########
N = 3 # number of exercise dates
49 swiOpt = opt . OptimizerSwingBlackScholes (payOff, N)
\frac{1}{2} 50 \frac{1}{2} \frac{1}{2} \frac{1}{2} \frac{1}{2} \frac{1}{2} \frac{1}{2} \frac{1}{2} \frac{1}{2} \frac{1}{2} \frac{1}{2} \frac{1}{2} \frac{1}{2} \frac{1}{2} \frac{1}{2} \frac{1}{2} \frac{1}{2} \frac{1}{2} \frac{1}{2} \frac{1}{2} \frac{1}{2} \frac{1}{2}51 swiOpt.setSimulator(bsSim)
\frac{1}{2} \frac{1}{2} archive
53 ########
54 a r = StOptGlobal . BinaryFileArchive ("Archive","w")
\frac{4}{35} regressor
56 ##########
57 \quad \text{mMesh} = 158 regressor = StOptReg. LocalLinearRegression (nMesh)
```

```
\frac{1}{4} Grid
60 ######
\# low value for the meshes
62 lowValues =np. array ([0.], dtype=np. float)
\# size of the meshes
\text{step} = \text{np. array} ([1.], \text{dtype} = \text{np. float})\# number of steps
66 nbStep = np.array ([N-1], dtype=np.int32)67 grid Arrival = StOptGrids . Regular SpaceGrid (lowValues, step, nbStep)
68 gridStart = StOptGrids. RegularSpaceGrid (lowValues, step, nbStep
                 -1)\frac{40}{4} pay off function for swing
70 ############################
payOffBasket = Utils. Basket Call(strike);72 payoff = Utils . PayOffSwing (payOffBasket, N)
\operatorname{dir}(\operatorname{payoff})\gamma<sup>74</sup> print (" payoff", payoff. set (0, np \cdot array([0.5], dtype=np \cdot float), np.
                 array([1.], dtype=np.float))
75 \#\ final step
76 ############
\alpha asset =bsSim.getParticles()
\gamma<sup>78</sup> \text{fin} = \text{StOptGlobal}. FinalStepRegressionDP (gridArrival, 1)
\text{values} = \text{fin}.\text{set}(\text{payoff}, \text{asset})\frac{1}{2} \frac{1}{2} transition time step
81 #####################
\frac{1}{82} \frac{1}{4} on step backward and get asset
83 asset = bsSim.stepBackwardAndGetParticles()
\frac{1}{84} update regressor
85 regressor.updateSimulations (0, asset)86 transStep = StOptGlobal. TransitionStepRegressionDP (gridStart,
                 gridArrival, swiOpt)
87 valuesNextAndControl=transStep.oneStep(values, regressor)
88 transStep.dumpContinuationValues (ar,"Continuation",1,
                 valuesNextAndControl [0], valuesNextAndControl [1], regression\frac{1}{89} \frac{1}{8} simulate time step
90 ####################
91 nbSimul= 10
v \cdot \text{vecOfStates} = [] # state of each simulation
93 for i in np. arange (nbSimul):
\# one regime, all with same stock level (dimension 2), same
                     realization of simulation (dimension 3)
95 vecOfStates.append (StOptGlobal. StateWithStocks (1, np. array
                     ([0.]), np. zeros(1))96 \text{arRead} = \text{StOptGlobal}. BinaryFileArchive ("Archive"," r")
\text{simStep} = \text{StOptGlobal}. SimulateStepRegression (arRead, 1,"
                 Continuation", grid, swiOpt)
98 phi = np. zeros ((1, nbSimul))99 NewState = VecOfStateNext = simStep.oneStep(vecOfStates, phi)
\frac{4}{100} # print new state (different of C++)
101 print ("New vector of state", NewState [0])
102 for i in np. arange (\text{len}(\text{NewState}[0])):
103 print (" i" , i , " Stock " , NewState [0] [i].getPtStock (), "
                    Regime ", NewState [0][i]. getRegime(), "Stochastic
                     realization, NewState[0][i].getStochasticRealization()
```

```
104 print ("New cost function", NewState [1])
105
_{106} if _{1.2} n am e _{2.1} \rightarrow _{1.2} m ain _{2.1}' :
107 unittest.main()
```
Its declination in term of a time nest for optimization is given below (please notice that the "TransitionStepRegressionDP" object is the result of the mapping between python and c++ and given in the "StOptGlobal" module)

```
_1 \# Copyright (C) 2016 EDF
_2 # All Rights Reserved
3 # This code is published under the GNU Lesser General Public License (GNU
     LGPL)
4 import StOptGrids
5 import StOptReg
6 import StOptGlobal
7 import StOptGeners
8
9
10 def DynamicProgrammingByRegressionHighLevel(p_grid, p_optimize, p_regressor,
     p funcFinalValue, p pointStock, p initialRegime, p fileToDump) :
11
\frac{12}{4} from the optimizer get back the simulation
13 simulator = p_optimize.getSimulator()
_{14} \# final values
15 fin = StOptGlobal . FinalStepRegressionDP (p_grid, p_optimize .getNbRegime ())
v_{\text{16}} values Next = fin.set (p_funcFinalValue, simulator.get Particles ())
17 ar = StOptGeners. BinaryFile Archive(p_fileToDump, "w")_{18} nameAr = "Continuation"
19 \t # iterate on time steps
20 for iStep in range (simulator .getNbStep ()) :
21 asset = simulator.stepBackwardAndGetParticles()
22 \# conditional expectation operator
23 if iStep \equiv (simulator.getNbStep() - 1):
24 p regressor.updateSimulations (True, asset)
25 e l s e :
26 p_regressor.updateSimulations (False, asset)
27
28 # transition object
29 transStep = StOptGlobal. TransitionStepRegressionDP (p_grid, p_grid,
             p_{\text{-}optimize})
30 valuesAndControl = transStep.oneStep(valuesNext, p_regressor)
31 transStep.dumpContinuationValues (ar, nameAr, iStep, valuesNext,
             valuesAndControl[1], p\_regressor)32 \text{ valuesNext} = \text{valuesAndControl}[0]33
\frac{34}{4} interpolate at the initial stock point and initial regime
35 return (p_grid.createInterpolator(p_pointStock).applyVec(valuesNext[
         p_{\text{-}initalRegime}) ). mean()
```
Similarly a python time nest in simulation using the control previously calculated in optimization can be given as an example by :

```
_1 # Copyright (C) 2016 EDF
```

```
_2 # All Rights Reserved
```

```
3 # This code is published under the GNU Lesser General Public License (GNU
     LGPL)
4 import numpy as np
5 import StOptReg as reg
6 import StOptGrids
7 import StOptGeners
8 import StOptGlobal
\alpha10
11 \# Simulate the optimal strategy, threaded version
12 \text{# p\_grid} grid used for deterministic state (stocks for
     example )
13 \# p_optimize optimizer defining the optimization between two
     time steps
14 \# p_funcFinalValue function defining the final value
15 \# p_pointStock initial point stock
16 \# p_initial Regime \qquad \qquad regime at initial date
17 \text{# p-fileToDump} name of the file used to dump continuation values
     in optimization
18 def SimulateRegressionControl(p_grid, p_optimize, p_funcFinalValue,
     p_pointStock, p_initialRegime, p_fileToDump) :
19
20 simulator = p_optimize.getSimulator()
21 nbStep = simulator.getNbStep()
22 states = \lceil \rceil2324 for i in range (simulator .getNbSimul()) :
25 states.append (StOptGlobal. StateWithStocks (p_initialRegime,
             p\_pointStock, np. zeros (simulation.getDimension())26
27 ar = StOptGeners. BinaryFile Archive(p_fileToDump, "r")28 # name for continuation object in archive
_{29} nameAr = "Continuation"
30 \qquad \# \; \text{cost function}31 costFunction = np. zeros ((p_optimize.getSimuFuncSize(), simulator.
         getNbSimul ( ) ) )
32
33 # iterate on time steps
34 for istep in range (nbStep) :
35 NewState = StOptGlobal . SimulateStepRegressionControl(ar, nbStep - 1 –
               istep, nameAr, p_grid, p_optimize).oneStep(states, costFunction)
36 \# different from C++
37 states = NewState [0]
38 \qquad \qquad \text{costFunction} = \text{NewState} \, [1]39 # new stochastic state
40 particles = simulator.stepForwardAndGetParticles ()
41
42 for i in range (simulator .getNbSimul()) :
43 states [i]. set Stochastic Realization (particles [:, i ])
44
\# final : accept to exercise if not already done entirely
46 for i in range (simulator getNbSimul()) :
47 costFunction [0, 1] \neq p_funcFinalValue.set (states [i].getRegime (i),
              {\rm states~[i~].\hspace{0.5mm} getPtStock~() \; , \; \; states~[i~].\hspace{0.5mm} getStock~aclization~() \; ) \; \; *}
```

```
simulator.getActu()
48
49 \# average gain/cost
50 return costFunction.mean()
```
Equivalent using MPI and the distribution of calculations and data can be used using the "mpi4py" package. An example of its use can be found in the MPI version of a swing optimization and valorization.

# Part IV Semi Lagrangian methods

For the Semi Lagrangian methods the C++ API is the only one available (no python API is currently developed).

## Chapter 7

## Theoretical background

In this part, we are back to the resolution of equation (1).

#### 7.1 Notation and regularity results

We denote by  $\wedge$  the minimum and  $\vee$  the maximum. We denote by | | the Euclidean norm of a vector,  $Q := (0, T] \times \mathbb{R}^d$ . For a bounded function w, we set

$$
|w|_0 = \sup_{(t,x)\in Q} |w(t,x)|
$$
,  $[w]_1 = \sup_{(s,x)\neq(t,y)} \frac{|w(s,x) - w(t,y)|}{|x-y| + |t-s|^{\frac{1}{2}}}$ 

and  $|w|_1 = |w|_0 + [w]_1$ .  $C_1(Q)$  will stand for the space of functions with a finite  $| \cdot |_1$  norm. For t given, we denote

$$
||w(t,.)||_{\infty} = \sup_{x \in \mathbb{R}^d} |w(t,x)|
$$

We use the classical assumption on the data of (1) for a given  $\hat{K}$ :

$$
\sup_{a} |g|_{1} + |\sigma_{a}|_{1} + |b_{a}|_{1} + |f_{a}|_{1} + |c_{a}|_{1} \leq \hat{K}
$$
\n(7.1)

A classical result [2] gives us the existence and uniqueness of the solution in the space of bounded Lipschitz functions:

**Proposition 1** If the coefficients of the equation  $(1)$  satisfy  $(7.1)$ , there exists a unique viscosity solution of the equation (1) belonging to  $C_1(Q)$ . If  $u_1$  and  $u_2$  are respectively sub and super solution of equation (1) satisfying  $u_1(0,.) \le u_2(0,.)$  then  $u_1 \le u_2$ .

A spatial discretization length of the problem  $\Delta x$  being given, thereafter  $(i_1\Delta x, ..., i_d\Delta x)$  with  $\bar{i} = (i_1, ..., i_d) \in \mathbf{Z}^d$  will correspond to the coordinates of a mesh  $M_{\bar{i}}$  defining a hyper-cube in dimension d. For an interpolation grid  $(\xi_i)_{i=0...N} \in [-1,1]^N$ , and for a mesh  $\overline{i}$ , the point  $y_{\tilde{i},\tilde{j}}$  with  $\tilde{j} = (j_1,..,j_d) \in [0,N]^d$  will have the coordinate  $(\Delta x(i_1 + 0.5(1 + \xi_{j_1})),..,\Delta x(i_d +$  $(0.5(1 + \xi_{j_d}))$ . We denote  $(y_{\tilde{i},\tilde{j}})_{\tilde{i},\tilde{j}}$  the set of all the grids points on the whole domain.

We notice that for regular mesh with constant volume  $\Delta x^d$ , we have the following relation for all  $x \in \mathbb{R}^d$ :

$$
\min_{\tilde{i},\tilde{j}} |x - y_{\tilde{i},\tilde{j}}| \le \Delta x. \tag{7.2}
$$
### 7.2 Time discretization for HJB equation

The equation (1) is discretized in time by the scheme proposed by Camilli Falcone [22] for a time discretization h.

$$
v_h(t+h,x) = \inf_{a \in A} \left[ \sum_{i=1}^q \frac{1}{2q} (v_h(t, \phi_{a,h,i}^+(t,x)) + v_h(t, \phi_{a,h,i}^-(t,x))) + f_a(t,x)h + c_a(t,x)h v_h(t,x) \right]
$$
  

$$
:= v_h(t,x) + \inf_{a \in A} L_{a,h}(v_h)(t,x)
$$
(7.3)

with

$$
L_{a,h}(v_h)(t,x) = \sum_{i=1}^q \frac{1}{2q} (v_h(t, \phi_{a,h,i}^+(t,x)) + v_h(t, \phi_{a,h,i}^-(t,x)) - 2v_h(t,x))
$$
  
+
$$
h c_a(t,x) v_h(t,x) + h f_a(t,x)
$$
  

$$
\phi_{a,h,i}^+(t,x) = x + b_a(t,x)h + (\sigma_a)_i(t,x)\sqrt{hq}
$$
  

$$
\phi_{a,h,i}^-(t,x) = x + b_a(t,x)h - (\sigma_a)_i(t,x)\sqrt{hq}
$$

where  $(\sigma_a)_i$  is the *i*-th column of  $\sigma_a$ . We note that it is also possible to choose other types of discretization in the same style as those defined in [23].

In order to define the solution at each date, a condition on the value chosen for  $v_h$  between 0 and  $h$  is required. We choose a time linear interpolation once the solution has been calculated at date h:

$$
v_h(t,x) = (1 - \frac{t}{h})g(x) + \frac{t}{h}v_h(h,x), \forall t \in [0, h].
$$
\n(7.4)

We first recall the following result :

**Proposition 2** Under the condition on the coefficients given by equation (7.1), the solution  $v_h$  of equations (7.3) and (7.4) is uniquely defined and belongs to  $C_1(Q)$ . We check that if  $h \leq (16 \sup_a {\left[|\sigma_a|^2_1 + |b_a|^2_1 + 1} \} \wedge 2 \sup_a |c_a|_0)^{-1}$ , there exists C such that

$$
|v - v_h|_0 \le C h^{\frac{1}{4}}.\tag{7.5}
$$

Moreover, there exists  $C$  independent of h such that

$$
|v_h|_0 \leq C,\t\t(7.6)
$$

$$
|v_h(t, x) - v_h(t, y)| \le C|x - y|, \forall (x, y) \in Q^2.
$$
 (7.7)

### 7.3 Space interpolation

The space resolution of equation (7.3) is a achieved on a grid. The  $\phi^+$  and  $\phi^-$  have to be computed by the use of an interpolator  $I$  such that:

$$
v_h(t, \phi_{a,h,i}^+(t, x)) \simeq I(v_h(t,.))(\phi_{a,h,i}^+(t, x)),
$$
  

$$
v_h(t, \phi_{a,h,i}^-(t, x)) \simeq I(v_h(t,.))(\phi_{a,h,i}^-(t, x)).
$$

In order to easily prove the convergence of the scheme to the viscosity solution of the problem, the monotony of the scheme is generally required leading to some linear interpolator slowly converging. An adaptation to high order interpolator where the function is smooth can be achieved using Legendre grids and Sparse grids with some truncation (see [24], [25]).

## Chapter 8

## $C++$  API

In order to achieve the interpolation and calculate the semi Lagrangian value

$$
\sum_{i=1}^{q} \frac{1}{2q} (v_h(t, \phi_{a,h,i}^+(t,x)) + v_h(t, \phi_{a,h,i}^-(t,x))
$$

a first object "SemiLagrangEspCond" is available:

```
1 // Copyright (C) 2016 EDF
2 // All Rights Reserved
3 // This code is published under the GNU Lesser General Public License (GNU
      LGPL)
4 #ifndef SEMILAGRANGESPCONDH
5 #define SEMILAGRANGESPCONDH
6 \#include \leqEigen/Dense>
\tau \neqinclude \langlemap\rangles \#include \langle array \rangle9 \#include \langle vector \rangle10 \#include "StOpt/core/utils/constant.h"
11 \#include<sup>"</sup> StOpt/core/grids/InterpolatorSpectral.h
12
13 /∗∗ \ f i l e SemiLagrangEspCond . h
14 * \ brief Semi Lagrangian method for process \ f $ d x t = b dt + \ sigma dW t
       \setminus f $
15 * where \{ \ X_t, b \f $ with values in \f $ {\mathbb R}^n \f $, \f $ \ sigma
       \{ f\} a \{ f\} \mathbf\{ R \}^n
16 * \times \mathbf{R}^m \f$ matrix and \f$ W_t \f$ with values in \f$ \
       mathbf\{R\}^m \setminus f\17 ∗/
18
19 namespace StOpt
20 \left\{ \right.21
22 /// \ c l a s s SemiLagrangEspCond SemiLagrangEspCond . h
23 /// calculate semi Lagrangian operator for previously defined process.
24 c l a s s SemiLagrangEspCond
25 \frac{1}{2}26 /// \ brief interpolator
27 std:: shared_ptr<InterpolatorSpectral> m_interpolator;
28
```

```
29 /// \brief store extremal values for the grid (min, max coordinates in
          each dimension)
30 \quad \text{std}::\text{vector} < \text{std}::\text{array} < \text{double}, 2> \quad \text{max} \quad \text{normalValues};31
\frac{3}{2} /// \brief Do we use modification of volatility to stay in the domain
33 bool m_bModifVol;
34
35 public :
36
37 /// \brief Constructor
38 /// \param p_interpolator Interpolator storing the grid
\frac{39}{1} \param p_extremalValues Extremal values of the grid
\frac{40}{\pi} /// \param p_bModifVol do we modify volatility to stay in the
          domain
41 SemiLagrangEspCond (const std: shared_ptr<InterpolatorSpectral> &
          p interpolator, const std: vector \ltstd: array\lt double, 2> > &
          p_extremalValues, const bool &p_bModifVol);
42
43 /// \brief Calculate \f\$ \frac {1}{2d} \sum { i=1}^d \phi (x+ b dt + \end{math}
          sigma_i \sqrt{dt} + \phi(x+ b dt - \sigma_i \sqrt{dt} \f $
44 /// where \fs \sigma \ f\ is column \fs \ if\ sf \ of \ fs \sigma \ f\\frac{45}{1} // \param p_x beginning point
\frac{46}{1} /// \param p b t rend
\frac{47}{1} \gamma p \cdot \frac{p \cdot \sin \theta}{\pi} volatility matrix
\frac{48}{11} \param p_dt Time step size
\frac{49}{\sqrt{\text{return}}} (the value calculated, true) if point inside the domain,
          otherwise (0., false)
50 std:: pair < double, bool> oneStep ( const Eigen :: ArrayXd &p_x, const Eigen
          :: ArrayXd \&p_b, const Eigen :: ArrayXXd \&p_s sig, const double \&p_dt)
          const;
51
52
53 } ;
54 }
55 \#endif
```
Its constructor uses the following arguments :

- a first one "p\_interpolator" defines a "spectral" interpolator on a grid : this "spectral" interpolator is constructed from a grid and a function to interpolate (see section 1). In our case, it will be used to interpolate the solution from the previous time step,
- a second one "p\_extremalValues" defines for each dimension the minimal and maximal coordinates of points belonging to the grid,
- a third one "p\_bModifVol" if set to "true" permits to achieve a special treatment when points to interpolate are outside the grid : the volatility of the underlying process is modified (keeping the same mean and variance) trying to keep points inside the domain (see [24]).

This object has the method "oneStep" taking

•  $p_x$  the foot of the characterize (for each dimension),

- p b the trend of the process (for each dimension),
- $p\_sig$  the matrix volatility of the process,

such that the interpolation is achieved for a time step h at points  $p\_x + p\_bh \pm p\_sig\sqrt{h}$ . It returns a pair  $(a, b)$  where a contains the calculated value if the b value is true. When the interpolation is impossible to achieve, the b value is set to false.

In order to use the API, an object deriving from the "OptimizerSLBase.h" object has to be constructed. This object permits to define the PDE to solve (with it optimization problem if any).

```
1 // Copyright (C) 2016 EDF
2 // All Rights Reserved
3 // This code is published under the GNU Lesser General Public License (GNU
     LGPL)
4 #ifndef OPTIMIZERSLBASEH
5 \# define OPTIMIZERSLBASE H
6 \#include \langle vector \rangle7 #include <Eigen/Dense>
\frac{1}{8}#include "StOpt/core/grids/SpaceGrid.h"
9 #include "StOpt/core/grids/FullGrid.h"
10 \#include "StOpt/core/grids/InterpolatorSpectral.h"
11 #include "StOpt/semilagrangien/SemiLagrangEspCond.h"
12
13 /∗∗ \ f i l e OptimizerSLBase . h
14 * \ brief Define an abstract class for Dynamic Programming problems
15 ∗ \ author Xavier Warin
16 ∗/
17
18 namespace StOpt
19 {
20
_{21} /// \class OptimizerSLBase OptimizerSLBase.h
22 /// Base class for optimizer for resolution by semi Lagrangian methods of
     HJB equations
23 class OptimizerSLBase
24 {
25
26
27 public :
28
29 OptimizerSLBase() {}
30
31 virtual ~OptimizerSLBase() {}
32
33
34 /// \brief define the diffusion cone for parallelism
35 /// \param p_regionByProcessor region (min max) treated by the
          processor for the different regimes treated
\frac{36}{\sqrt{\times}} the sturm returns in each dimension the min max values in the stock
          that can be reached from the grid p-gridByProcessor for each regime
37 virtual std:: vector < std:: array < double, 2 > > getCone (const std:: vector <std::array < double, 2> > &amp; \&amp; p\_regionByProcessor) \text{ const } = 0;
```

```
38
\frac{39}{\text{b}} /// \brief defines the dimension to split for MPI parallelism
\frac{40}{11} // For each dimension return true is the direction can be split
41 virtual Eigen :: Array bool, Eigen :: Dynamic, 1 getDimensionToSplit ()
         const = 0;42
\frac{43}{11} /// \brief defines a step in optimization
\frac{44}{1} /// \param p_point coordinates of the point to treat
\frac{1}{45} /// \param p_semiLag semi Lagrangian operator for each regime for
         solution at the previous step
\frac{46}{1} \gamma param p_time current date
\frac{47}{1} /// \param p_phiInPt value of the function at the previous time step at
          p point for each regime
48 /// \return a pair :
\frac{49}{11} /// \frac{1}{11} - first an array of the solution (for each regime)
\frac{1}{10} - second an array of the optimal controls (for each control
         \lambda51 virtual std:: pair < Eigen:: ArrayXd, Eigen:: ArrayXd> stepOptimize ( const
         Eigen::ArrayXd & p\_point,
52 const std:: vector< std:: shared_ptr<SemiLagrangEspCond> > &
                p semiLag ,
53 const double &p_time,
54 const Eigen :: ArrayXd \&p\_philnPt) const = 0;
55
56
57 /// \brief defines a step in simulation
\frac{1}{1} \param p gridNext grid at the next step
\frac{1}{1} // \param p_semiLag semi Lagrangian operator at the current step
         in each regime
60 /// \gamma param p state state array (can be modified)
61 // \param\ p_iReg regime number
62 /// \param p gaussian unitary Gaussian realization
63 /// \param p_phiInPt value of the function at the next time step at
          p point for each regime
\frac{64}{1} \frac{1}{10} param p-philnOut defines the value functions (modified) to
         follow
65 virtual void stepSimulate (const SpaceGrid &p_gridNext,
66 const std:: vector< std:: shared_ptr< StOpt::
                                 SemilagrangeEspCond> \geq \&p.semillag,
67 Eigen : : Ref<Eigen : : ArrayXd> p s t a t e , i n t &
                                 p_iReg,
68 const Eigen : ArrayXd &p_gaussian,
69 const Eigen : ArrayXd &p_phiInPt,
70 Eigen : : Ref < Eigen : : ArrayXd> p_phiInOut ) const =
                                  0;71
72
73 /// \brief defines a step in simulation using the control calculated in
         optimization
74 /// \param p_gridNext grid at the next step
\frac{75}{1} \param p_controllnterp the optimal controls interpolator
\frac{76}{1} // \param p_state state array (can be modified)
77 /// \param p_iReg regime number
\frac{78}{1} \param p_gaussian unitary Gaussian realization
```

```
\gamma<sup>9</sup> /// \param p_phiInOut defines the value functions (modified) to
         follow
80 virtual void stepSimulateControl(const SpaceGrid &p_gridNext,
81 const std:: vector< std:: shared_ptr<
                                       Interpolation Spectral > > & \&p_controlInterp,
82 Eigen : : Ref<Eigen : : ArrayXd> p_state,
                                       int & p_iReg,
83 const Eigen :: ArrayXd &p gaussian,
84 Eigen : : Ref<Eigen : : ArrayXd> p_phiInOut )
                                       const = 0;85
86 /// \brief get number of regimes
\text{187} virtual int getNbRegime () const = 0;
88
89 /// \brief get back the dimension of the control
90 virtual int getNbControl() const = 0;
91
92 /// \brief do we modify the volatility to stay in the domain
93 virtual bool getBModifVol() const = 0;
94
\frac{95}{7} /// \brief get the number of Brownians involved in semi Lagrangian for
         simulation
96 virtual int getBrownianNumber () const = 0;
97
98 /// \brief get size of the function to follow in simulation
99 virtual int getSimuFuncSize() const = 0;
100
101 // \ brief Permit to deal with some boundary points that do not need
         boundary conditions
102 /// Return false if all points on the boundary need some boundary
         c on ditions
103 /// \param p_point potentially on the boundary
104 virtual bool isNotNeedingBC (const Eigen :: ArrayXd \&p\point) const = 0;
105 \; \; \};
106 }
107 #endif /* OPTIMIZERSLBASE_H */
```
The main methods associated to this object are :

- "stepOptimize" is use to calculate the solution of the PDE at one point.
	- It takes a point of the grid used  $p\_point$ ,
	- and apply the semi Lagrangian scheme  $p\_semiLag$  at this point,
	- at a date given by  $p_time$ .

It returns a pair containing:

- the function value calculated at  $p\_point$  for each regime,
- the optimal control calculated at  $p\_point$  for each control.
- "stepSimulate" is used when the PDE is associated to an optimization problem and we want to simulate an optimal policy using the function values calculated in the optimization part. The arguments are:
- $-$  p\_gridNext defining the grid used at the following time step,
- $p$  semiLag the semi Lagrangian operator constructed with an interpolator using the following time solution,
- $-$  *p\_state* the vector defining the current state for the current regime,
- $p_i Req$  the current regime number,
- $p_{q}q_{u}q_{u}$  is the vector of gaussian random variables used to calculate the Brownian involved in the underlying process for the current simulation,
- $p_{\text{D}}$  philar p at the value of the function calculated in optimization at next time step for the given point,
- $p$ -philnOut storing the cost functions : the size of the array is the number of functions to follow in simulation.
- "stepSimulateControl" is used when the PDE is associated to an optimization problem and we want to simulate an optimal policy using the optimal controls calculated in the optimization part. The arguments are:
	- $-$  p\_gridNext defining the grid used at the following time step,
	- $p_{controlInterp$  a vector (for each control) of interpolators in controls
	- $-$  p\_state the vector defining the current state for the current regime,
	- $p_i Reg$  the current regime number,
	- $p_{gaussian}$  is the vector of gaussian random variables used to calculate the Brownian involved in the underlying process for the current simulation.
	- p philnOut storing the cost functions : the size of the array is the number of functions to follow in simulation.

On return the *p*-state vector is modified, the  $p$ -iReg is modified and the cost function  $p\_philnOut$  is modified for the current trajectory.

- the "getCone" method is only relevant if the distribution for data (so MPI) is used. As argument it take a vector of size the dimension of the grid. Each component of the vector is an array containing the minimal and maximal coordinates values of points of the current grid defining an hyper cube  $H1$ . It returns for each dimension, the coordinates min and max of the hyper cube  $H2$  containing the points that can be reached by applying a command from a grid point in  $H1$ . If no optimization is achieved, it returns the hyper cube  $H2$  containing the points reached by the semi Lagrangian scheme. For explanation of the parallel formalism see chapter 5.
- the "getDimensionToSplit" method is only relevant if the distribution for data (so MPI) is used. The method permits to define which directions to split for solution distribution on processors. For each dimension it returns a Boolean where "true" means that the direction is a candidate for splitting,
- the "isNotNeedingBC" permits to define for a point on the boundary of the grid if a boundary condition is needed ("True" is returned) or if no boundary is needed (return "false").

And example of the derivation of such an optimizer for a simple stochastic target problem (described in paragraph 5.3.4 in [24]) is given below :

```
_1 #include <iostream>
\alpha #include "StOpt/core/utils/constant.h"
3 #include "test/c++/tools/semilagrangien/OptimizeSLCase3.h"
4
5 using namespace StOpt;
6 using namespace Eigen ;
7 using namespace std;
8
9 OptimizerSLCase3 :: OptimizerSLCase3 (const double &p_mu, const double &p_sig,
      const double \&p\_dt, const double \&p\_alphabet const double \&p\_stepAlpha:
10 m_dt(p_dt), m_mu(p_mu), m_sig(p_sig), m_alphaMax(p_alphaMax), m_stepAlpha
          (p_ \st{e}nalpha) {}
11
12 vector \langle array \langle double, 2> > OptimizerSLCase3 :: getCone (const vector \langle array \langledouble, 2> > \& p_xInit) const
13 {
14 vector \langle \arctan(1) \rangle;
15 \text{XReached} [0] [0] = p_x \text{Init} [0] [0] - \text{m}_{\text{all} \text{ph} \text{a} \text{Max}} \times \text{m}_{\text{mu}} / \text{m}_{\text{sig}} \times \text{m}_{\text{d} \text{t}} -m-alphaMax * sqrt(m_d t);
16 xReached [0][1] = p_x xInit [0][1] + m_xalphaMax * sqrt (m.dt) ;
17 return xReached;
18 }
19
20 pair < ArrayXd, ArrayXd> OptimizerSLCase3::stepOptimize(const ArrayXd &
      p_point,
21 const vector < shared_ptr <SemiLagrangEspCond> > &p_semiLag, const
               double &, const Eigen:: ArrayXd &) const
22 {
_{23} pair < ArrayXd, ArrayXd > solutionAndControl;
24 solutionAndControl.first.resize(1);
25 solutionAndControl.second.resize(1);
26 ArrayXd b(1);
27 ArrayXXd sig (1, 1);
28 double vMin = StOpt::infty;29 for (int iAl = 0; iAl < m_alphaMax / m_stepAlpha; +iA1)
30 {
31 double alpha = iAl * m_stepAlpha;
b(0) = -\text{alpha} * \text{m} \text{m} / \text{m} \text{m} \text{m}; // trend
\text{sig}(0) = \text{alpha}; // volatility with one Brownian
34 pair<double, bool> lagrang = p_semiLag[0]->oneStep(p_point, b, sig,
               m<sub>-</sub>dt); // test the control
35 if (lagrang second)
36 \left\{ \begin{array}{c} 36 \end{array} \right\}37 if (lagrang first \langle vMin)
38 \left\{ \begin{array}{c} \end{array} \right\}vMin = lagrang \cdot first;40 \text{solutionAndControl}.\text{second} (0) = \text{alpha};41 }
42 }
43 }
44
45 solutionAndControl.first(0) = vMin;
```

```
46 return solutionAndControl;
47 }
48
49 void OptimizerSLCase3:: stepSimulate (const StOpt:: SpaceGrid &p_gridNext,
50 const std :: vector < shared_ptr < StOpt ::
                                       SemiLagrangEspCond > \& p_semiLag,
51 Eigen : : Ref < Eigen : : ArrayXd> p_state, int
                                        &\ddotsc52 const Eigen : : ArrayXd &p_gaussian, const
                                       Eigen :: ArrayXd &,53 Eigen : : Ref<Eigen : : ArrayXd>) c o n s t
54 {
55 double vMin = StOpt::infty;
56 double alphaOpt = -1;
57 ArrayXd b(1);
58 ArrayXXd sig (1, 1);
59 ArrayXd proba = p_state ;
\frac{60}{7} // recalculate the optimal alpha
61 for (int iAl = 0; iAl < m_alphaMax / m_stepAlpha; +iA1)
62 {
63 double alpha = iAl * m_stepAlpha;
b(0) = -\text{alpha} * \text{m.mu} / \text{m} \cdot \text{sig}; // \text{trend}65 sig(0) = alpha; // volatility with one Brownian
66 pair<double, bool> lagrang = p_semiLag[0]->oneStep(proba, b, sig,
            m<sub>-</sub>dt ); // test the control
67 if (lagrang second)
68 {
^{69} if (lagrang first \langle vMin)
70 \left\{vMin = lagrang \cdot first;a\{1}phaOpt = alpha;
73 }
74 }
75 }
76 proba(0) += alphaOpt * p-gaussian (0) * sqrt(m-dt);
77 // truncate if necessary
78 p_gridNext.truncatePoint(proba);
p_{\text{.state}} = \text{prob}a ;
80
81 }
82
83
84 void OptimizerSLCase3:: stepSimulateControl(const SpaceGrid &p_gridNext,
85 const vector < shared_ptr < InterpolatorSpectral>> &p_controlInterp
             ,
86 Eigen :: \text{Ref} < \text{Eigen} : \text{ArrayXd} > p_state, \text{ int } \& ,87 const ArrayXd &p_gaussian,
88 Eigen : : Ref<Eigen : : ArrayXd>) const
89 {
90 ArrayXd proba = p_state ;
\alpha_{91} double alphaOpt = p_controllnterp [0] ->apply (p_state);
p_92 proba(0) \equiv alphaOpt * p-gaussian (0) * sqrt(m-dt);
93 // truncate if necessary
94 p_gridNext.truncatePoint(proba);
```
### 8.1 PDE resolution

Once the problem is described, a time recursion can be achieved using the "Transition-StepSemilagrang" object in a sequential resolution of the problem. This object permits to solve the problem on one time step.

```
1 // Copyright (C) 2016 EDF
2 // All Rights Reserved
3 // This code is published under the GNU Lesser General Public License (GNU
     LGPL)
4 #ifndef TRANSITIONSTEPSEMILAGRANGH
5 \#define TRANSITIONSTEPSEMILAGRANG H
6 \# \text{if} \text{def} \ \text{OMP}\tau \neqinclude \langleomp.h>\frac{1}{2} #endif
9 \#include < functional >10 \#include clude <memory>
11 \#include <Eigen/Dense>
12 #include "geners/BinaryFileArchive.hh"
13 #include "StOpt/semilagrangien/TransitionStepSemilagrangBase.h"
_{14} #include "StOpt/core/grids/SpaceGrid.h"
15 \#include<sup>"</sup> StOpt/core/grids/InterpolatorSpectral.h
16 #include "StOpt/semilagrangien/OptimizerSLBase.h"
17
18 /** \file TransitionStepSemilagrang.h
19 * \ brief Solve one step of explicit semi Lagrangian scheme
20 * \author Xavier Warin
21 * /22
23
24 namespace StOpt
25 \begin{array}{c} 2 \end{array}26
27 /// \class TransitionStepSemilagrang TransitionStepSemilagrang.h
28 /// One step of semi Lagrangian scheme
29 class TransitionStepSemilagrang : public TransitionStepSemilagrangBase
30 {
31 private :
32
33 std::shared_ptr<SpaceGrid> m_gridCurrent ; //\lt global grid at current
          time step
34 std::shared_ptr<SpaceGrid> m_gridPrevious ; ///< global grid at previous
           time step
35 std::shared_ptr<OptimizerSLBase > m_optimize ; //\lt optimizer solving
          the problem for one point and one step
36
37 public :
38
\frac{39}{1} /// \brief Constructor
```

```
40 TransitionStepSemilagrang (const std: : shared_ptr<SpaceGrid> &
            p_{\text{-}gridCurrent},
41 c on st s t d : : s h a r ed p t r <SpaceGrid> &
                                             p_gridPrevious,
\frac{42}{12} const std::shared_ptr<OptimizerSLBase > &
                                             p_{optimize} ;
43
\frac{44}{11} /// \brief One time step for resolution
\frac{1}{45} /// \param p_phiIn for each regime the function value (on the
            g ri d )
\frac{46}{1} /// \param p_time current date
\frac{47}{\pi} /// \param p_boundaryFunc Function at the boundary to impose Dirichlet
            conditions (depending on regime and position)
\frac{48}{11} // \return solution obtained after one step of dynamic programming
            and the optimal control
49 std:: pair < std:: vector < std:: shared_ptr < Eigen:: ArrayXd > >, std:: vector <
             \text{std}::\text{shared\_ptr} < Eigen:: ArrayXd > > > oneStep (const std: vector <\text{std}::\text{shared}\text{-ptr}\lt \text{Eigen}::\text{ArrayXd}>>\&\text{p}\text{-philn}, \text{ const double }\&\text{p}\text{-time},const std::function<double (const int &, const Eigen::ArrayXd &)> &
            p_boundaryFunc) const;
50
\begin{array}{c|c} \n \text{51} & // \hline \n \text{52} & // \hline \n \text{53} & // \hline \n \text{54} & \text{55} & \text{56} \n \end{array}\frac{52}{1/\sqrt{\gamma}} \frac{1}{\gamma} are a rchive to dump in
\frac{1}{1} \frac{1}{1} \frac{1}{1} \frac{1}{1} \frac{1}{1} \frac{1}{1} \frac{1}{1} \frac{1}{1} \frac{1}{1} \frac{1}{1} \frac{1}{1} \frac{1}{1} \frac{1}{1} \frac{1}{1} \frac{1}{1} \frac{1}{1} \frac{1}{1} \frac{1}{1} \frac{1}{1} \frac{1}{1} \frac{1}{1} \frac{1}{1} \frac{1}{1} \sqrt{1} \param p i Step step step number or identifier for time step
\frac{\frac{1}{\gamma}}{\gamma} param p philm for each regime the function value<br>for each control, the optimal value
\frac{56}{\sqrt{1}} \quad \text{for each control, the optimal value}57 void dumpValues (std::shared_ptr<gs::BinaryFileArchive> p_ar, const std::
            string &p_name, const int &p_iStep, const std::vector< std::shared_ptr
           \langle Eigen :: ArrayXd \rangle \langle &p_phiIn,
58 const std :: vector 58 d 1: shared ptr58 Eigen :: ArrayXd > 8p_{\text{-}control}) const;
59 } ;
60 }
61 #endif /* TRANSITIONSTEPSEMILAGRANG H */
```
It constructor takes the following arguments:

- p\_ $gridCurrent$  a grid describing the meshes at the current date,
- p\_ $gridPrevious$  a grid describing the meshes at the previously treated date,
- p optimize an object derived from the "Optimizer SLBase" and describing the problem to solve at a given date and a given point of the current grid.

A first method "oneStep" take the following arguments :

- p philar describes for each regime the solution previously calculated on the grid at the previous time,
- p\_time is the current time step,
- p boundary Func is a function giving the Dirichlet solution of the problem depending on the number of regimes and the position on the boundary.

Table 8.1: Which "TransitionStepSemilagrang" object to use depending on the grid used and the type of parallelization used.

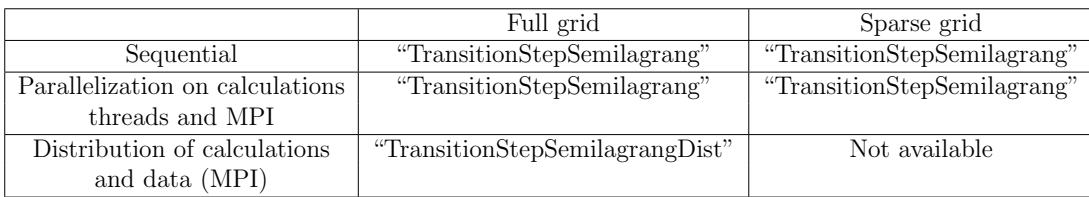

It gives back an estimation of the solution at the current date on the current grid for all the regimes and an estimation of the optimal control calculated for all the controls.

A last method "dumpValues" method permits to dump the solution calculated  $p\_phi$  at the step  $p\_step + 1$  and the optimal control at step  $p\_step$  in an archive  $p\_ar$ .

A version using the distribution of the data and calculations can be found in the TransitionStepSemilagrangDist object. An example of a time recursion in sequential can be found in the semiLagrangianTime function and an example with distribution can be found in the semiLagrangianTimeDist function. In both functions developed in the test chapter the analytic solution of the problem is known and compared to the numerical estimation obtained with the semi Lagrangian method.

## 8.2 Simulation framework

Once the optimal controls and the value functions are calculated, one can simulate the optimal policy by using the function values (recalculating the optimal control for each simulation) or using directly the optimal controls calculated in optimization

• Calculate the optimal strategy in simulation

by using the function values calculated in optimization : In order to simulate one step of the optimal policy, an object "SimulateStepSemila-

```
grangDist" is provided with constructor
1 SimulateStepSemilagrangDist(gs::BinaryFileArchive &p_ar, const int &
        p_i i Step, const std: : string &p_name,
\alpha const std : : shared_ptr<FullGrid> &
                                   p_{\text{gridNext}}, const std: : shared_ptr<
                                   \text{OptimizerSLBase} > \& p\text{-}p\text{-}Optimize},
3 const bool \&p\_bOneFile );
```
where

- $p<sub>ar</sub>$  is the binary archive where the continuation values are stored,
- $-p_i$  is the number associated to the current time step (0 at the beginning date of simulation, the number is increased by one at each time step simulated),
- $p<sub>1</sub> name is the base name to search in the archive,$
- $p\text{-}GridNext$  is the grid at the next time step  $(p\text{-}iStep + 1),$
- $p$ -*D* $ptimize$  is the Optimizer describing the transition from one time step to the following one,
- $p\_OneFile$  equals to true if a single archive is used to store continuation values.

Remark 16 A version without distribution of data but only multithreaded and parallelized with MPI on data is available with the object "SimulateStepSemilagrang"

This object implements the method "oneStep"

```
1 void oneStep (const Eigen :: ArrayXXd & p_gaussian, Eigen :: ArrayXXd &
     p_statevector, Eigen:: ArrayXi &p_iReg, Eigen:: ArrayXd &
     p-phiInOuts)
```
where:

- $p_{q}qaussian$  is a two dimensional array (number of Brownian in the modelization by the number of Monte Carlo simulations).
- $-$  p\_statevector store the continuous state (continuous state size by number of simulations)
- $p_i Req$  for each simulation give the current regime number,
- p-philnOut stores the gain/cost functions for all the simulations: it is updated by the function call. The size of the array is  $(nb, nb, nb, rimul)$  where nb is given by the "getSimuFuncSize" method of the optimizer and nbSimul the number of Monte Carlo simulations.

Remark 17 The previous object "SimulateStepSemilagrangDist" is used with MPI for problems of quite high dimension. In the case of small dimension (below or equal to three), the parallelization with MPI or the sequential calculations can be achieved by the "SimulateStepSemilagrang" object.

An example of the use of this method to simulate an optimal policy with distribution is given below:

```
1 // Copyright (C) 2016 EDF
2 // All Rights Reserved
3 // This code is published under the GNU Lesser General Public License (
     GNU LGPL)
4 \#ifdef USE_MPI
5 \#include \leq\text{boost}/random.hpp>6 \#include clude <memory>
7 #include <Eigen/Dense>
8 #include "geners/BinaryFileArchive.hh"
9 #include "StOpt/semilagrangien/OptimizerSLBase.h"
10 #include "StOpt/semilagrangien/SimulateStepSemilagrangDist.h"
11
12 using namespace std;
13
14 double semiLagrangianSimuDist (const shared_ptr<StOpt::FullGrid> \&p\_grid,
```

```
15 const shared_ptr<StOpt::OptimizerSLBase > &
                                  p_optimize,
16 const function <double (const int &, const
                                   Eigen::ArrayXd \&> &p_funcFinalValue,
17 const int \& p_nbStep,
18 const Eigen : : ArrayXd &p_stateInit,
19 const int \& p_initial Regime,
20 const int \& p_nbSimul,
21 const string \&p\text{-fileToDump},
<sup>22</sup> const bool &p_bOneFile)
23 {
24 \text{ boost}:: \text{mpi}: : \text{communication} \text{ world}:\frac{25}{7} // store states in a regime
26 Eigen:: ArrayXXd states (p state Init . size (), p nbSimul);
27 for (int is = 0; is < p_nbSimul; +is)
28 states.col(is) = p_stateInit;
29 // sore the regime number
30 Eigen :: ArrayXi regime = Eigen :: ArrayXi :: Constant (p_nbSimul,
         p_{initialRegime};
31 // test if one file generated
32 string toDump = p_fileToDump;
33 if (l p_bOneFile)
^{34} toDump \neq " \cdot" + boost:: lexical cast \ltstring >\text{(world.rank())};
\text{gs} :: Bin ary File Archive ar (to Dump. c_str(), "r");
36 // name for continuation object in archive
37 string nameAr = "Continuation";
38 // cost function
\text{Eigen} :: \text{ArrayXXd costFunction} = \text{Eigen} :: \text{ArrayXXd} :: \text{Zero}(p_{\text{-}optimize} \rightarrowgetSimuFuncSize(), p_nbfSimul;
40 // random generator and Gaussian variables
41 boost:: mt19937 generator;
42 boost :: normal_distribution <double> normalDistrib;
\mu_{43} boost :: variate_generator <br/>boost :: mt19937 &, boost :: normal_distribution
         \langle\text{double}\rangle > normalRand (generator, normalDistrib);
44 Eigen : : ArrayXXd g a u s si a n ( p o p timi z e−>getBrownianNumber ( ) , p nbSimul ) ;
\frac{45}{7} // iterate on time steps
46 for (int istep = 0; istep < p_nbStep; \leftarrowistep)
47 }
48 for (int is = 0; is < gaussian.cols(); \pmis)
49 for (int id = 0; id < gaussian rows (); \pmid )
50 \qquad \qquad gaussian (id, is) = normalRand ();
51
52 StOpt :: SimulateStepSemilagrangDist (ar, p_nbStep - 1 - istep,
             nameAr, p_grid, p_optimize, p_bOneFile).oneStep(gaussian,
             states, regime, costFunction;
53 }
54 // final cost to add
55 for (int is = 0; is < p_nbSimul; +is)
56 costFunction (0, is) += p_funcFinalValue (regime (is), states.col (is
             ) ) ;
57 / average gain/cost
58 return costFunction.mean();
59 }
60 \neq endif
```
A sequential or parallelized on calculations version of the previous example is given in this file.

• Calculate the optimal strategy in simulation

by interpolation of the optimal control calculated in optimization : In order to simulate one step of the optimal policy, an object "SimulateStepSemilagrangControlDist" is provided with constructor

```
1 SimulateStepSemilagrangControlDist (gs: : BinaryFileArchive &p_ar,
       const int &p_iStep, const std::string &p_name,
2 const std::shared_ptr<FullGrid> &
                                    p_{\text{gridCur}},
\begin{array}{l} \texttt{3}\ \texttt{3} \end{array} const std::shared_ptr<FullGrid> &
                                    p_gridNext,
\frac{4}{100} const std : shared_ptr<
                                    OptimizerSLBase > \&p.pOptimize,
5 const bool \& p_bOneFile )
```
where

- $p<sub>ar</sub>$  is the binary archive where the continuation values are stored,
- $p_1$  is the number associated to the current time step (0 at the beginning date of simulation, the number is increased by one at each time step simulated),
- $p<sub>name</sub>$  is the base name to search in the archive,
- $p_{\textit{1}}\left(\textit{1}(\textit{1})\right)$  is the grid at the current time step  $(p_{\textit{1}}\left(\textit{1})\right)$ ,
- p\_GridNext is the grid at the next time step  $(p\_iStep + 1)$ ,
- $p$  *p*-Optimize is the Optimizer describing the transition from one time step to the following one,
- $-p\text{-}OneFile$  equals to true if a single archive is used to store continuation values.

Remark 18 The previous object "SimulateStepSemilagrangControlDist" is used with MPI distribution of data for problems of quite high dimension. In the case of small dimension (below or equal to three), the parallelization with MPI or the sequential calculations can be achieved by the "SimulateStepSemilagrangControl" object.

This object implements the method "oneStep"

```
1 void oneStep ((const Eigen:: ArrayXXd & p gaussian, Eigen:: ArrayXXd &
     p_statevector, Eigen:: ArrayXi &p_iReg, Eigen:: ArrayXd &
     p-phiInOuts)
```
where:

 $- p_{0}q_{0}q_{0}$  is a two dimensional array (number of Brownian in the modelization by the number of Monte Carlo simulations).

- $-$  p\_statevector stores the continuous state (continuous state size by number of simulations)
- $p_i Req$  for each simulation gives the current regime number,
- $p$ -philnOut stores the gain/cost functions for all the simulations: it is updated by the function call. The size of the array is  $(nb, nbSimul)$  where nb is given by the "getSimuFuncSize" method of the optimizer and nbSimul the number of Monte Carlo simulations.

An example of the use of this method to simulate an optimal policy with distribution is given below:

```
1 // Copyright (C) 2016 EDF
2 // All Rights Reserved
3 // This code is published under the GNU Lesser General Public License (
     GNU LGPL)
4 \#ifdef USE_MPI
5 \#include \langle memory \rangle6 \#include \leq_{\text{boost}} / \text{random} \cdot \text{hpp}\tau \neqinclude \langleEigen/Dense\rangle8 #include "geners/BinaryFileArchive.hh"
9 #include "StOpt/semilagrangien/OptimizerSLBase.h"
10 #include "StOpt/semilagrangien/SimulateStepSemilagrangControlDist.h"
11
12 using namespace std;
13
14 double semiLagrangianSimuControlDist (const shared_ptr<StOpt:: FullGrid> &
      p-grid,
15 const shared_ptr<StOpt::
                                            \text{OptimizerSLBase} > \& \text{p\_optimize} \ ,\alpha 16 constraints of the constraints of the constraints of the constraints of the constraints of the constraints of the constraints of the constraints of the constraints of the constraints of the constraints of the cons
                                            const Eigen :: ArrayXd \& > \&p_funcFinalValue,
17 const int &p_nbStep,
18 const Eigen : ArrayXd \&p\_stateInit,
19 const int \& p_initial Regime,
20 const int &p_nbSimul ,
21 const string &p_fileToDump,
<sup>22</sup> const bool &p_bOneFile )
\sqrt{23}24 \rightarrow \text{boost}::\text{mpi}::\text{communication world};\frac{25}{7} // store states in a regime
26 Eigen:: ArrayXXd states (p-stateInit . size (), p-nbSimul);
27 for (int is = 0; is < p_nbSimul; +is)
28 states.col(is) = p_stateInit;
29 // sore the regime number
30 Eigen :: ArrayXi regime = Eigen :: ArrayXi :: Constant (p_nbSimul,
          p_initialRegime);
31 // test if one file generated
32 string toDump = p_fileToDump ;
33 if (l p_b-boneFile)
^{34} toDump \neq " \cdot" + boost:: lexical_cast <string >(world . rank ());
s = g s :: BinaryFile Archive \text{ar}(toDump.c\_str(), "r");
36 // name for continuation object in archive
```

```
37 string nameAr = "Continuation";
38 // cost function
39 Eigen :: ArrayXXd costFunction = Eigen :: ArrayXXd :: Zero (p_optimize ->
          getSimuFuncSize(), p_nbfSimul);
40 // random generator and Gaussian variables
41 boost:: mt19937 generator;
42 boost:: normal_distribution <double> normalDistrib;
\mu_4 boost :: variate_generator <br/>boost :: mt19937 &, boost :: normal_distribution
          \langle \text{double}\rangle > \text{normalRand}(\text{generator}, \text{normalDistrib});44 Eigen : : ArrayXXd g a u s si a n ( p o p timi z e−>getBrownianNumber ( ) , p nbSimul ) ;
\frac{1}{45} // iterate on time steps
46 for (int istep = 0; istep \langle p_nbStep; \rightarrow pistep)
47 {
48 for (int is = 0; is < gaussian.cols(); \pmis)
49 for (int id = 0; id < gaussian.rows(); +id)50 \qquad \qquad gaussian (id, is) = normalRand ();
51
52 StOpt :: SimulateStepSemilagrangControlDist (ar, p_nbStep - 1 -
              {\rm i} step, nameAr, p_{grid}, p_{grid}, p_{optimize}, p_{rbOneFile}).
              oneStep (gaussian, states, regime, costFunction);
53 }
54 // final cost to add
55 for (int is = 0; is < p_nbSimul; \pmis)
56 costFunction (0, is) += p_funcFinalValue (regime (is), states.col (is
              ) ) :
57 // average gain/cost
58 return costFunction.mean();
59 }
60 \neq endif
```
The sequential (or parallelized on calculations) version of the previous example is given in this file

Remark 19 In the previous example, we suppose that only one function is followed in simulation, and that we send back an average for this value function as a result.

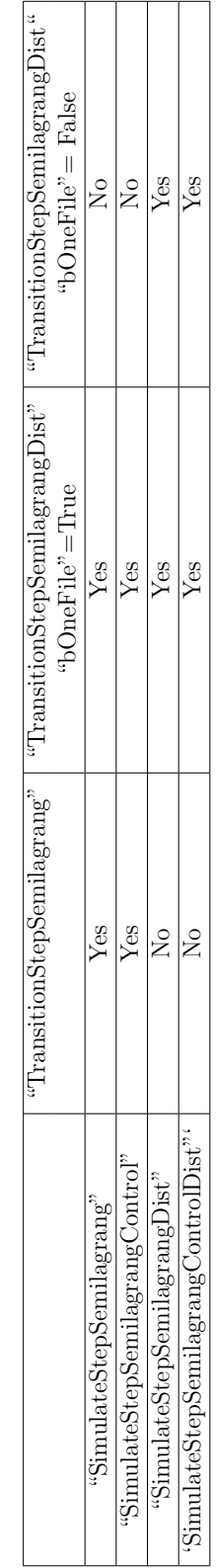

Table 8.2: Which simulation object to use depending on the TransitionStepSemilagrang object used. Table 8.2: Which simulation object to use depending on the TransitionStepSemilagrang object used.

## Part V

## An example with both dynamic programming with regression and PDE

In this chapter we give an example where both dynamic programming with regressions and PDE can be used. It permits to compare the resolution and the solution obtained by both methods. All information about the modelization can be obtained by [26]. In this example we take the following notations :

•  $D_t$  is a demand process (in electricity) with an Ornstein Uhlenbeck dynamic :

$$
dD_t = \alpha (m - D_t)dt + \sigma dW_t,
$$

•  $Q_t$  is the cumulative carbon emission due to electricity production to satisfy the demand,

$$
dQ_t = (D_t - L_t)^+ dt,
$$

•  $L_t$  the total investment capacity in non emissive technology to produce electricity

$$
L_t = \int_0^t l_s ds
$$

where  $l_s$  is an intensity of investment in non emissive technology at date  $s$ ,

•  $Y_t$  is the carbon price where

$$
Y_t = \mathbb{E}_t(\lambda 1_{Q_T \ge H}),
$$

with  $\lambda$  and H given.

We introduce the following functions :

• the electricity price function which is a function of demand and the global investment of non emissive technology.

$$
p_t = (1 + D_t)^2 - L_t,
$$

• the profit function by selling electricity is given by

$$
\Pi(D_t, L_t) = p_t D_t - (D_t - L_t)^+,
$$

•  $\tilde{c}(l_t, L_t)$  is the investment cost for new capacities of non emissive technology.

$$
\tilde{c}(l,L) = \bar{\beta}(c_{\infty} + (c_0 - c_{\infty})e^{\beta L})(1+l)l
$$

The value of the firm selling electricity is given by  $V(t, D_t, Q_t, L_t)$ . It satisfies the coupling equations :

$$
\begin{cases}\n\partial_t v + \alpha (m - D)\partial_D v + \frac{1}{2}\sigma^2 \partial_{DD}^2 v + (D - L)^+ \partial_Q v + \Pi(D, L) \\
+ sL^{1-\alpha} - y(D - L)^+ + \sup_l \{l \partial_L v - \tilde{c}(l, L)\} = 0 \\
v_T = 0\n\end{cases}
$$
\n(8.1)

and the carbon price  $y(t, D_t, Q_t, L_t)$  is given by :

$$
\begin{cases}\n\partial_t y + \alpha (m - D) \partial_D y + \frac{1}{2} \sigma^2 \partial_{DD}^2 y + (D - L)^+ \partial_Q y + l^* \partial_L y = 0 \\
y_T = \lambda 1_{Q_T \ge K}\n\end{cases}
$$
\n(8.2)

and  $l^*$  is the optimal control in equation (8.1). The previous equation can be solved with the Semi Lagrangian method.

After a time discretization with a step  $\delta t$  a dynamic programming equation can be given by

$$
v(T - \delta t, D, Q, L) = \sup_{l} (\Pi(D, L) + sL^{1-\alpha} - y_{T-\delta t}(D - L)^{+} - \tilde{c}(l, L)) \delta t +
$$

$$
\mathbb{E}_{T-\delta t}(V(T, D_T^{T-\delta t, D}, Q + (D - L)^+ \delta t, L + l\delta t))
$$
\n
$$
\mathbb{E}_{T-\delta t}(V(T, D_T^{T-\delta t, D}, Q + (D - L)^+ \delta t, L + l\delta t))
$$
\n(8.3)

$$
Y(T - \delta t, D, Q, L) = \mathbb{E}_{T - \delta t}(Y(T, D_T^{T - \delta t, D}, Q + (D - L)^{+} \delta t, L + l^{*} \delta t))
$$
(8.4)

The previous equations (8.3) and (8.4) can be solved with the regression methods. In order to use the previously developed frameworks in parallel, we have to define for both method some common variables.

- The number of regimes to use (obtained by the "getNbRegime' method) is 2 : one to store the  $v$  value, one for the  $y$  value,
- In the example we want to follow during simulations the functions values  $v$  and  $y$  so we set the number of function obtained by the "getSimuFuncSize" method to 2.
- In order to test the controls in optimization and simulation we define a maximal intensity of investment "lMax" and a discretization step to test the controls "lStep".

In the sequel we store the optimal functions in optimization and recalculate the optimal control in simulation.

### 8.3 The dynamic programming with regression approach

All we have to do is to specify an optimizer defining the methods used to optimize and simulate, and the "getCone" method for parallelization :

```
1 // Copyright (C) 2016 EDF
2 // All Rights Reserved
3 // This code is published under the GNU Lesser General Public License (GNU
     LGPL)
_4 #include "StOpt/core/utils/constant.h"
5 #include "OptimizeDPEmissive.h"
6
7 using namespace std;
8 using namespace StOpt;
9 using namespace Eigen;
10
11
12 // constructor
13 OptimizeDPEmissive :: OptimizeDPEmissive (const double &p_alpha,
14 const std: function <double (double,
                                            double \gg \&p<sub>-PI</sub>,
```

```
15 const std : function < double (double,
                                                     double \ge \&p_cBar, const
                                                     double \&p_s, const double \&p lambda ,
\alpha const double \& p \, d\, t, \cos \theta , \sin \theta , \sin \theta , \sin \theta , \sin \theta , \sin \theta , \sin \theta , \sin \theta , \sin \theta , \sin \theta , \sin \theta , \sin \theta , \sin \theta , \sin \theta , \sin \theta , \sin \theta , \sin \theta , \sin \theta , \sin \theta , \sin \theta , \sin \theta ,
17 const double \& p_maturity,
18 const double \& const double \& const double \&p [Step, const std: vector \ltstd:
                                                     array < double, 2 > > < & p_extrem ):19 \text{ m-alpha} (p_\text{-alpha}), m_\text{Pl}(p_\text{Pl}),20 m cBar (p_cBar), m s (p_s), m lambda (p_lambda), m dt (p_d t), m maturity (
           p_{\text{matrix}}, m_lMax(p_{\text{max}}), m_lStep(p_{\text{max}}),
21 m extrem ( p extrem )
22 {}
23
24 Array < bool, Dynamic, 1> OptimizeDPEmissive :: getDimensionToSplit() const
25 \frac{1}{2}26 Array \lt bool, Dynamic, 1 > bDim = Array \lt bool, Dynamic, 1 >:: Constant (2,
           true ) ;
27 return bDim;
28 }
29
30 // for parallelism
31 std :: \text{vector} < \text{std} :: \text{array} < \text{double}, 2> > \text{OptimizeDPEmissive} :: \text{getCone} (const
      vector \langle std:: array \langle double, 2 \rangle > \& p_xInit \rangle const
32\,33 vector \langle array \langle double, 2 \rangle > xReached (2);
\text{34} xReached [0][0] = p_x \text{Init } [0][0] ; // Q only increases
35 xReached [0][1] = m-extrem [0][1] ; // whole domain due to demand which is
            unbounded
36 xRead[1][0] = p_xInit[1][0]; // L only increases
\text{37} xReached [1] [1] = p_x \text{Init} [1] [1] + m_x \text{Max} * m_x \text{det}; // maximal increase
           given by the control
38 return xReached;
39 }
40
41 // one step in optimization from stock point for all simulations
42 std::pair < ArrayXXd, ArrayXXd> OptimizeDPEmissive::stepOptimize(const std::
      shared_ptr< StOpt:: SpaceGrid> &p_grid, const ArrayXd &p_stock,
43 const std:: vector < ContinuationValue> \&p\text{-condEsp},
44 const std:: vector \langle std:: shared_ptr\langle ArrayXXd \rangle > &) const
45 {
46 std:: pair< ArrayXXd, ArrayXXd> solutionAndControl;
\frac{47}{10} // to store final solution (here two regimes)
48 solutionAndControl.first = ArrayXXd:: Constant (m_simulator->getNbSimul(),
           2, -StOpt :: \inf \{y\};49 solutionAndControl.second = ArrayXXd::Constant (m_simulator ->getNbSimul ()
           , 1, -StOpt::infty);50 // demand
51 ArrayXd demand = m_simulator \rightarrowgetParticles (). array (). row (0). transpose ();
52 // Gain (size number of simulations)
53 ArrayXd gain (m_simulator ->getNbSimul());
54 double gainSubvention = m_s * pow(p_stock(1), 1. - m_alpha); //
           subvention for non emissive energy
```

```
55 for (int is = 0; is < m_simulator ->getNbSimul(); +is)
\text{gain}(i\text{s}) = \text{m}.\text{PI}(\text{demand}(i\text{s}), p\_stock(1)) + \text{gainSubvention}; // gain by
              production and subvention
57 ArrayXd ptStockNext(2);
58 // time to maturity
59 double timeToMat = m_maturity - m_simulator->getCurrentStep();
\frac{60}{7} // interpolator at the new step
61 for (int is = 0; is < m_simulator ->getNbSimul(); +is)
62 \left\{ \begin{array}{ccc} 62 \end{array} \right.63 for (int iAl = 0; iAl < m lMax / m lStep; \pm iAl) // test all
            command for investment between 0 and lMax
64 {
\delta<sub>65</sub> double l = iAl \ast m lStep;
\frac{1}{1} interpolator at the new step
67 ptStockNext (0) = p\_stock(0) + std::max(demand(is) - p\_stock(1)),0.) * m_d t;68 ptStockNext(1) = p\_stock(1) + 1 * m_d;
\frac{1}{\sqrt{6}} first test we are inside the domain
70 if ( p_grid ->is Inside ( ptStockNext ) )
71 \left\{\frac{72}{100} // create an interpolator at the arrival point
173 std : shared_ptr <StOpt : Interpolator > interpolator = p_grid ->
                     c r e a t e Interpolator (ptStockNext);
\frac{74}{74} // calculate Y for this simulation with the optimal control
\sigma double yLoc = p_condEsp [1]. getASimulation (is, *interpolator);
\frac{76}{10 \text{ cal}} gain
77 \text{ double gain} double gainLoc = (gain (is) – yLoc * std::max(demand(is) –
                    p\_stock(1), 0. – m_{cBar}(1, p\_stock(1))) * m_d;
\frac{78}{10} \frac{1}{2} gain + conditional expectation of future gains
\alpha double condExp = gainLoc + p_condEsp [0] . getASimulation (is, *
                     interpolation;
\text{180} if (condExp > solutionAndControl.first(is, 0)) // test
                    optimality of the control
81 \left\{s_2 solutionAndControl. first (is, 0) = condExp;
\text{solutionAndControl first (is, 1) = yLoc};\text{solutionAndControl}.\text{second (is, 0)} = 1;85 } \}86 }
87 }
88 // test if solution acceptable
89 if (StOpt::almostEqual(solutionAndControl.first(is, 0), -StOpt::\mathrm{infty}, 10) )
90 {
91 / fix boundary condition
92 solutionAndControl.first(is, 0) = timeToMat *(m_PII(demand(is)),p\_stock(1) + m s * pow(p\_stock(1), 1. – m alpha) – m lambda *
                 \text{std}::\max(\text{demand}(i\,\text{s}) - \text{p\_stock}(1), 0.));93 solutionAndControl.first(is, 1) = m_lambda; // Q est maximal !!
\text{solutionAndControl}. second (is, 0) = 0.; // fix control to zero
95 }
96 }
97 return solutionAndControl;
98 }
```

```
100 // one step in simulation for current simulation
101 void OptimizeDPEmissive :: stepSimulate (const std:: shared_ptr< StOpt:: SpaceGrid
      > &p_grid , const std::vector< StOpt::GridAndRegressedValue > &
      p_continuation,
102 StOpt :: StateWithStocks &p_state,
103 Ref<ArrayXd> p_phiInOut ) const
104 {
105 ArrayXd ptStock = p_state.getPtStock();
106 ArrayXd ptStockNext(ptStock. size());
_{107} double vOpt = - StOpt :: infty;
_{108} double gainOpt = 0.;
_{109} double 10pt = 0.;
110 double demand = p_state.getStochasticRealization()(0); // demand for this
           simulation
111 ptStockNext (0) = ptStock(0) + std::max(demand – ptStock(1), 0.) * m_dt;
112 double gain = m_PI(demand, ptStock(1)) + m_s * pow(ptStock(1), 1. –
          m alpha) ; // gain from production and subvention
_{113} double yOpt = 0.;
114 for (int iA1 = 0; iA1 < m Max / m Step; +iA1) // test all command
          for investment between 0 and lMax
115 {
_{116} double l = iAl * m.lStep;117 // interpolator at the new step
118 ptStockNext(1) = ptStock(1) + 1 * m_d;119 // first test we are inside the domain
120 if ( p_grid ->isInside ( ptStockNext ) )
121 \left\{ \begin{array}{ccc} \end{array} \right.\frac{1}{22} // calculate Y for this simulation with the control
123 double yLoc = p_continuation [1]. getValue (ptStockNext, p_state.
                  get Stochastic Realization ();
124 // local gain
125 double gainLoc = (gain - yLoc * std :: max(demand - ptStock(1), 0.)
                  - m_cBar(1, ptStock(1))) * m_dt;
\frac{1}{6} \frac{1}{6} \frac{1}{2} gain + conditional expectation of future gains
127 double condExp = gainLoc + p_continuation [0]. getValue
                 ptStockNext, p_state.getStochasticRealization());
128
129 if (condExp > vOpt) // test optimality of the control
130 \left\{vOpt = condExp;\text{gainOpt} = \text{gainLoc};133 lOpt = l;
yOpt = yLoc;\left\{ \begin{array}{ccc} 1 & 35 & \quad & \quad & \quad \\ \quad & \quad & \quad & \quad & \quad \end{array} \right\}136 }
137 }
138 p-philnOut(0) += gainOpt; // follow v value
139 p philnOut (1) = yOpt; // follow y value
140 ptStockNext (1) = ptStock(1) + lOpt * m_dt ; // update state due to
          c o n t r o l
141 p_state.setPtStock(ptStockNext);
142 }
```
99

This case in dimension 2 for the stocks can be treated with interpolation on the full 2

dimensional grid and on a 2 dimensional sparse grid. Both versions of the resolution are given in a test case.

### 8.4 The PDE approach

We can do the same with the PDE approach using a simulator for the OU demand. We then define an optimizer and the methods used to optimize and simulate, and the "getCone" method for parallelization :

```
_1 #include <iostream>
2 \#include<sup>"</sup> StOpt/core/utils/constant.h
3 #include "OptimizeSLEmissive.h"
4
5 using namespace StOpt;
6 using namespace Eigen;
7 using namespace std;
8
9 // constructor
10 OptimizeSLEmissive :: OptimizeSLEmissive ( const double &p_alpha, const double &
      p m, const double \&p\text{-sig}, const std: function <double (double, double)> \&p<sub>-PI</sub>,
11 construction \alpha construction \alpha double (double,
                                                    double > \&p_cBar, const
                                                    double &p_s, const double &p_dt,
12 const double \& const double \& const double \&p \perpStep, const std: vector \ltstd:
                                                    array < double, 2 > > & \& p\_extrem):m alpha (p alpha), m(m), m sig (p sig), m PI (p PI), m cBar (p cBar), m s
           (p_s), m_d t (p_d t),
14 m Max(p Max), m Step(p Nstep), m extrem (p extrem) {}
15
16 Array< bool, Dynamic, 1> OptimizeSLEmissive:: getDimensionToSplit() const
17 \frac{1}{2}18 Array \leq bool, Dynamic, 1 bDim = Array \leq bool, Dynamic, 1 >:: Constant (3, 3)true ) ;
19 return bDim;
20 }
21
22
23 // for parallelism
24 vector \langle array \langle double, 2> > OptimizeSLEmissive :: getCone (const vector \langlearray < double, 2> \& p_xInit) const
\rm 2526 vector \langle \arctan z \, d\text{ouble} \, , \, 2 \rangle > x \, \text{Reached} (3);
\alpha xReached [0][0] = p_x \text{Init } [0][0] + m_x \text{alpha} * (mm - m_{\text{extrem}} [0][1]) *m_dt − m_sig * sqrt(m_dt); // demand "cone" driven by maximal value
           allowed for demand
\text{R} \text{R} \text{eached} \text{[0]} \text{[1]} = \text{p_xInit} \text{[0]} \text{[1]} + \text{m} \text{alpha} * \text{mm} * \text{m} \text{dt} + \text{m} \text{sig} * \text{sqrt}m<sub>-</sub>dt) ; // low value for demand is taken equal to 0
29 xReached [1] [0] = p_x \text{Init} [1] [0] ; // Q only increases
30 xRead[1][1] = p_xInit[1][1] + mV = p_1 * m_d t ; // Q increasebounded by maximal demand
\text{31} xReached \lceil 2 \rceil \lceil 0 \rceil = \text{p-xInit} \lceil 2 \rceil \lceil 0 \rceil ; // L only increases
```

```
\text{XReached } [2][1] = p_x \text{Init } [2][1] + m_x \text{Max} * m_x \text{I} ; // maximal increase
         given by the control
33 return xReached;
34 }
35
36
37 // one step in optimization from current point
38 std:: pair < ArrayXd, ArrayXd> OptimizeSLEmissive:: stepOptimize (const ArrayXd
       & p-point,
39 const vector \langle shared_ptr \langleSemiLagrangEspCond\rangle > \&p_semiLag,
40 const double &, const ArrayXd &) const
41 {
42 pair < ArrayXd, ArrayXd> solutionAndControl;
43 solution And Control. first. resize (2);
44 solutionAndControl.second.resize(1);
45 ArrayXXd sig = ArrayXXd :: Zero(3, 1);
46 sig(0, 0) = m\_sig;47 double vOpt = - StOpt :: infty;
48 double yOpt = 0.;
49 double 10pt = 0;
50 ArrayXd b(3);
51 \text{ b} (0) = \text{m\_alpha} * (\text{mm} - \text{p\_point}(0)) ; // \text{trend}b(1) = \max(p\_point(0) - p\_point(2), 0.);53 // gain already possible to calculate (production and subvention)
54 double gain First = m_PI(p\_point(0), p\_point(2)) + m_s * pow(p\_point(2),
         1. - \text{m\_alpha})
55 for (int iAl = 0; iAl < m lMax / m lStep ; +iA1) // test all command for
          investment between 0 and lMax
56 {
57 \t\t\t double \t\t l = iAl * m.lStep;b(2) = 1;\text{pair} < \text{double}, \text{bool} > \text{lagrangY} = \text{p.semilag} \left( 1 \right) - \text{oneStep} \left( \text{p-point} \right), b, sig,
             m/dt ); // for the control calculate y
60 if (lagrangY . second ) // is the control admissible
61 {
62 pair <double, bool> lagrang = p_semiLag|0|->oneStep(p_point, b,
                  sig , m_d t; // one step for v
\frac{63}{ } // gain function
64 double gain = m_dt * (gainFirst - lagrangY . first * b(1) - m_cBar
                 (1, p_{-point}(2)) ;
\delta double arbitrage = gain + lagrang. first;
\epsilon66 if (arbitrage > vOpt) // optimality of the control
67 \left\{68 vOpt = arbitrage; // upgrade solution v
69 yOpt = lagrangY . first; // store y
70 lOpt = 1; // upgrade optimal control
71 }
72 }
73 }
74
\tau<sup>5</sup> if (StOpt::almostEqual(vOpt, -StOpt::infty, 10))76 {
77 std::cout << " Reduce time step " << std::endl ;
78 abort ();
```

```
79 }
80 solutionAndControl.first (0) = \sqrt{\frac{p(t)}{n}} send back v function
\text{solutionAndControl}. \text{ first (1)} = \text{yOpt}; \text{ // send back y function}s_2 solutionAndControl.second (0) = 10pt; // send back optimal control
83 return solutionAndControl;
84 }
85
86 // one step in simulation for current simulation
87 void OptimizeSLEmissive :: stepSimulate (const SpaceGrid &p_gridNext,
\begin{array}{ll} 88 \ \text{se} \end{array} \qquad \begin{array}{ll} \text{const} \quad \text{std}::\text{vector} < \text{std}::\text{shared\_ptr} < \end{array}StOpt::SemilagrangeEspCond> \&p_semiLag,
89 Ref<ArrayXd> p_state, int &,
90 const ArrayXd &p_gaussian,
\alpha<sup>91</sup> const ArrayXd &,
92 Ref<ArrayXd> p_phiInOut ) const
93 {
_{94} ArrayXd state = p_state;
95 ArrayXXd sig = ArrayXXd: \text{Zero}(3, 1); // diffusion matrix for semi
         Lagrangian
96 sig(0, 0) = m\_sig;97 double vOpt = - StOpt :: infty;
98 double \text{1Opt} = 0;
99 double yOpt = 0;
100 ArrayXd b(3);
101 b (0) = m_alpha * (m_m – p_state (0)) ; // trend for D (independent of
         control)
b(1) = \max(p_{stat}(0) - p_{stat}(2), 0.); // trend for Q (independent of)control)
103 double gain First = m_PI(p_state(0), p_state(2)) + m_s * pow(p_state(2),
         1. - \text{m\_alpha} ; // gain for production and subvention
104 for (int iAl = 0; iAl < m lMax / m lStep ; +iA1) // recalculate the
         optimal control
105 {
_{106} double l = iAl * m.lStep;\mathrm{b}(2) = 1;108 pair <double, bool> lagrangY = p_semiLag[1]->oneStep(p_state, b, sig,
             m_dt); // calculate y for this control
109 if (lagrangY.second)
110 \left\{111 pair <double, bool> lagrang = p_semiLag[0]->oneStep (p_state, b,
                 sig, m_dt); // calculate the function value v
\frac{112}{\sqrt{2}} ain function
113 double gain = m_dt * (gainFirst - lagrangY . first * b(1) - m_cBar
                 (1, p_{state}(2)) ;
114 double arbitrage = gain + lagrang. first;
115 if (arbitrage > vOpt) // arbitrage
116 \left\{vOpt = arbitrage; // upgrade solution118 yOpt = \text{lagrangY}. first; // upgrade y value
119 lopt = l; // upgrade optimal control
120 }
121 }
122 }
```

```
123 // gain function
_{124} p_phiInOut (0) \pm m_dt * (gainFirst - yOpt * b(1) - m_cBar(lOpt, state(2))
          ); // store v value
125 p_phiInOut(1) = yOpt; // store y value
126 // update state
127 state (0) += m_alpha * (m_m - p_state (0)) * m_dt + m_sig * p_gaussian (0) *
           sqrt(\text{m-dt}); // demand (no control)
128 state (1) \neq b(1) * m \cdot dt; //Q129 state (2) += lOpt * m_dt; //L
130 // truncate if necessary to stay inside domain.
131 p_gridNext.truncatePoint(state);
132 p_state = state ;
133 }
```
The three dimensional grids used can be some full grids or some sparse grids. Both versions of the resolution can be found in a test case.

## Part VI

## Stochastic Dual Dynamic Programming

# Chapter 9

## SDDP algorithm

### 9.1 Some general points about SDDP

SDDP is an approximate dynamic programming algorithm developed by Pereira and Pinto in 1991 [27].

To describe how SDDP works, we will consider a class of linear programs that have T stages denoted  $\{0, 1, ..., t, ..., T\}$ . We restrict our class of problems to linear programs with relatively complete recourse : the feasible region of the linear program in each stage is nonempty and bounded.

Let us formalize now the variables and constraints used in the SDDP problem.

#### Notations used

The notations described here are used in the general case.

- $x_t$  the state variable at time  $t$ ,
- $\omega_t \in \Omega_t$  the random data process at time t, where  $\Omega_t$  is the set of random data.
- $c_t$  is the cost vector at time  $t$ ,
- $A_t$  and  $E_t$  denote constraints matrices.
- $Q_t(x_{t-1}, \omega_t)$  is the expected value of the problem at time t, knowing the state  $x_{t-1}$  and the random data  $\omega_t$ .
- $\mathcal{Q}_t(x_{t-1}) = \mathbb{E}[Q_t(x_{t-1}, \omega_t)]$

#### Decision process

The random data process  $\omega_t$  is discovered gradually. Thus from an initial state  $x_0$ , the state variables  $(x_t)_{t\in\{0,1,\ldots,T\}}$  are determined in a non-anticipative way. The scheme is the following :

$$
x_0 \to
$$
 observation of  $\omega_1 \to$  decision of  $x_1$  ....  
 $\to$  decision of  $x_{T-1} \to$  observation of  $\omega_T \to$  decision of  $x_T$ 

A rigorous formulation of the multistage stochastic linear program to solve is the following:

$$
V^* = \min_{\substack{A_0 x_0 = \omega_0 \\ x_1 \ge 0}} c_0^\top x_0 + \mathbb{E} \left[ \min_{\substack{E_1 x_0 + A_1 x_1 = \omega_1 \\ x_1 \ge 0}} c_1^\top x_1 + \mathbb{E} \left[ \dots + \mathbb{E} \left[ \min_{E_T x_{T-1} + A_T x_T = \omega_T} c_T^\top x_T \right] \right] \right] \tag{9.1}
$$

The deterministic equivalent of this problem (9.1) is achieved by discretizing  $\omega_t$  (or by using directly  $\omega_t$  if discrete). The number of variables of this problem increases exponentially with the number of stages. It cannot be solved directly even if T or  $(\Omega_t)_{t\in\{0,1,\ldots,T\}}$  are of reasonable size.

#### Dynamic programming principle

Dynamic programming involves splitting up the problem (9.1) in a series of sub-problem bounded together by a state variable. The aim is to compute backwards the functions  $Q_t$ and  $\mathcal{Q}_t$ . They fulfill the following equations :

$$
[LPt] \begin{cases} Q_t(x_{t-1}, \omega_t) = \min c_t^\top x_t + \mathcal{Q}_{t+1}(x_t) \\ s.c. & A_t x_t = \omega_t - E_t x_{t-1}, \quad [\pi_t(\omega_t)] \\ x_t \ge 0 \end{cases} \tag{9.2}
$$

$$
\mathcal{Q}_t(x_{t-1}) = \mathbb{E}[Q_t(x_{t-1}, \omega_t)] \tag{9.3}
$$

The function  $Q(x_{t-1}, \omega_t)$  stands for the expected value of a future cost knowing the state  $x_{t-1}$  the random data  $\omega_t$ .  $\mathcal{Q}_t(x_{t-1})$  is the expected value of the future cost knowing the state. The dynamic programming principle insures that  $V^* = \mathcal{Q}_1(x_0)$ .

Given  $\mathcal{Q}_T(\cdot)$ , the successive computations are achieved backwards switching between the resolution of the linear sub-problem (9.2) and the computation of (9.3).

The implementation of dynamic programming involves approximating successively the two value functions with equations (9.2 - 9.3) by discretizing the state space and solving the linear sub-problems. The number of discretization points increases exponentially with the dimension of the state vector and becomes huge for our applications ("curse of dimensionality"). Besides a linear approximation of  $\mathcal{Q}_{t+1}(x_t)$  must be available in order to cast the transition problem into a LP.

#### SDDP algorithm

SDDP is a method used to solve stochastic multi-stage problem described in [27]. SDDP is based on Benders decomposition described in [28]. Please note that SDDP was developed in order to solve hydro thermal scheduling problem.

SDDP limits the curse of dimensionality by avoiding a priori complete discretization of the state space. Each SDDP iteration is a two-stage process. The first step involves generating a sequence of realistic states  $x_t^*$  from which in the second step the value functions are estimated in their neighborhood. By repeating successively these two steps the approximation of the value function becomes more and more accurate. SDDP is also made of two passes computed alternatively :

- a backward pass : the aim is to improve the number of Benders cut in the neighborhood of well-chosen candidate states. It provides also a lower bound of the optimal cost.
- a forward pass : the aim is to provide a set of new candidate states. An estimation of the upper bound of the optimal cost is also computed.

On the other hand SDDP method stands on the shape of the future value function  $\mathcal{Q}_t(x_{t-1})$ . Indeed in the frame of a linear problem with complete recurse the value function is convex and piecewise linear. It can therefore be approximated by taking the supremum of a family of minoring affine functions. These affine functions are called optimality cuts or Benders cuts.

## 9.2 A method, different algorithms

The method implemented in this library is based on the different situations shown in a technical report of PSR program [29] where three different cases of the basic problem are solved by SDDP. The three cases are implemented in the library. Other cases could be added to those existing in the future.

#### Notations

These notations will be used to present the different algorithm of SDDP.

- $\bar{z}$  denotes the optimal cost obtained in forward pass.
- *z* denotes the optimal cost obtained in backward pass.
- $\beta_t^j$  denotes the slope of the  $j^{th}$  Benders cut.
- $\alpha_t^j$  denotes the intercept of the  $j^{th}$  Benders cut.

### 9.2.1 The basic case

To describe this case the notations shown above are used. We focus on stochastic multi-stage problems with the following properties.

- Random quantities in different stages are independent.
- The random quantities at time t is summarized in  $\omega_t$  .
- At each stage, the linear sub-problem solution space is non-empty and bounded.

In this case the functions  $\mathscr{Q}_t(\cdot)$  are convex. The primal and dual solutions of the linear problem exist and define optimal cuts. We can now describe precisely how the implemented algorithm is working.

#### Initialization

The following values are fixed :

- $\{0, 1, ..., T\}$ , the time horizon.
- $n = 0$ , is the counter of the number of iterations (backward-forward). *n* is incremented at the end of each iteration.
- $p \in \mathbb{R}$ , the precision to reach for the convergence test.
- $n_{step} \in \mathbb{N}$ , the number of iterations achieved between 2 convergence tests.
- $n_{iterMax} \in \mathbb{N}$ , the maximal number of iterations.
- $x_0 \in \mathbb{R}_+^n$ , the initial vector state.
- $L \in \mathbb{N}$ , the number of scenarios used in the backward pass.
- $G \in \mathbb{N}$ , the number of scenarios used in the forward pass. It gives also the number of new cuts computed at every iteration (backward-forward) and the number of states near which the Benders cuts are computed.

#### Forward pass

The aim of this pass is to explore new feasible vector state and to get an estimation of the upper bound of the optimal cost. To this end the current strategy is simulated for a set of G scenarios. The set of scenarios could be historical chronicles or random draws.

#### Algorithm 4: Run of forward pass  $(n<sup>th</sup>$  iteration)

Simulate sets  $\{(\omega_t^g), t \in \{1, ..., T\}\}\$  of equally distributed scenarios : for  $g \in \Omega^{\mathscr{G}} = \{1, ..., G\}$ ; for  $g \in \Omega$ <sub>G</sub> do

Solve the following linear sub-problem. ;

$$
[AP_0^n] \begin{cases} Q_0 = \min_{x_0, \theta_1} c_0^\top x_0 + \theta_1 \\ u.c. & A_0 x_0 = \omega_0, \quad [\pi_0(\omega_0)] \\ x_0 \ge 0 \\ \theta_1 + (\beta_1^j)^\top x_0 \ge \alpha_1^j \quad j \in \{1, ..., G, ..., nG\} \end{cases}
$$
(9.4)

Store the primal solution  $(x_0^g)$  of the problem  $[AP^n_{0,g}].$ 

for  $\underline{t} \in \{1,...,T\}$  do

Solve the following linear sub-problem. ;

$$
[AP_{t,g}^{n}] \begin{cases} Q_t^g(x_{t-1}^g, \omega_t^g) = \min_{x_t, \theta_{t+1}} c_t^\top x_t + \theta_{t+1} \\ s.c. & A_t x_t = \omega_t^g - E_t x_{t-1}^g, \quad [\pi_t(\omega_t^g)] \\ x_t \ge 0 \\ \theta_{t+1} + (\beta_{t+1}^j)^\top x_t \ge \alpha_{t+1}^j, \qquad j \in \{1, ..., G, ..., nG\} \end{cases}
$$
(9.5)

Store the primal solution  $(x_t^g)$  of the problem  $[AP^n_{t,g}]$ end

Compute the cost for scenario g, at iteration  $n: \bar{z}_n^g = \sum_{t=0}^T c_t x_t^g$ ; end

Compute the total cost in forward pass at iteration  $n: \bar{z}_n = \frac{1}{G} \sum_{g=1}^G \bar{z}_n^g$ 

#### Backward pass

The aim of the backward pass is to add at each stage a set of new Benders cut and to provide a new estimation of the lower bound of the optimal operational cost. To this end we have scenarios set of the random quantities (dimension of the set is  $L$ ) recorded during the initialization. At each time step G cuts are added using the G visited states  $(x_t^g)$  $_{t}^{g})_{g=1,..,G}$ obtained during the forwards pass.

for  $t = T, T - 1, ..., 1$  do for  $x_{t-1}^g, \, g \in \{1,...,G\}$  do for  $\omega_t^l,\,l\in\{1,...,L\}$  do Solve the following linear sub-problem. ;  $[AP_{t,l}^{n,g}]$  $\sqrt{ }$  $\int$  $\overline{\mathcal{L}}$  $Q_t^l(x_{t-1}^g, \omega_t^l) = \min_{x_t, \theta_{t+1}} c_t^{\top} x_t + \theta_{t+1}$ s.c.  $A_t x_t = \omega_t^l - E_t x_{t-1}^g, \quad [\pi_t(\omega_t^l)]$  $x_t \geqslant 0$  $\theta_{t+1} + (\beta_{t+1}^j)^\top x_t \geqslant \alpha_{t+1}^j, \qquad j \in \{1, ..., G, ..., (n+1)G\}$ Store the dual solution  $\pi_t(\omega_t^l)$  and the primal one  $Q_t^l(x_{t-1}^g, \omega_t^l)$  of the linear sub-problem  $[AP_{t,l}^{n,g}]$ Compute the cut that goes with the  $l^{th}$  hazard draw :  $\sqrt{ }$ α g t  $(x<sup>2</sup>)$ g  $t-1$  $, \omega_t^l$ t  $)+\pi_{t}(\omega$ l t )  $\ulcorner E_tx$ g  $t-1$ 

Algorithm 5: Run of backward pass

$$
\begin{cases}\n\alpha_{t,l}^g = Q_t^l (x_{t-1}^g, \omega_t^l) + \pi_t (\omega_t^l)^\top E_t x_{t-1}^g \\
\beta_{t,l}^g = E_t^\top \pi_t (\omega_t^l)\n\end{cases} \tag{9.7}
$$

(9.6)

end

Compute the  $g^{th}$  new Benders cut at time t at iteration n : is defined as the mean value of the cuts obtained before:

$$
\begin{cases}\n\alpha_t^k = \frac{1}{L} \sum_{l=1}^L \alpha_{t,l}^g \\
\beta_t^k = \frac{1}{L} \sum_{l=1}^L \beta_{t,l}^g \\
k = nG + g\n\end{cases}
$$
\n(9.8)

end

#### end

Solve the following linear sub-problem. ;

$$
[AP_0^n] \begin{cases} Q_0 = \min_{x_0, \theta_1} c_0^\top x_0 + \theta_1 \\ s.c. & A_0 x_0 = \omega_0, \quad [\pi_0(\omega_0)] \\ x_0 \ge 0 \\ \theta_1 + (\beta_1^j)^\top x_0 \ge \alpha_1^j \qquad j \in \{1, ..., G, ..., (n+1)G\} \end{cases}
$$
(9.9)

Save the cost backward  $z_n = Q_0$ 

#### Stopping test

In the literature about SDDP lots of stopping criterion were used and their efficiency has been proved. However a criterion is suitable for each particular problem. Thus it is tough to bring out one which is generic. Due to genericity requirements, two classical criterion are implemented in the library. These can be customized by the user. The first one defines a maximal number of iterations  $n_{iterMax}$  (an iteration is made of the succession of backwardforward passes) which shall not be exceeded. The second one is a test of convergence
towards each other between the forward and the backward cost. The convergence test uses the following indicator :

$$
\psi_{n_{step}i} = \left| \frac{\bar{z}_{n_{step}i} - \underline{z}_{n_{step}i}}{\bar{z}_{n_{step}i}} \right|, \quad \text{with } i \in \mathbb{N}
$$
\n(9.10)

This one is computed every  $n_{step}$  iterations. If it is lesser than a threshold  $p$  the process stops, otherwise it goes on. The threshold is fixed by the user.

#### 9.2.2 Dependence of the random quantities

In the previous case we restrict our problem to independent random quantities in the different stages. The resolution of the SDDP was achieved on the state vector  $x_t$  in the basic case.

But sometimes in real life the random quantities can be temporarily correlated. In a hydraulic problem for example there exists time-related dependency of the outcomes. Timerelated dependencies can also exist in the demand. Yet with time-related random quantities the Bellman recurrence formula (9.2 - 9.3) does not hold and the classical SDDP can not be applied.

However if the Bellman functions are convex with respect to the time-related random quantities one has only to increase the dimension of the state vector by the dimension of the time-related random quantities to be back in the configuration of the basic case. In this case solving a linear program of reasonable size for each hazard draw is enough to compute new Benders cuts computation in the neighborhood of a candidate state.

There exists a few options to represent the time-related dependency of the random quantities. However in order to not increase too much the dimension of the problem, a ARMA process of order 1 is often chosen. In the random data vector  $\omega_t$  two different parts has to be distinguished from now on:

- $\omega_t^{ind}$  is the random data vector corresponding to the independent random quantities.
- $\bullet$   $\omega_t^{dep}$  $t_t^{dep}$  is the random data vector corresponding to the time-related random quantities.

And  $\omega_t^{dep}$  $t_t^{dep}$  fulfills the following recurrence equation :

$$
\frac{\omega_t^{dep} - \mu_{\omega,t}}{\sigma_{\omega,t}} = \psi_1 \frac{\omega_{t-1}^{dep} - \mu_{\omega,t-1}}{\sigma_{\omega,t-1}} + \psi_2 \epsilon_t
$$
\n(9.11)

To apply the Bellman recurrence formula the vector state should be made of the decision variable  $x_t$  and the time-related random quantities  $\omega_t^{dep}$  $t^{dep}$ . Dimension of the vector state is then increased.  $x_t^{dep} = (x_t, \omega_t^{dep})$  $_{t}^{dep}$ <sup>T</sup> denotes the new state vector. The Bellman function satisfies from now on the following two-stages linear problem at time  $t$ :

$$
[LP'_t] \begin{cases} Q_t(x_{t-1}, \omega_{t-1}^{dep}, \omega_t) = \min c_t^\top x_t + \mathcal{Q}_{t+1}(x_t, \omega_t^{dep}) \\ u.c. & A_t x_t = P \omega_t^{dep} - E_t x_{t-1}, \qquad [\pi_t(\omega_t)] \\ x_t \geq 0 \end{cases} \tag{9.12}
$$

with P the matrix such that  $\omega_t = P \omega_t^{dep}$ .

The variable  $\omega_t^{dep}$  $t_t^{dep}$  is a random process. Thus the above problem is solved using specific values  $\omega_t^l$  of this variable. To get them we apply a Markov process that is we simulate different values of the white noise  $\epsilon_t^l$ .

The new form of the state vector implies changes in the sensitivity of the Bellman function. Thus it is a function depending on the decision variable  $x_t$  but also on the the timerelated random quantity vector  $\omega_t^{dep}$  $t_t^{dep}$ . The computation of Benders cuts is then a bit different :

$$
\frac{\partial Q_t(x_{t-1}, \omega_{t-1}^{dep}, \omega_t)}{\partial \omega_{t-1}^{dep}} = \frac{\partial Q_t(x_{t-1}, \omega_{t-1}^{dep}, \omega_t)}{\partial \omega_t^{dep}} \frac{\partial \omega_t^{dep}}{\partial \omega_{t-1}^{dep}} \n= \pi_t(\omega_t)^\top P \psi_1 \frac{\sigma_{\omega,t}}{\sigma_{\omega,t-1}},
$$
\n(9.13)

Backward pass has to be modified in the following manner. Some new computation steps have to be taken into account.

Pick up the set of the following pairs:  $\{x_t^g, \omega_t^{g,dep}\}$  for  $g \in \{1, ..., G\}$ ,  $t \in \{1, ..., T\}$ for  $t = T, T - 1, ..., 1$  do for  $(x_{t-1}^g,\omega_{t-1}^{dep,g}),\,g\in\{1,...,G\}$  do for  $l \in \{1, ..., L\}$  do Produce a value for the white noise  $\epsilon_t^l$  ; Compute the element  $\hat{\omega}_t^l$  knowing the previous random quantity  $\omega_{t-1}^{dep, g}$ :  $\hat{\omega^l_t} = \sigma_{\omega,t} \left( \psi_1 \frac{\omega^{dep,g}_{t-1} - \mu_{\omega,t-1}}{\tau} \right)$  $\frac{\mu_{\omega,t-1}}{\sigma_{\omega,t-1}} + \psi_2 \epsilon_t^l$  $+ \mu_{\omega,t}$  (9.14) Solve the following linear sub-problem ;  $[AP_{t,l}^{'n,g}]$  $\int$  $\overline{\mathcal{L}}$  $Q_t^l(x_{t-1}^g, \omega_{t-1}^{dep, g}, \hat{\omega_t^l}) = \min_{x_t, \theta_{t+1}} c_t^\top x_t + \theta_{t+1}$ u.c.  $A_t x_t = P \hat{\omega}_t^l - E_t x_{t-1}^g, \quad [\pi_t(\hat{\omega}_t^l)]$  $x_t \geqslant 0$  $\theta_{t+1} + (\beta_{t+1}^j)^\top x_t + (\gamma_{t+1}^j)^\top \hat{\omega}_t^l \geqslant \alpha_{t+1}^j,$  $j \in \{1, ..., G, ..., (n+1)G\}$ Store the dual solution  $\pi_t(\omega_t^l)$  and the primal one  $Q_t^l(x_{t-1}^g, \omega_{t-1}^{dep,g}, \hat{\omega}_t^l)$  of the primal problem  $[AP_{t,l}^{'n,g}]$ Compute the cut that goes with the  $l^{th}$  hazard draw :  $\int$  $\overline{\mathcal{L}}$  $\alpha_{t,l}^g=Q_t^l(x_{t-1}^g,\omega_{t-1}^{dep,g},\hat{\omega}_t^l)+\pi_t\hat{(\omega}_t^l)^{\top}\left( E_t x_{t-1}^g-\psi_1\frac{\sigma_{\omega,t}}{\sigma_{\omega,t-1}}P\omega_{t-1}^{dep,g}\right)$  $\beta_{t,l}^g = E_t^{\top} \pi_t(\hat{\omega_{t}^{l}})$  $\gamma_{t,l}^{g} = \psi_{1} \frac{\sigma_{\omega,t}}{\sigma_{\omega,t-1}} P^{\top} \pi_{t}(\hat{\omega_{t}^{l}})$ 

end

Compute the  $g^{th}$  new Benders cut at time t at iteration n defined as the mean value of the cuts obtained before:

$$
\begin{cases}\n\alpha_t^k = \frac{1}{L} \sum_{l=1}^L \alpha_{t,l}^g \\
\beta_t^k = \frac{1}{L} \sum_{l=1}^L \beta_{t,l}^g \\
\gamma_t^k = \frac{1}{L} \sum_{l=1}^L \gamma_{t,l}^g \\
k = nG + g\n\end{cases}
$$
\n(9.17)

(9.15)

(9.16)

end end

Solve the following linear sub-problem. ;

$$
[AP_0^{'n}] \begin{cases} Q_0 = \min_{x_0, \theta_1} c_0^{\top} x_0 + \theta_1 \\ u.c. & A_0 x_0 = \omega_0, \quad [\pi_0(\omega_0)] \\ x \ge 0 \\ \theta_1 + (\beta_1^j)^\top x_0 + (\gamma_1^j)^\top \omega_0^{dep} \ge \alpha_1^j, \\ j \in \{1, ..., G, ..., (n+1)G\} \end{cases}
$$
(9.18)

Save the backward cost  $\underline{z}_n=Q_0$ 

### 9.2.3 Non-convexity and conditionnal cuts

Some random quantities may introduce non-convexity preventing us to apply the classical algorithm of SDDP. Indeed when the random quantities appear on the left-hand side of the linear constraints or in the cost function (typically  $A_t$  and/or  $c_t$  become random) the property of non-convexity of the Bellman functions with respect to the random quantities is not anymore observed.

In the frame of a management production problem the situation happened often. For example sometimes the unit operation cost of plants are random. It is also observed when we deal with spot price uncertainty for use in stochastic mid-term scheduling.

In a technical report [29] Pereira and Pinto suggested a new algorithm in order to efficiently approximate the Bellman functions using explicitly the dependence of the Bellman functions with respect to these random quantities. This new algorithm is based on a combination of SDDP and ordinary stochastic dynamic programming. The SDP part deals with the non-convex random quantities, whereas the other random quantities are treated in the SDDP part. It is an extension of the classical SDDP algorithm. It is described in detail in [29] and in [30].

In that case the modelization used in the library is somewhat different from the one described in both articles. Indeed in the articles it is based on a finite number of nonconvex random quantities. A discretization of the non-convex random quantity space is the necessary.

In [30] spot price  $p_t$  is regarded as a state. The set of feasible spot price is discretized into in a set of M points  $\zeta_1, ..., \zeta_M$ . The following Markov model is then used :

$$
\mathbb{P}\left(p_t = \zeta_j | p_{t-1} = \zeta_i\right) = \rho_{ij}(t)
$$

This model makes easier the implementation of the SDP. But it implies discretization mistakes that are hard to quantify. It is also tough to discretize with efficiency a random process.

In order to overcome these points in the library the evolution of the non-convex random quantities is decided by Monte Carlo simulations. At each stage a fixed number of Monte-Carlo simulations is provided. Anyway in spite of this difference the global view of this brand new algorithm is similar to that one described in both articles :

- The non-convex random quantities depend on the realization of the previous one according to a mathematical model (Markov chain).
- At each stage Bellman functions are approximated through the conditional realization of these random quantities.
- We used conditional cuts to give an estimation of the Bellman functions.

In our algorithm the features of the conditional cuts are revealed thanks to a conditional expectation computation.

Yet conditional expectation computations are not easy when the exact distribution of the random variable is not known. A few techniques exist but in the library a specific one is used and described above in chapter 2 : it is based on local linear regression.

#### Regression, stochastic dynamic programming and SDDP

The run of the backward pass in the new algorithm combining SDDP and SDP using local linear regression is described below.

Before describing in detail this algorithm, let us introduce a few notations :

- $S$  is the space of the non-convex random quantities.
- $\bullet$  d is the dimension of the space of the non-convex random quantities S
- At each stage  $U$  Monte Carlo simulations in  $S$  are provided. Thus we get  $U$  scenarios denoted  $s_t^u$  at each stage  $t$
- $\tilde{I}$  is a partition of the space of the non-convex random quantities  $S$ .

$$
\tilde{I} = \{ \underline{I} = (i_1, ..., i_d), i_1 \in \{1, ..., I_1\}, ..., i_d \in \{1, ..., I_d\} \}
$$

- $\{D_{\underline{I}}\}_{\underline{I}\in\widetilde{I}}$  is the set of meshes of the set of scenarios.
- $\bullet$   $M_M = \prod$ d  $_{k=1}$  $I_k$  denotes the number of meshes at each stage.

Pick up the set of the following pairs :  $\{x_t^g, \omega_t^{g,dep}\}$  pour  $g \in \{1, ..., G\}$ ,  $t \in \{1, ..., T\}$ for  $t = T, T - 1, ..., 1$  do Generate values for the non-convex random quantities at time t knowing the scenarios at time  $t-1$ :  $s_t^u$ ,  $u \in \{1, ..., U\}$ for  $(x_{t-1}^g,\omega_{t-1}^{dep,g}),\,g\in\{1,...,G\}$  do for  $u \in \{1, ..., U\}$  do Consider a scenario  $s_t^u$  in the mesh  $D_{\underline{I}}$ ; for  $l \in \{1,...,L\}$  do Produce a value for the white noise  $\epsilon_t^l$  ; Compute the element  $\hat{\omega}_t^l$  knowing the previous random quantity  $\omega_{t-1}^{dep,g}$ :  $\hat{\omega_t^l} = \sigma_{\omega,t} \left( \psi_1 \frac{\omega_{t-1}^{dep, g} - \mu_{\omega,t-1}}{\tau} \right)$  $\frac{\mu_{\omega,t-1}}{\sigma_{\omega,t-1}} + \psi_2 \epsilon_t^l$  $+ \mu_{\omega,t}$  (9.19) Pick up the cuts corresponding the mesh  $D_{\underline{I}}$  :  $\left\{ \alpha_{t+1}^{\underline{I},j}(s), \beta_{t+1}^{\underline{I},j}(s), \gamma_{t+1}^{\underline{I},j}(s) \right\}$ ,  $j \in \{1, ..., (n+1)G\}$ Solve the following linear sub-problem ;  $[AP_{t,l}^{'n,g}]$  $\int$  $\overline{\mathcal{L}}$  $Q_t^l(x_{t-1}^g, \omega_{t-1}^{dep,g}, \hat{\omega_t^l}, s_t^u) = \min_{x_t, \theta_{t+1}} c_t(s_t^u)^\top x_t + \theta_{t+1}(s_t^u)$ s.c.  $A_t(s_t^u)x_t = P\hat{\omega}_t^l - E_t x_{t-1}^g, \quad [\pi_t(\hat{\omega}_t^l, s_t^u)]$  $x_t \geqslant 0$  $\theta_{t+1}(s^u_t) + (\beta^{I, j}_{t+1}(s^u_t))^\top x_t + (\gamma^{I, j}_{t+1}(s^u_t))^\top \hat{\omega^l_t} \geqslant \alpha^{I, j}_{t+1}(s^u_t), \quad j \in \{1, ..., G, ..., (n+1)G\}$ (9.20) Store the dual solution  $\pi_t(\hat{\omega_t^l})$  and the primal solution  $Q_t^l(x_{t-1}^g, \omega_{t-1}^{dep,g}, \hat{\omega_t^l}, s_t^u)$  of the problem  $[AP_{t,l}^{'n,g}]$ Calculate the corresponding cut at the  $l^{th}$  draw of uncertainties :  $\int$  $\mathcal{L}$  $\hat{\alpha}^{g,\underline{I}}_{t,l}(s^u_t) = Q^l_t(x^g_{t-1},\omega^{dep,g}_{t-1},\hat{\omega}^l_t) + \pi_t(\hat{\omega}^l_t)^\top \left( E_t x^g_{t-1} - \psi_1 \frac{\sigma_{\omega,t}}{\sigma_{\omega,t-1}} P \omega^{dep,g}_{t-1} \right)$  $\hat{\beta}^{g,\underline{I}}_{t,l}(s^u_t) = E_t^{\top} \pi_t(\hat{\omega^l_t})$  $\hat{\gamma}_{t,l}^{g,\underline{I}}(s_t^u)=\psi_1\frac{\sigma_{\omega,t}}{\sigma_{\omega,t-1}}P^\top\pi_t(\hat{\omega}_t^l)$ (9.21) end Compute the cut for a non-convex random quantity  $s_t^u$  at time t at iteration  $n$ : it is defined as the weighted average on the  ${\cal L}$  Benders cut obtained before :  $\int$  $\overline{\phantom{a}}$  $\hat{\alpha}_{t}^{g,\underline{I}}(s_{t}^{u})=\frac{1}{L}\sum_{t}^{L}% \alpha_{t}^{\left( \frac{1}{2}\right) \prime}\left( s_{t}^{u}\right) ^{g}=\frac{1}{L}\sum_{t}^{L}\alpha_{t}^{\left( \frac{1}{2}\right) \prime}\left( s_{t}^{\left( \frac{1}{2}\right) \prime}\right) ^{g}\left( s_{t}^{\left( \frac{1}{2}\right) \prime}\right) \label{2.11}%$  $l=1$  $\hat{\alpha}^{g,\underline{I}}_{t,l}(s^u_t)$  $\hat{\beta}^{g,\underline{I}}_t(s^u_t)=\frac{1}{L}\sum^L$  $_{l=1}$  $\hat{\beta}^{g,\underline{I}}_{t,\overline{l}}(s^u_t), \qquad j = nG + g$  $\hat{\gamma}_t^{g,\underline{I}}(s_t^u)=\frac{1}{L}\sum^L \hat{\gamma}_{t,l}^{g,\underline{I}}(s_t^u)$  $_{l=1}$ (9.22) end for  $\underline{I}_i, i\in\{1,...,M_M\}$  do Compute the  $g^{th}$  new cut of the mesh  $D_{\underline{I}_i}$  at time t at iteration n defined as the conditional expectation with respect to the scenario  $u$  at time  $t$  $\int$  $\overline{\mathcal{L}}$  $\alpha_t^{j,I}(s_{t-1}^u) = \mathbb{E}\left[\hat{\alpha}_t^{g,I}(s_t^u)|s_{t-1}^u\right],$  $\beta_t^{j,I}(s_{t-1}^u) = \mathbb{E}\left[\hat{\beta}_t^{g,\underline{I}}(s_t^u)|s_{t-1}^u\right], \qquad j = nG + g$  $\gamma_t^{j,I}(s_{t-1}^u) = \mathbb{E}\left[\hat{\gamma}_t^{g,\underline{I}}(s_t^u)|s_{t-1}^u\right]$ (9.23) end end end

Solve the initial linear sub problem  $[A P_{0}^{' n}]$  ; Save the backward cost  $z_n = Q_0$ 

# 9.3 C++ API

The SDDP part of the stochastic library is in C++ code. This unit is a classical black box : specific inputs have to be provided in order to get the expected results. In the SDDP unit backward and forward pass are achieved successively until the stopping criterion is reached. In this unit the succession of passes is realized by backwardForwardSDDP class. This class takes as input three non-defined classes.

# 9.3.1 Inputs

The user has to implement three classes.

- One class where the transition problem is described which is denoted in the example TransitionOptimizer. This class is at the core of the problem resolution. Therefore much flexibility is let to the user to implement this class. In some ways this class is the place where the technical aspects of the problem are adjusted. This class describes backward and forward pass. Four methods should be implemented :
	- updateDates : set new set of dates  $("t", "t+dt")$
	- oneStepForward : solves the different transition linear problem during the forward pass for a particle, a random vector and an initial state. :
		- \* the state  $(x_t, w_t^{dep})$  $t_t^{dep}$ ) is given as input of the function,
		- $*$  the  $s_t$  values are restored by the simulator,
		- ∗ the LP is solved between dates t and  $t+dt$  for the given  $s_t$  and the constraints due to  $w_t^{dep}$  $t_t^{dep}$  (demand, flow constraints) and permits to get the optimal  $x_{t+dt}$ .
		- ∗ Using iid sampling,  $w_{t+dt}^{dep}$  is estimated
		- ∗ return  $(x_{t+dt}, w_{t+dt}^{dep})$  as the following state and  $(x_{t+dt}, w_t^{dep})$  $t^{dep}_{t}$ ) that will be used as the state to visit during next backward resolution.
	- oneStepBackward : solves the different transition linear problem during the backward pass for a particle, a random vector and an initial state.
		- \* The state  $(x_{t+dt}, w_t^{dep})$  $t^{dep}_{t}$ ) is given as input if  $t \geq 0$  otherwise input is  $(x_0, w_0^{dep})$  $_0^{dep})$
		- ∗ If  $t \geq 0$ , sample to calculate  $w_{t+dt}^{dep}$  in order to get the state  $(x_{t+dt}, w_{t+dt}^{dep})$  at the beginning of the period of resolution of the LP.
		- $*$  Solve the LP from date  $t+dt$  to next date  $t+2dt$  (if equally spaced periods).
		- ∗ Return the function value and the dual that will be used for cuts estimations.
	- oneAdmissibleState : returns an admissible state at time  $t$  (respect only the constraints)

TransitionOptimizer should derive from the OptimizerSDDPBase class defined below.

```
1 // Copyright (C) 2016 EDF
2 // All Rights Reserved
3 // This code is published under the GNU Lesser General Public License (GNU
     LGPL)
4 #ifndef OPTIMIZERSDDPBASE_H
5 #define OPTIMIZERSDDPBASE_H
6 \#include \leqEigen/Dense>
7 #include "StOpt/sddp/SDDPCutBase.h"
8 #include "StOpt/core/grids/OneDimRegularSpaceGrid.h"
9 #include "StOpt/core/grids/OneDimData.h"
10 #include "StOpt/sddp/SimulatorSDDPBase.h"
11
12
13 /∗∗ \ f i l e OptimizerSDDPBase . h
14 * \ brief Define an abstract class for Stochastic Dual Dynamic Programming
       problems
15 * \author Xavier Warin
16 ∗/
17
18 namespace StOpt
19 {
20
21 /// \ c l a s s OptimizerSDDPBase OptimizerSDDPBase . h
22 /// Base class for optimizer for Dynamic Programming
23 class OptimizerSDDPBase
24 \left\{ \right.25
26
27 public :
28
29 OptimizerSDDPBase() {}
30
31 virtual ~OptimizerSDDPBase() {}
32
33
\frac{34}{1} // \brief Optimize the LP during backward resolution
\frac{35}{\sqrt{1}} \param p_linCut cuts used for the PL (Benders for the Bellman value
          at the end of the time step)
36 /// \param p_aState store the state, and 0.0 values
37 /// \param p_particle the particle n dimensional value associated to the
           regression
\frac{\frac{1}{x} \param \p; is ample \ sample \ number \ for \ independent \ uncertainties}39 /// \return a vector with the optimal value and the derivatives if the
          function value with respect to each state
40 virtual Eigen :: ArrayXd oneStepBackward (const std :: unique_ptr< StOpt ::
          SDDPCutBase > \&p\_linCut, \text{ const } std::tuple < std::shared\_ptr < Eigen::ArrayXd>, int , int > \&p_*aState, const Eigen:: ArrayXd \&p_*particle,
          const int \& p_isample) const = 0;
41
\frac{42}{11} /// \brief Optimize the LP during forward resolution
\frac{43}{\pi} /// \param p_aP article a particule in simulation part to get back cuts
\frac{44}{7} \gamma p-linCut cuts used for the PL (Benders for the Bellman value
          at the end of the time step)
\frac{1}{1} \param p_state store the state, the particle number used in
```

```
optimization and mesh number associated to the particle. As an input
         it constains the current state
\frac{46}{1} \param p_stateToStore for backward resolution we need to store \f $ (
         S_t, A_{t-1},D_{t-1}) \f$ where p_state in output is \f$ (S_t, A_{t}, A_{t}, D_{t}){ t }) \ f $
\frac{47}{1} \param p is ample sample number for independant uncertainties
48 virtual double oneStepForward (const Eigen :: ArrayXd &p_aParticle, Eigen ::
         ArrayXd &p_state, Eigen:: ArrayXd &p_stateToStore, const std::
         unique_ptr< StOpt::SDDPCutBase > \&p\_linCut, const int \&p\_isample)const = 0 ;
49
50
51 /// \brief update the optimizer for new date
\frac{52}{10} /// \frac{1}{10} - In Backward mode, LP resolution achieved at date p_dateNext
          ,
53 /// starting with uncertainties given at date p_date and
         evolving to give uncertainty at date p-dateNext,
\frac{54}{10} /// \qquad - In Forward mode, LP resolution achieved at date p-date,
55 /// and uncertainties evolve till date p_dateNext
56 ///
57 virtual void updateDates (const double &p_date, const double &p_dateNext)
         = 0 ;
58
\frac{1}{1} // \brief Get an admissible state for a given date
60 /// \gamma param p_date current date
\frac{61}{11} /// \ return an admissible state
62 virtual std:: shared_ptr<Eigen:: ArrayXd> oneAdmissibleState(double p_date)
          = 0 ;
63
64 /// \brief get back state size
65 virtual int getStateSize() const = 0;
66
\frac{67}{11} /// \brief get the backward simulator back
68 virtual std::shared_ptr< StOpt::SimulatorSDDPBase > getSimulatorBackward
          () const = 0;
69
70 /// \brief get the forward simulator back
71 virtual std::shared_ptr< StOpt::SimulatorSDDPBase > getSimulatorForward()
          const = 0;
72
73 } ;
74 }
75 #endif /* OPTIMIZERSDDPBASEH */
```
- A simulator for forward pass : SimulatorSim
- A simulator for backward pass : SimulatorOpt. This simulator can use an underlying process to generate scenarios, a set of historical chronicles or a discrete set of scenarios. Often in the realized test case a Boolean is enough to distinguish the forward and the backward simulator.

An abstract class for simulators is defined below.

```
1 // Copyright (C) 2016 EDF
2 // All Rights Reserved
3 // This code is published under the GNU Lesser General Public License (GNU
     LGPL)
4 #ifndef SIMULATORSDDPBASE_H
5 #define SIMULATORSDDPBASEH
6 \#include \leqEigen/Dense>
7
8 \neq \file SimulatorBase.h
9 * \brief Abstract class for simulators for SDDP method
10 * \author Xavier Warin
11 ∗/
12 namespace StOpt
13 {
14 /// \ c l a s s SimulatorSDDPBase SimulatorSDDPBase . h
15 /// Abstract class for simulators used for SDDP
16 class SimulatorSDDPBase
17 \frac{1}{2}18 public :
19
20 //\ brief\ Constructor21 SimulatorSDDPBase() {}
22
23 /// \triangleright brief Destructor
24 virtual ~SimulatorSDDPBase() {}
25
\frac{26}{7} // \brief Get back the number of particles (used in regression part)
27 virtual int getNbSimul() const = 0;
28 /// \brief Get back the number of sample used (simulation at each time
          step, these simulations are independent of the state)
29 virtual int getNbSample() const = 0;
30 /// \brief Update the simulator for the date
31 virtual void updateDates (const double \&p\_{\text{date}}) = 0;
32 /// \brief get one simulation
33 /// \param p_isim simulation number
34 /// \return the particle associated to p_isim
\frac{35}{11} /// \brief get current Markov state
36 virtual Eigen:: VectorXd getOneParticle (const int \& p isim) const = 0;
37 /// \brief get current Markov state
38 virtual Eigen:: MatrixXd get Particles () const = 0;
\frac{39}{\sqrt{}} // \brief Reset the simulator (to use it again for another SDDP sweep)
40 virtual void resetTime () = 0;\frac{41}{\sqrt{7}} \brief in simulation part of SDDP reset time and reinitialize
          uncertainties
\frac{42}{\{\text{param p.nbSimul Number of simulations to update}}\}\frac{43}{1} /// \param p_nbSample Number of sample to update
44 virtual void updateSimulationNumberAndResetTime (const int &p_nbSimul,
          const int \&p_{\text{in}} hSample ) = 0;
45 \};
46 }
47 #endif /* SIMULATORSDDPBASEH */
```
# 9.3.2 Architecture

The SDDP handling part of the library is built following the scheme described below.

In the following pseudo-code you have to keep in mind that some small shortcuts have been used in view of making the reading reader-friendly ( for example linear sub-problem in the initial case  $(t = 0)$  should be a bit different than the the one in other time-steps, forwardSDDP(),backwardSDDP(),backwardforwardSDDP() inputs have been omitted for simplification). A more rigorous theoretical explanation is available in the previous part.

Three colors have been used : blue parts correspond to the use of functions implemented in the TransitionOptimizer class, red parts correspond to the use of Simulator(Sim or Opt) functions while grey parts correspond to generic functions totally handled by the librabry. To be more accurate, what you have to implement as a StOpt user is only the TransitionOptimizer and the Simulator (blue and red part), other functions and described loops are already implemented and managed by the library.

Algorithm 8: Run of backwardforwardSDDP(),the main function)

Init:  $x_t^g =$ **TransitionOptimizer.oneadmissiblestate(t)**, for  $g \in \{1, ..., G\}$  and  $t \in \{1, ..., T - 1\}$ ,  $n = 0$ while  $\psi > \epsilon$  and  $n < n_{max}$  do StOpt  $V_b$ = backwardSDDP() Using the previously computed set  $(x_t^g)_{t,g}$  and creating a set of cuts  $V_f =$  forwardSDDP() Simulation using the cuts created in all the backward passes and update the set  $(x_t^g)_{t,g}$  $\psi = \frac{V_f - V_b}{V}$  $V_f$  $n = n + 1$ end

### Algorithm 9: Run of *forwardSDDP*()  $(n<sup>th</sup>$  iteration)

#### for  $g \in \Omega$ <sub>*g*</sub> do

for  $t \in \{0, ..., T\}$  do

**TransitionOptimizer.updatedates** $(t,t+1)$ **:** update the required data following the current time step (iterator over current time step, average demand,...)

**SimulatorSim.updatedates(t)**: give the random quantities  $(\omega_t^g)$  for the scenario g at time t

StOpt Read the previously computed files to gather  $\alpha_{t+1}^j, \beta_{t+1}^j$ , for  $j \in \{1, ..., G, ..., nG\}$ 

TransitionOptimizer.onestepforward():

Solve the following linear sub-problem. ;

$$
[AP_{t,g}^{n}] \begin{cases} Q_t^g(x_{t-1}^g, \omega_t^g) = \min_{x_t, \theta_{t+1}} c_t^\top x_t + \theta_{t+1} \\ s.c. & A_t x_t = \omega_t^g - E_t x_{t-1}^g, \quad [\pi_t(\omega_t^g)] \\ & x_t \ge 0 \\ & \theta_{t+1} + (\beta_{t+1}^j)^\top x_t \ge \alpha_{t+1}^j, \qquad j \in \{1, ..., G, ..., nG\} \end{cases}
$$
(9.24)

Compute the cost for current time step  $c_t x_t^g$ **Return:** the primal solution  $(x_t^g)$  of the problem

StOpt Store the primal solution  $(x_t^g)$  of the problem  $[AP^n_{t,g}]$ 

end

StOpt Compute the cost for scenario g, at iteration  $n: \bar{z}_n^g = \sum_{t=0}^T c_t x_t^g$ ;

end

StOpt Compute the total cost in forward pass at iteration  $n: \bar{z}_n = \frac{1}{G} \sum_{g=1}^G \bar{z}_n^g$ 

Algorithm 10: Run of backwardSDDP() for  $t = T, T - 1, ..., 0$  do StOpt Read the previously computed files to gather  $x_{t-1}^g$ , for  $g \in \{1, ..., G, \}$ **TransitionOptimizer.updatedates(t-1,t):** update the required data following the current time step (iterator over current time step, average demand,...) **SimulatorOpt.updatedates(t):** give the random quantities for the L scenarios at time t StOpt Read the previously computed files to gather  $\alpha_{t+1}^j, \beta_{t+1}^j$ , for  $j \in \{1, ..., G, ..., nG\}$ for  $x_{t-1}^g, g\in\{1,...,G\}$  do for  $\omega_t^l,\,l\in\{1,...,L\}$  do TransitionOptimizer.onestepbackward() Solve the following linear sub-problem. ;  $[AP_{t,l}^{n,g}]$  $\sqrt{ }$  $\int$  $\overline{\mathcal{L}}$  $Q_t^l(x_{t-1}^g, \omega_t^l) = \min_{x_t, \theta_{t+1}} c_t^{\top} x_t + \theta_{t+1}$ s.c.  $A_t x_t = \omega_t^l - E_t x_{t-1}^g, \quad [\pi_t(\omega_t^l)]$  $x_t \geqslant 0$  $\theta_{t+1} + (\beta_{t+1}^j)^\top x_t \geq \alpha_{t+1}^j, \qquad j \in \{1, ..., G, ..., (n+1)G\}$ (9.25) **Return**: the dual solution  $\pi_t(\omega_t^l)$  and the primal one  $Q_t^l(x_{t-1}^g, \omega_t^l)$  of the linear sub-problem  $[AP_{t,l}^{n,g}]$ end **StOpt** Compute the  $g^{th}$  new Benders cut at time t at iteration  $n : \alpha_t^j, \beta_t^j$ , for  $j \in \{(n-1)G, (n-1)G +$  $1, ..., nG$ end end

```
StOpt Save the cost backward z_n = Q_0
```
# 9.3.3 Implement your problem

In the following section, some tips and explanations will be given in view of helping you implementing your problem in the library. It is advised to have a look at the examples provided by the library. It will give you a better understanding of what is needed to compute the SDDP method through StOpt (folder test/ $c++/$ tools/sddp for the optimizer examples, test/c++/tools/simulators for the simulators one, and test/c++/functional for the main instances).

# Implement your own TransitionOptimizer class

As described above, your **TransitionOptimizer** class should be specific to your problem (it's given as an argument of the backwardforwardSDDP function). Hence, you have to implement it by yourself following certain constraints in view of making it fitting the library requirements.

First, make it sure that your **TransitionOptimizer** class heritates from the class OptimizerSDDPBase. You will then have to implement the following functions.

• The updateDates function allows to update the data stored by the optimizer, fitting the times indicated as argument.

1 virtual void updateDates (const double &p\_date, const double &  $p\_dateNext$  = 0;

If your transition problem depends on the time, you should for instance store those arguments value. Following your needs you could also update data such as the average demand at current and at next time step in a gas storage problem.

The  $p_{dateNext}$  argument is used as the current time step in the backward pass. Hence, you should store the values for both the arguments current and next time step.

- The oneAdmissibleState function give an admissible state (that means a state respecting all the constraints) for the time step given as an argument.
- 1 virtual std::shared\_ptr<Eigen::ArrayXd> oneAdmissibleState(double)  $p\_date$ ) = 0 ;
- The oneStepBackward function allows to compute one step of the backward pass.
- $virtual$  Eigen :: ArrayXd oneStepBackward (const std :: unique\_ptr< StOpt ::  $SDDPCutBase > \&p\_linCut$ , const std::tuple< std::shared\_ptr<Eigen :: ArrayXd>, int, int > &p\_aState, const Eigen:: ArrayXd & p-particle, const int  $\&$  p-isample) const = 0;

The first argument is the cuts already selected for the current time step. It is easy to handle them, just use the getCutsAssociatedToAParticle function as described in the examples that you can find in the test folder (*OptimizeReservoirWithInflowsS*-DDP.h without regression or  $Optimize GasStorageSDDP.h$  with regression). You will then have the needed cuts as an array cuts that you can link to the values described in the theoretical part at the time step t by  $cuts(0, j) = \alpha_{t+1}^j$ ,  $cuts(i, j) = \beta_i^j$  $i-1,t+1$  $j \in \{1, ..., G, ..., (n+1)G\}, i \in \{1, ..., nb_{state}\}.$ 

You will have to add the cuts to your constraints by yourself, using this array and your solver functionnalities.

Moreover, as an argument you have the object containing the state at the beginning of the time step  $p_{\text{astate}}$  (have in mind that this argument is given as an Eigen  $\textbf{array}$ ),  $p_{particle}$  contains the random quantities in which the regression over the expectation of the value function will be based (the computational cost is high so have a look at the theoretical part to know when you really need to use this), finally the last argument is an integer giving in which scenario index the resolution will be done.

The function returns a 1-dimensional array of size  $nb_{state} + 1$  containing as a first argument the objective function, and then for  $i \in \{1, ..., nb_{state}\}\$ it contains the derivatives of the objective function compared to each of the  $i$  dimensions of the state (you have to find a way to have it by using the dual solution for instance).

- The oneStepForward function allows to compute one step of the foward pass.
- 1 virtual double oneStepForward (const Eigen :: ArrayXd &p\_aParticle, Eigen :: ArrayXd &p\_state, Eigen :: ArrayXd &p\_stateToStore, const  $std::unique\_ptr <$   $StOpt::SDDPCutBase > &p\_linCut, const int &$  $p_i$  is ample ) const = 0;

As you can see, the oneStepForward is quite similar to the oneStepBackward. A tip, used in the examples and that you should use, is to build a function generating and solving the linear problem  $[AP_{t,g}^n]$  (for a given scenario g and a given time step t) which appears for both the forward and the backward pass. This function creating and generating the linear problem will be called in both our functions oneStepForward and oneStepBackward. Take care that in the forward pass the current time step is given through the function updateDates(current date,next date) by the argument current date while in the backward pass the current time is given through the argument next date (this is a requirement needed to compute the regressions as exposed in the theoretical part). Finally note that the two previously described functions are const functions and you have to consider that during your implementation.

• The other functions that you have to implement are simple functions (accessors) easy to understand.

### Implement your own Simulator class

This simulator should be the object that will allow you to build some random quantities following a desired law. It should be given as an argument of your optimizer. You can implement it by yourselft, however a set of simulators (gaussian, AR1, MeanReverting,...) are given in the test folder you could directly use it if it fits your problem requirements. An implemented Simulator derivating from the SimulatorSDDPBase class needs to implement those functions:

- The getNbSimul function returns the number of simulations of random quantities used in regression part. It is the  $U$  hinted in the theoretical part.
- $virtual$  int getNbSimul() const = 0;
- The getNbSample function returns the number of simulations of random quantities that are not used in the regression part. It is the G hinted in the theoretical part. For instance, in some instances we need a gaussian random quantity in view of computing the noise when we are in the "dependence of the random quantities" part.

```
virtual int getNbSample () const = 0;
```
• The updateDates function is really similar to the optimizer one. However you just have one argument (the current time step) here. It is also here that you have to generate new random quantities for the resolution.

```
virtual void updateDates (const double \&p\-date) = 0;
```
• The getOneParticle and the getParticles functions should return the quantities used in regression part.

```
virtual Eigen :: VectorXd getOneParticle (const int &p_isim) const = 0;
```

```
virtual Eigen:: MatrixXd get Particles () const = 0;
```
• The two last functions resetTime and updateSimulationNumberAndResetTime are quite explicit.

# 9.3.4 Set of parameters

The basic function backwardForwardSDDP should be called to use the SDDP part of the library.

```
1 /// \return backward and forward valorization
2 std: pair \langledouble, double> backwardForwardSDDP (std: shared_ptr\langleOptimizerSDDPBase> &p_optimizer,
3 const int &p_nbSimulCheckForSimu,
4 const Eigen:: ArrayXd &p_initialState,
5 const SDDPFinalCut &p_finalCut,
6 const Eigen: : ArrayXd &p_dates,
7 const Eigen:: ArrayXi &p_meshForReg,
8 const std: string &p_nameRegressor,
9 const std:: string &p_nameCut,
10 const std:: string &p_nameVisitedStates,
\int<sup>11</sup> int &p<sub>-</sub>iter,
12 double &p_accuracy,
13 const int &p_nStepConv,
14 std::ostringstream &p_stringStream,
_{15} bool p_b-bPrintTime = false);
```
Most of the arguments are pretty clear (You can see examples in test/ $c++$ /functional). The strings correspond to names that will be given by the files which will store cuts, visited states or regressor data.  $p_{nbSimulCheckForSimu}$  corresponds to the number of simulations (number of foward pass called) when we have to check the convergence by comparing the outcome given by the forward pass and the one given by the backward pass.  $p_{nStepConv}$ indicates when the convergence is checked (each  $p_{nStepConv}$  iteration).  $p_{finalCut}$  corresponds to the cut used at the last time step : when the final value function is zero, the last cut is given by an all zero array of size  $nb_{state} + 1$ .  $p_{date}$  is an array made up with all the time steps of the study period given as doubles,  $p_{iter}$  correspond to the maximum number of iterations. Finally,  $p_{stringStream}$  is an ostringstream in which the result of the optimization will be stored.

### 9.3.5 The black box

The algorithms described above are applied. As said before the user controls the implementation of the business side of the problem (transition problem). But in the library a few things are managed automatically and the user has to be aware of :

• The **Parallelization** during the problem resolution is managed automatically. During compilation, if the compiler detects an MPI (Message Passing Interface)library problem resolution will be achieved in a parallelized manner.

- The cut management. All the cuts added at each iteration are currently serialized and stored in an archive initialized by the user. No cuts are pruned. In the future one can consider to work on cuts management [31].
- A double stopping criterion is barely used by the library : a convergence test and a maximal number of iterations. If one of the two criteria goes over the thresholds defined by the user resolution stops automatically. Once again further work could be considered on that topic.

# 9.3.6 Outputs

The outputs of the SDDP library are not currently defined. Thus during the resolution of a SDDP problem only the number of iterations, the evolution of the backward and forward costs and of the convergence criterion are logged.

Yet while iterating backward and forward pass the value of the Bellman functions and the related Benders cuts , the different states visited during the forward pass and the costs evolution are stored at each time of the time horizon. These information are helpful for the users and easy to catch.

Once the convergence is achieved, the user should rerun some simulations adding some flag to store the results needed by the application (distribution cost etc...) : these results will be post-processed by the user.

# 9.4 Python API

A high level Python mapping is also available in the SDDP part. The backward-forward C++ function is exposed in Python by the SDDP module "StOptSDDP".

```
1 import StOptSDDP
2 dir (StOptSDDP)
```
that should give

 $['OptimizersDDPBase', 'SDDPrimalCut', 'SimulatorsDDPBase', ' ... doc...', '.{file...}', ' ...name...', ' .{} package...', 'backwardForwardSDDP' ]$ 

The "backwardForwardSDDP" realize the forward backard SDDP sweep giving a SDDP optimizer and a SDDP uncertainty simulator. The initial final cuts for the last time steps are provided by the "'SDDPFinalCut"' object.

To realize the mapping of SDDP optimizers and simulators written in C++ it is necessary to create a Boost Python wrapper. In order to expose the C++ optimizer class "OptimizeDemandSDDP"used in the test case "testDemandSDDP.cpp", the following wrapper can be found in

"StOpt/test/c++/python/BoostPythonSDDPOptimizers.cpp"

```
1 // Copyright (C) 2016 EDF
```

```
2 // All Rights Reserved
```

```
// This code is published under the GNU Lesser General Public License (GNU
   LGPL)
```
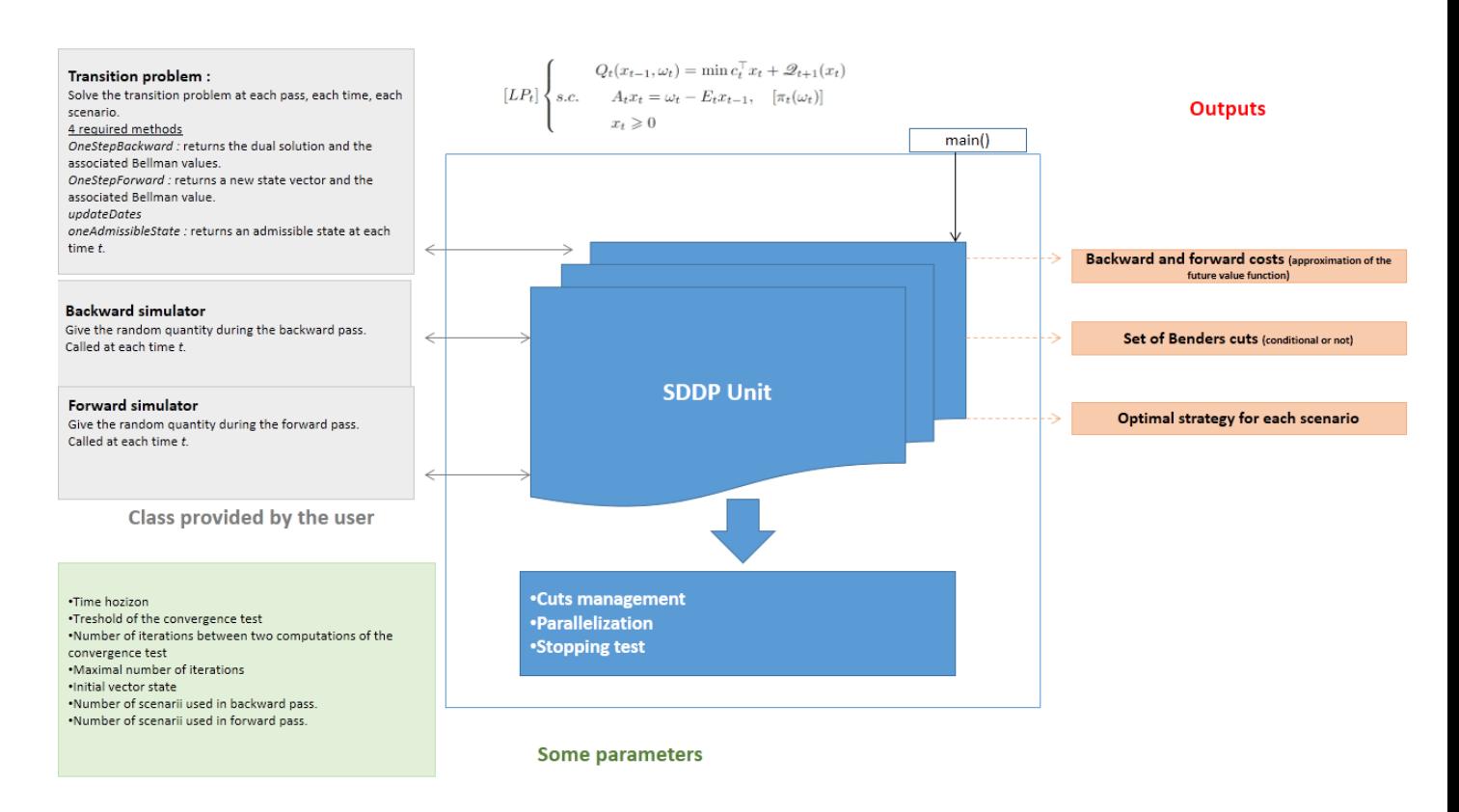

Figure 9.1: Current architecture of the generic SDDP unit

```
_4 \#include \leq\text{boost}/\text{version.hpp}5 #include "StOpt/core/grids/OneDimRegularSpaceGrid.h"
6 #include "StOpt/core/grids/OneDimData.h"
7 #i n cl u d e "StOpt/sddp/OptimizerSDDPBase . h"
\frac{1}{8} #include "test/c++/tools/sddp/OptimizeDemandSDDP.h"
9 #include "test/c++/tools/simulators/SimulatorGaussianSDDP.h"
10
11
_{12} #ifdef __linux__
13 \# \text{if} \text{def} \text{--} \text{cl} \text{and} \text{g}--
14 \#if BOOST_VERSION < 105600
15 \frac{1}{5} map std:: shared ptr to boost python
16 namespace boost
17 \frac{1}{2}18 template < class T > T * get\_pointer (std::shared\_ptr < T > p)19 {
20 return p.get();
21 }
22 }
23 \#endif24 \#endif25 \#endif26
27 \#include \leq{boost/python.hpp>28 #include "StOpt/python/BoostToStdSharedPtr.h"
29 #include "test/c++/python/FutureCurveWrap.h"
30
31 /∗∗ \ f i l e BoostPythonSDDPOptimizers . cpp
32 * \brief permits to map Optimizers for SDDP
33 * \author Xavier Warin
34 ∗/
35
36 \# \text{if} \text{d} \text{ef } \text{DEBUG}37 \text{ } \#undef DEBUG
38 \#include \langle \text{Python} . \text{h} \rangle39 \text{ #define} DEBUG
40 \text{ } \# \text{else}41 \#include <Python.h>
42 \#endif43 \#include clude \langlenumpy/arrayobject.h>
44 \#include<sup>"</sup>StOpt/python/NumpyConverter.hpp"
45
46
47
48
49 using namespace boost:: python;
50
51 /// \wrapper for Optimizer for demand test case in SDDP
52 class OptimizeDemandSDDPWrap : public OptimizeDemandSDDP<
       SimulatorGaussianSDDP>
53 {
54 public :
55
56 /// \brief Constructor
```

```
\frac{1}{1} /// \param p_sigD volatility for demand
58 /// \param p_kappaD AR coefficient for demand
\frac{1}{1} \gamma param p_timeDAverage average demand
60 // \param p spot Spot price
61 /// \param p_simulatorBackward backward simulator
62 /// \param p_simulatorForward Forward simulator
63 OptimizeDemandSDDPWrap (const double \&p\text{-sigD}, const double \&p\text{-kappaD},
64 const FutureCurve &p_timeDAverage,
\cos const double \& p_spot,
66 const boost : shared_ptr<SimulatorGaussianSDDP> &
                              p simulatorBackward ,
67 const boost::shared_ptr<SimulatorGaussianSDDP> &
                              p_simulatorForward):
68 OptimizeDemandSDDP ( p sigD , p kappaD ,
69 std::make\_shared < StOpt::OneDimData < StOpt::OneDimRegular SpaceGrid, double> (static\_cast <StOpt : : OneDimData< StOpt : :
                              OneDimRegularSpaceGrid , double> >(
                              p timeDAverage ) ) ,
70 p spot, make_shared_ptr<SimulatorGaussianSDDP>(\etap\_simulatorBackward), make_shared_ptr<
                              SimulatorGaussianSDDP > (p\_simulationForward) { }
71 \};
72
73
74 // MSVC 2015 BUG
75 \# \text{if} (MSC-VER = 1900)
76 namespace boost
77 {
78 \t template \leq79 OptimizeDemandSDDPWrap const volatile *get_pointer< class
     OptimizeDemandSDDPWrap const volatile >(80 class OptimizeDemandSDDPWrap const volatile ∗c)
81 {
82 return c;
83 }
84 }
85 \neqendif
86
87 BOOST PYTHON MODULE( SDDPOptimizers )
88 {
89
90
91 \text{Register} \leq \text{Eigen} :: \text{ArrayXd} > ();
^{92} Register < Eigen : : ArrayXXd > ();
93
94 // map optimizer for demand test case
95 class_<OptimizeDemandSDDPWrap, std::shared_ptr<OptimizeDemandSDDPWrap>,
         bases<StOpt:: OptimizerSDDPBase> >("OptimizeDemandSDDP",
96 init < const double &, const double &, const FutureCurve &,
97 const double \&,
98 const boost::shared_ptr<SimulatorGaussianSDDP> \&,
99 const boost::shared_ptr<SimulatorGaussianSDDP> \&>()
100 . def ("getSimulatorBackward", &OptimizeDemandSDDP<SimulatorGaussianSDDP >::
```

```
ge tSimula torBackward )
101 . def ("getSimulatorForward", &OptimizeDemandSDDP<SimulatorGaussianSDDP >::
          getSimulatorForward)
102 . def ("oneAdmissibleState", &OptimizeDemandSDDP<SimulatorGaussianSDDP >::
          oneAdmissibleState)
103 ;
104 }
```
The wrapper used to expose the SDDP simulator is given in "StOpt/test/c++/python/BoostPythonSimulators.cpp" Then it is possible to use the mapping to write a Python version of "testDemandSDDP.cpp"

```
_1 \# Copyright (C) 2016 EDF
_2 # All Rights Reserved
3 # This code is published under the GNU Lesser General Public License (GNU
     LGPL)
4 import StOptGrids
5 import StOptSDDP
6 import StOptGlobal
7 import Utils
8 import SDDPSimulators as sim
9 import SDDPOptimizers as opt
10 import numpy as NP
11 import unittest
12 import math
13 import imp
14 import backwardForwardSDDP as bfSDDP \# import of the function written in
     python
15
16 \# unitest equivalent of testDemandSDDP : here MPI version
17 \# High level python interface : at level of the backwardForwardSDDP c++ file
18 ############################################################################
19 def demandSDDPFunc(p_sigD, p_sampleOptim, p_sampleCheckSimul):
20
21 maturity = 4022 \quad \text{nstep} = 40;23
24 \#\ optimizer parameters
25 kappaD = 0.2; # mean reverting coef of demand
26 spot = 3 ; # spot price
27
28 # define a a time grid
29 timeGrid = StOptGrids. OneDimRegularSpaceGrid (0, \text{ }, maturity / nstep,
              nstep)
30
31 # periodicity factor
32 iPeriod = 52;
\frac{33}{4} average demande values
34 \quad \text{demValues} = []35
36 for i in list (range(nstep + 1)):
\frac{37}{4} demValues . append (2. + 0.4 * \text{ math.} \cos((\text{math.} \text{pi} * i * i\text{Period}))/2)nstep)38
39 \qquad \qquad # \text{ define average demand}
```

```
40 demGrid = Utils. FutureCurve (timeGrid, demValues)
41
_{42} initialState = demGrid.get (0.) *NP.ones (1)43
\text{finCut} = \text{StOptSDDP}.\text{SDDPFinalCut}(\text{NP}.\text{zeros}((2,1)))45
\frac{46}{46} # here cuts are not conditional to an uncertainty
_{47} nbMesh = NP. array ([], NP. int32)
_{48} sampleSimul = 1
_{49} nbU n certainties = 1;
50
\frac{1}{4} backward simulator
52 backwardSimulator = sim.SimulatorGaussianSDDP (nbUncertainties,
             p sampleOptim , 0 )
\frac{1}{4} forward simulator
54 forward Simulator = sim. Simulator Gaussian SDDP (nbUncertainties,
             sampleSimul , 1 )
55
56 # Create the optimizer
57 optimizer = opt.OptimizeDemandSDDP(p_sigD, kappaD, demGrid, spot,
             backwardSimulator, forwardSimulator)
58
\frac{1}{59} # optimisation dates
60 dates = NP. linspace (0., \text{ maturity}, \text{nstep } + 1);61
\frac{62}{4} names for archive
63 nameRegressor = "RegressorDemand" ;
_{64} nameCut = "CutDemand";
\begin{array}{rcl} 65 & \text{nameVisitedStates} = "VisitedStateDemand" \; ; \end{array}66
67 # precision parameter
_{68} nIterMax = 40
\alpha accuracy Close = 1.
\alpha accuracy = accuracyClose / 100.
71 n step I terations = 4; \# check for convergence between nstep I terations
             step
72
<sup>73</sup> values = StOptSDDP.backwardForwardSDDP (optimizer, p_sampleCheckSimul
              , initialState, finCut, dates, nbMesh, nameRegressor, nameCut,
              nameVisitedStates, nIterMax,
<sup>74</sup> accuracy, n step I terations
                                                           ) ;
75
76 print ("Values ", values)
77 return values
78
79
80 \# unitest equivalent of testDemandSDDP : here low interface python version
s_1 \# Low level python interface : use backwardForwardSDDP.py
82 ##########################################################################
83 def demandSDDPFuncLowLevel (p \text{-sigD}, p \text{-sampleOptim}, p \text{-sampleCheckSimul}):
84
\text{as} maturity = 40
86 n step = 40;
```

```
88 # optimizer parameters
89 kappaD = 0.2; # mean reverting coef of demand
_{90} spot = 3; # spot price
91
92 \qquad \qquad # \text{ define a a time grid}93 timeGrid = StOptGrids. OneDimRegularSpaceGrid (0, \text{ }, maturity / nstep,
              nstep)
94
95
96 # periodicity factor
97 iPeriod = 52;
98 \# average demande values
99 demValues = [ ]
100
101 for i in list (range (nstep +1)):
102 demValues append (2 + 0.4 * \text{ math.} \cos((\text{math.} \text{pi} * i * i\text{Period}))/nstep)103
_{104} \qquad \qquad \# define average demand
105 demGrid =U tils. FutureCurve (timeGrid, demValues)
106
107 initial State = demGrid.get (0.)*NP \cdot ones(1)108
109 finCut = StOptSDDP. SDDPFinalCut (NP. zeros ((2,1)))
110
\# here cuts are not conditional to an uncertainty
_{112} nbMesh = NP. array ([], NP. int32)
_{113} sampleSimul = 1
114 nbU n certainties = 1;
115
116 \# backward simulator
117 backwardSimulator = sim.SimulatorGaussianSDDP (nbUncertainties,
              p_sampleOptim, 0)
118 # forward simulator
119 forwardSimulator = sim.SimulatorGaussianSDDP (nbUncertainties,
              sampleSimul , 1 )
120
121 \# Create the optimizer
122 optimizer = opt . OptimizeDemandSDDP (p-sigD, kappaD, demGrid, spot,
              backwardSimulator, forwardSimulator)
123
124 # optimisation dates
_{125} dates = NP. linspace (0., maturity, nstep + 1);
126
\frac{127}{4} names for archive
128 nameRegressor = "RegressorDemand";
129 nameCut = "CutDemand";
_{130} nameVisitedStates = "VisitedStateDemand";
131
132 \# precision parameter
_{133} nIterMax = 40
\arctan\arccos \text{C} accuracy \text{C} lose = 1.
\arctan{acc} accuracy = \arctan{acc}Close / 100.
```
87

```
136 nstep I terations = 4; \# check for convergence between nstep I terations
            s t e p
137
138 values = bfSDDP . backwardForwardSDDP ( optimizer , p _sampleCheckSimul ,
             initialState, finCut, dates, nbMesh, nameRegressor,
139 139 nameCut, n ameVisitedStates, nIterMax,
140 accuracy, nstepIterations);
141
142 return values
143
144
145 class testDemandSDDP (unittest. TestCase):
146 def testDemandSDDP1D (self):
147 \textrm{try}:148 imp. find_module ('mpi4py')
149 found = True
150 except:
151 print ("Not parallel module found ")
_{152} found = False
153
154 if found :
155 from mpi4py import MPI
_{156} world = MPI.COMMWORLD
157
158 \quad \text{sigD} = 0.6;
159 sampleOptim = 500;
160 sampleCheckSimul = 500;
161
162 values = demandSDDPFunc(sigD, sampleOptim , sampleCheckSimul)
163
164 if (world \text{rank}==0):
165 print ("Values is ", values)
166
167 def testDemandSDDP1DLowLevel(self):
168 \t\t sigD = 0.6 ;_{169} sampleOptim = 500;
170 sampleCheckSimul = 500;
171 demandSDDPFuncLowLevel ( sigD , sampleOptim , sampleCheckSimul )
172
173
_{174} if _{\text{l}} name _{\text{l}} = \cdot _{\text{l}} main _{\text{l}} \cdot :
175 unittest.main()
```
# Part VII

# Some test cases description

In this part, we describe the functional test cases of the library. The c++ version of these test cases can be found in "test/c++/functional" while their python equivalent (when existing) can be found in "test/python/functional". We describe here in details the  $c++$ test cases.

# 9.5 American option

The library gives some test cases for the Bermudean option problem ([16] for details on the bermudean option problem). All Bermudean test cases use a basket option payoff. The reference for the converged methods can be found in [16].

# 9.5.1 testAmerican

The test case in this file permits to test during the Dynamic Programming resolution different regressors :

- either using some local functions basis with support of same size :
	- Either using a constant per mesh representation of the function ("LocalSame-SizeConstRegression" regressor)
	- Either using a linear per mesh representation of the function ("LocalSameSize-LinearRegression" regressor)
- either using some function basis with adaptive support  $([16])$ 
	- Either using a constant per mesh representation of the function ("LocalConstRegression" regressor)
	- Either using a linear per mesh representation of the function ("LocalLinearRegression" regressor)
- either using global polynomial regressor :
	- Either using Hermite polynomials,
	- Either using Canonical polynomials (monomes),
	- Either using Tchebychev polynomials.

#### testAmericanLinearBasket1D

Test 1D problem with "LocalLinearRegression" regressor.

#### testAmericanConstBasket1D

Test 1D problem with "LocalConstRegression" regressor.

#### testAmericanSameSizeLinearBasket1D

Test 1D problem with "LocalSameSizeLinearRegression" regressor.

## testAmericanSameSizeConstBasket1D

Test 1D problem with LocalSameSizeConstRegression regressor.

## testAmericanGlobalBasket1D

Test 1D problem with global Hermite, Canonical and Tchebychev regressor.

## testAmericanLinearBasket2D

Test 2D problem with "LocalLinearRegression" regressor.

# testAmericanConstBasket2D

Test 2D problem with "LocalConstRegression" regressor.

# testAmericanSameSizeLinearBasket2D

Test 2D problem with "LocalSameSizeLinearRegression" regressor.

# testAmericanSameSizeConstBasket2D

Test 2D problem with LocalSameSizeConstRegression regressor.

## testAmericanGlobalBasket2D

Test 2D problem with global Hermite, Canonical and Tchebychev regressor.

### testAmericanBasket3D

Test 3D problem with "LocalLinearRegression" regressor.

# testAmericanGlobalBasket3D

Test 3D problem with global Hermite, Canonical and Tchebychev regressor.

### testAmericanBasket4D

Test 4D problem with "LocalLinearRegression" regressor.

# 9.5.2 testAmericanForSparse

This test case is here to test sparse grid regressors (see section 1.3). As described before we can use a linear, quadratic or cubic representation on each cell. The reference is the same as in the testAmerican subsection so linked to a Bermudean basket option.

# testAmericanSparseBasket1D

Use sparse grids in 1D (so equivalent to full grid) for linear, quadratic or cubic representation.

### testAmericanSparseBasket2D

Use sparse grids in 2D for linear, quadratic or cubic representation.

### testAmericanSparseBasket3D

Use sparse grids in 3D for linear, quadratic or cubic representation.

### testAmericanSparseBasket4D

Use sparse grids in 4D for linear, quadratic or cubic representation.

# 9.6 testSwingOption

The swing option problem is the generalization of the American option using a Black Scholes model for the underlying asset : out of a set of "nStep" dates (chosen equal to 20 here) we can choose N dates (N equal to three) to exercise the option. At each exercise date  $t$ , we get the pay-off  $(S_t - K)^+$  where  $S_t$  is the value of the underlying asset at date t. See [35] for description of the swing problem and the backward resolution techniques. Due to classical results on the Snell envelop for European payoff, the analytical value of this problem is the sum of the  $N$  payoff at the  $N$  last dates where we can exercise (recall that the value of an American call is the value of the European one). The Markov state of the problem at a given date  $t$  is given by the value of the underlying (Markov) and the number of exercises already achieved at date  $t$ . This test case can be run in parallel with MPI. In all test cases, we use a "LocalLinearRegression" to evaluate the conditional expectations used during the Dynamic Programming approach.

### testSwingOptionInOptimization

After having calculated the analytical solution for this problem,

- a first resolution is provided using the "resolutionSwing" function. For this simple problem, only a regressor is necessary to decide if we exercise at the current date of not.
- a second resolution is provided in the "resolutionSwingContinuation" function using the "Continuation" object (see chapter 3) permitting to store continuation values for a value of the underlying and for a stock level. This example is provide here to show how to use this object on a simple test case. This approach is here not optimal because getting the continuation value for an asset value and a stock level (only discrete here) means some unnecessary interpolation on the stock grids (here we choose a "RegularSpaceGrid" to describe the stock level and interpolate linearly between the stock grids). In the case of swing with varying quantities to exercise [35] or the gas storage problem, this object is very useful,
- A last resolution is provided using the general framework described and the "DynamicProgrammingByRegressionDist" function described in subsection 5.2.2. Once again

the framework is necessary for this simple test case, but it shows that it can be used even for some very simple cases.

# 9.6.1 testSwingOption2D

Here we suppose that we have two similar swing options to price and we solve the problem ignoring that the stocks are independent : this means that we solve the problem on a two dimensional grid (for the stocks) instead of two times the same problem on a grid with one stock.

- we begin by an evaluation of the solution for a single swing with the "resolutionSwing" function giving a value A.
- then we solve the 2 dimensional (in stock) problem giving a value  $B$  with our framework with the "DynamicProgrammingByRegressionDist" function.

Then we check that  $B = 2A$ .

# 9.6.2 testSwingOption3

We do the same as previously but the management of three similar swing options is realized by solving as a three dimensional stock problem.

# 9.6.3 testSwingOptimSimu / testSwingOptimSimuMpi

This test case takes the problem described in section 9.6, solves it using the framework 5.2.2. Once the optimization using regression ("LocalLinearRegression" regressor) is achieved, a simulation part is used using the previously calculated Bellman values. We check the the values obtained in optimization and simulation are close. The two test case files (testSwingOptimSimu/testSwingOptimSimuMpi) use the two versions of MPI parallelization distributing or not the data on the processors.

# 9.6.4 testSwingOptimSimuWithHedge

The test case takes the problem described in section 9.6, solves it using regression ("LocalLinearRegression" regressor) while calculating the optimal hedge by the conditional tangent method as explained in [21]. After optimization, a simulation part implement the optimal control and the optimal hedge associated. We check :

- That values in optimization and simulation are close
- That the hedge simulated has an average nearly equal to zero,
- That the hedged swing simulations give a standard deviation reduced compared to the non hedged option value obtained by simulation without hedge.

This test case shows are that the multiple regimes introduced in the framework 5.2.2 can be used to calculate and store the optimal hedge. This is achieved by the creation of a dedicated optimizer "OptimizeSwingWithHedge".

# 9.6.5 testSwingOptimSimuND / testSwingOptimSimuNDMpi

The test case takes the problem described in section 9.6, suppose that we have two similar options to valuate and that we ignore that the options are independent giving a problem to solve with two stocks managed jointly as in subsection 9.6.1. After optimizing the problem using regression ("LocalLinearRegression" regressor) we simulate the optimal control for this two dimensional problem and check that values in optimization and simulation are close. In "testSwingOptimSimuND" Mpi parallelization, if activated, only parallelize the calculation, while in "testSwingOptimSimuNDMpi" the data are also distributed on processors. In the latter, two options are tested,

- in "testSwingOptionOptim2DSimuDistOneFile" the Bellman values are distributed on the different processors but before being dumped they are recombine to give a single file for simulation.
- in "testSwingOptionOptim2DSimuDistMultipleFile" the Bellman values are distributed on the different processors but each processor dumps its own Bellman Values. During the simulation, each processor rereads its own Bellman values.

In the same problem in high dimension may be only feasible with the second approach.

# 9.7 Gas Storage

# 9.7.1 testGasStorage / testGasStorageMpi

The model used is a mean reverting model similar to the one described in [21]. We keep only one factor in equation (8) in [21]. The problem consists in maximizing the gain from a gas storage by the methodology described in [21]. All test cases are composed of three parts :

- an optimization is realized by regression ("LocalLinearRegression" regressor),
- a first simulation of the optimal control using the continuation values stored during the optimization part,
- a second simulation directly using the optimal controls stored during the optimization part.

We check that the three previously calculated values are close.

Using dynamic programming method, we need to interpolate into the stock grid to get the Bellman values at one stock point. Generally a simple linear interpolator is used (giving a monotone scheme). As explicated in [24], it is possible to use higher order schemes still being monotone. We test different interpolators. In all test case we use a "LocalLinearRegression" to evaluate the conditional expectations. The MPI version permits to test the distribution of the data when using parallelization.

# testSimpleStorage

We use a classical regular grid with equally spaces points to discretize the stock of gas and a linear interpolator to interpolate in the stock.

# testSimpleStorageLegendreLinear

We use a Legendre grid with linear interpolation, so the result should be the same as above.

# testSimpleStorageLegendreQuadratic

We use a quadratic interpolator for the stock level.

# testSimpleStorageLegendreCubic

We use a cubic interpolator for the stock level.

# testSimpleStorageSparse

We use a sparse grid interpolator (equivalent to a full grid interpolator because it is a one dimensional problem). We only test the sparse grid with a linear interpolator.

# 9.7.2 testGasStorageVaryingCavity

The stochastic model is the same as in section 9.7.1. As previously, all test cases are composed of three parts :

- an optimization is realized by regression ("LocalLinearRegression" regressor),
- a first simulation of the optimal control using the continuation values stored during the optimization part,
- a second simulation directly using the optimal controls stored during the optimization part.

We check that the three previously calculated values are close on this test case where the grid describing the gas storage constraint is time varying. This permits to check the splitting of the grids during parallelization.

# 9.7.3 testGasStorageSwitchingCostMpi

The test case is similar to the one in section 9.7.1 (so using regression methods) : we added some extra cost when switching from each regime to the other. The extra cost results in the fact that the Markov state is composed of the asset price, the stock level and the current regime we are (the latter is not present in other test case on gas storage). This test case shows that our framework permits to solve regime switching problems. As previously all test cases are composed of three parts :

- an optimization is realized by regression ("LocalLinearRegression" regressor),
- a first simulation of the optimal control using the continuation values stored during the optimization part,
- a second simulation directly using the optimal controls stored during the optimization part.

We check that the three previously calculated values are close.

# 9.7.4 testGasStorageSDDP

The modelization of the asset is similar to the other test case. We suppose that we have  $N$ similar independent storages. So solving the problem with  $N$  stocks should give  $N$  times the value of one stock.

- First the value of the storage is calculated by dynamic programming giving value  $A$ ,
- then the SDDP method (chapter 9) is used to valuate the problem giving the  $B$  value. The Benders cuts have to be done conditionally to the price level.

We check that  $B$  is close to  $NA$ .

#### testSimpleStorageSDDP1D

Test the case  $N = 1$ .

#### testSimpleStorageSDDP2D

Test the case  $N = 2$ .

### testSimpleStorageSDDP10D

Test the case  $N = 10$ .

# 9.8 testLake / testLakeMpi

This is the case of a reservoir with inflows following an AR1 model. We can withdraw water from the reservoir (maximal withdrawal rate given) to produce energy by selling it at a given price (taken equal to 1 by unit volume). We want to maximize the expected earnings obtained by an optimal management of the lake. The problem permits to show how some stochastic inflows can be taken into account with dynamic programming with regression ( "LocalLinearRegression" regressor used).

The test case is compose of three parts :

- an optimization is realized by regression ("LocalLinearRegression" regressor),
- a first simulation of the optimal control using the continuation values stored during the optimization part,
- a second simulation directly using the optimal controls stored during the optimization part.

We check that the three previously calculated values are close.

# 9.9 testDemandSDDP

This test case is the most simple using the SDDP method. We suppose that we have a demand following an AR 1 model

$$
D^{n+1} = k(D^n - D) + \sigma_d g + kD,
$$

where D is the average demand,  $\sigma_d$  the standard deviation of the demand on one time step, k the mean reverting coefficient,  $D^0 = D$ , and q a unit centered Gaussian variable. We have to satisfy the demand by buying energy at a price P. We want to calculate the following expected value

$$
V = PE(\sum_{i=0}^{N} D_i)
$$

$$
= (N+1)D_0P
$$

This can be done (artificially) using SDDP.

#### testDemandSDDP1DDeterministic

It takes  $\sigma_d = 0$ .

#### testDemandSDDP1D

It solves the stochastic problem.

# 9.10 Reservoir variations with SDDP

#### 9.10.1 testReservoirWithInflowsSDDP

For this SDDP test case, we suppose that we dispose of N similar independent reservoirs with inflows given at each time time by independent centered Gaussian variables with standard deviation  $\sigma_i$ . We suppose that we have to satisfy at M dates a demand given by independent centered Gaussian variables with standard deviation  $\sigma_d$ . In order to satisfy the demand, we can buy some water with quantity  $q_t$  at a deterministic price  $S_t$  or withdraw water from the reservoir at a pace lower than a withdrawal rate. Under the demand constraint, we want to minimize :

$$
\mathbb{E}(\sum_{i=0}^{M} q_t S_t)
$$

Each time we check that forward and backward methods converge to the same value. Because of the independence of uncertainties the dimension of the Markov state is equal to N.

#### testSimpleStorageWithInflowsSDDP1DDeterminist

 $\sigma_i = 0$  for inflows and  $\sigma_d = 0$ . for demand. N taken equal to 1.

#### testSimpleStorageWithInflowsSDDP2DDeterminist

 $\sigma_i = 0$  for inflows and  $\sigma_d = 0$ . for demand. N taken equal to 2.

#### testSimpleStorageWithInflowsSDDP5DDeterminist

 $\sigma_i = 0$  for inflows and  $\sigma_d = 0$ . for demand. N taken equal to 5.

#### testSimpleStorageWithInflowsSDDP1D

 $\sigma_i = 0.6$ ,  $\sigma_d = 0.8$  for demand.  $N = 1$ 

#### testSimpleStorageWithInflowsSDDP2D

 $\sigma_i = 0.6$  for inflows,  $\sigma_d = 0.8$  for demand.  $N = 2$ 

#### testSimpleStorageWithInflowsSDDPD

 $\sigma_i = 0.6$  for inflows,  $\sigma_d = 0.8$  for demand.  $N = 5$ .

# 9.10.2 testStorageWithInflowsSDDP

For this SDDP test case, we suppose that we dispose of N similar independent reservoirs with inflows following an AR1 model :

$$
X^{n+1} = k(X^n - X) + \sigma g + X,
$$

with  $X^0 = X$ ,  $\sigma$  the standard deviation associated, g some unit centered Gaussian variable. We suppose that we have to satisfy at M dates a demand following an AR1 process too. In order to satisfy the demand, we can buy some water with quantity  $q_t$  at a deterministic price  $S_t$  or withdraw water from the reservoir at a pace lower than a withdrawal rate. Under the demand constraint, we want to minimize :

$$
\mathbb{E}(\sum_{i=0}^{M} q_t S_t)
$$

Each time we check that forward and backward methods converge to the same value. Because of the structure of the uncertainties the dimension of the Markov state is equal to  $2N + 1$ (N storage, N inflows, and demand).

#### testSimpleStorageWithInflowsSDDP1DDeterministic

All parameters  $\sigma$  are set to 0.  $N = 1$ .

#### testSimpleStorageWithInflowsSDDP2DDeterministic

All parameters  $\sigma$  are set to 0.  $N = 2$ .

## testSimpleStorageWithInflowsSDDP5DDeterministic

All parameters  $\sigma$  are set to 0.  $N = 5$ .

### testSimpleStorageWithInflowsSDDP10DDeterministic

All parameters  $\sigma$  are set to 0.  $N = 10$ .

### testSimpleStorageWithInflowsSDDP1D

 $\sigma = 0.3$  for inflows,  $\sigma = 0.4$  for demand.  $N = 1$ .

### testSimpleStorageWithInflowsSDDP5D

 $\sigma = 0.3$  for inflows,  $\sigma = 0.4$  for demand.  $N = 5$ .

# 9.10.3 testStorageWithInflowsAndMarketSDDP

This is the same problem as 9.10.2, but the price  $S_t$  follow an AR 1 model. We use a SDDP approach to solve this problem. Because of the price dependencies, the SDDP cut have to be done conditionally to the price level.

### testSimpleStorageWithInflowsAndMarketSDDP1DDeterministic

All volatilities set to 0.  $N = 1$ .

#### testSimpleStorageWithInflowsAndMarketSDDP2DDeterministic

All volatilities set to 0.  $N = 2$ .

### testSimpleStorageWithInflowsAndMarketSDDP5DDeterministic

All volatilities set to 0.  $N = 5$ .

#### testSimpleStorageWithInflowsAndMarketSDDP10DDeterministic

All volatilities set to 0.  $N = 10$ .

### testSimpleStorageWithInflowsAndMarketSDDP1D

 $\sigma = 0.3$  for inflows,  $\sigma = 0.4$  for demand,  $\sigma = 0.6$  for the spot price.  $N = 1$ .

#### testSimpleStorageWithInflowsAndMarketSDDP5D

 $\sigma = 0.3$  for inflows,  $\sigma = 0.4$  for demand,  $\sigma = 0.6$  for the spot price.  $N = 5$ .

# 9.11 Semi-Lagrangian

# 9.11.1 testSemiLagrangCase1/testSemiLagrangCase1

Test Semi-Lagrangian deterministic methods for HJB equation. This corresponds to the second test case without control in [24] (2 dimensional test case).

# TestSemiLagrang1Lin

Test the Semi-Lagrangian method with the linear interpolator.

# TestSemiLagrang1Quad

Test the Semi-Lagrangian method with the quadratic interpolator.

# TestSemiLagrang1Cubic

Test the Semi-Lagrangian method with the cubic interpolator.

# TestSemiLagrang1SparseQuad

Test the sparse grid interpolator with a quadratic interpolation.

# TestSemiLagrang1SparseQuadAdapt

Test the sparse grid interpolator with a quadratic interpolation and some adaptation in the meshing.

# 9.11.2 testSemiLagrangCase2/testSemiLagrangCase2

Test Semi-Lagrangian deterministic methods for HJB equation. This corresponds to the first case without control in [24] (2 dimensional test case).

### TestSemiLagrang2Lin

Test the Semi-Lagrangian method with the linear interpolator.

# TestSemiLagrang2Quad

Test the Semi-Lagrangian method with the quadratic interpolator.

# TestSemiLagrang2Cubic

Test the Semi-Lagrangian method with the cubic interpolator.

# TestSemiLagrang2SparseQuad

Test the sparse grid interpolator with a quadratic interpolation.
# 9.11.3 testSemiLagrangCase2/testSemiLagrangCase2

Test Semi-Lagrangian deterministic methods for HJB equation. This corresponds to the stochastic target test case 5.3.4 in [24].

### TestSemiLagrang3Lin

Test the Semi-Lagrangian method with the linear interpolator.

#### TestSemiLagrang3Quad

Test the Semi-Lagrangian method with the quadratic interpolator.

### TestSemiLagrang3Cubic

Test the Semi-Lagrangian method with the cubic interpolator.

# 9.12 Non emimissive test case

## 9.12.1 testDPNonEmissive

Solve the problem described in part V by dynamic programming and regression.

- first an optimization is realized,
- the an simulation part permit to test the controls obtained.

## 9.12.2 testSLNonEmissive

Solve the problem described in part V by the Semi-Lagrangian method.

- first an optimization is realized,
- the an simulation part permit to test the controls obtained.

# Bibliography

- [1] W. H. Fleming, H. M. Soner, Controlled Markov Processes and Viscosity Solutions , Springer (2006)
- [2] H. Ishii, P.L. Lions, Viscosity solutions of fully nonlinear second-order elliptic partial differential equations, Journal of differential equations,83(1,(1990), pp. 26-78
- [3] Quarteroni A., Sacco R., Saleri F. : Mthodes numriques, Springer (2007)
- [4] M. Azaiez, M. Dauge, Y. Maday, Methodes Spectrales et des Eléments Spectraux , master course Nantes, (1993)
- [5] Feinerman R P, Newman D J. Polynomial Approximation. Baltimore, MD: Williams & Wilkins, 1974
- [6] Soardi P M. Serie di fouroer in pi variabili. Quad dellUnione Mat Italiana, Vol. 26. Bologna: Pitagora Editrice, 1984
- [7] S. Smolyak,Quadrature and interpolation formulas for tensor products of certain classes of functions, Soviet Math. Dokl.,4 (1963),pp. 240-243
- [8] H.J. Bungartz, M. Griebel, Sparse Grids, Acta Numerica, volume 13, (2004), pp 147-269
- [9] D PFLUGER, Spatially Adaptive Sparse Grids for High-Dimension problems, Dissertation, für Informatik, Technische Universität München, München (2010).
- [10] H.-J. Bungartz.,D¨unne Gitter und deren Anwendung bei der adaptiven L¨osung der dreidimensionalen Poisson-Gleichung. Dissertation, Fakultät für Informatik, Technische Universität München, November 1992.
- [11] T. Gerstner, M. Griebel ,Dimension-Adaptive Tensor-Product Quadrature, Computing 71, (2003) 89-114.
- [12] X. Ma, N. Zabaras,An adaptive hierarchical sparse grid collocation algorithm for the solution of stochastic differential equations, Journal of Computational Physics,228, (2009), pp 3084-3113
- [13] C. Reisinger, Numerische Methoden fur hochdimensionale parabolische Gleichungen am Beispiel von Optionspreisaufgaben, Ph.D. Thesis, Naturwissenschaftlich-Mathematischen Gesamtfakultat der Ruprecht-Karls-Universität Heidelberg, (2004).
- [14] C. C. W. Leentvaar, C. W. Oosterlee ,On coordinate transformation and grid stretching for sparse grid pricing of basket options, Journal of Computational and Applied Mathematics, volume 222, issue 1, (2008)
- [15] O. Bokanowski, J. Garke, M. Griebel, I. Klompmaker, An Adaptive Sparse Grid Semi-Lagrangian Scheme for First Order Hamilton-Jacobi Bellman Equations, Journal of Scientific Computing, Vol 55 (3), (2013), pp. 575-605
- [16] B. Bouchard, X. Warin, Monte-Carlo valorisation of American options: facts and new algorithms to improve existing methods, Numerical methods in finance, Springer, (2012)
- [17] H.-J. Bungartz.,Concepts for higher order finite elements on sparse grids, Proceedings of the 3.Int. Conf. on Spectral and High Order Methods, pp. 159-170, (1996)
- [18] H.-J. Bungartz.,A Multigrid Algorithm For Higher Order Finite Elements On Sparse Grids,ETNA. Electronic Transactions on Numerical Analysis, (1997)
- [19] C. Makassikis, S. Vialle and X. Warin, Large Scale Distribution of Stochastic Control Algorithms for Financial Applications, PDCoF08, pages 1-8, (2008-04)
- [20] C. Makassikis, P. Mercier, S. Vialle, and X. Warin, Stochastic control optimization & simulation applied to energy management: From 1-D to N-D problem distributions, on clusters, supercomputers and Grids, Grid@Mons conference, (2008)
- [21] X. Warin, Gas storage hedging, Numerical methods in finance, Springer, (2012)
- [22] F. Camilli and M. Falcone , An approximation scheme for the optimal control of diffusion processes, Modélisation Mathématique et Analyse Numérique  $29.1,(1995)$ , pp. 97–122
- [23] R. Munos and H. Zidani, Consistency of a simple multidimensional scheme for Hamilton-Jacobi-Bellman equations, C. R. Acad. Sci. Paris, Ser. I Math, (2005)
- [24] X. Warin, Some non monotone schemes for time dependent Hamilton-Jacobi-Bellman equations in stochastic control, Journal of Scientific Computing, Volume 66, Issue 3, pp 1122-1147, 2016
- [25] X. Warin,Adaptive sparse grids for time dependent Hamilton-Jacobi-Bellman equations in stochastic control, arXiv:1408.4267 [math.OC]
- [26] R. Aid, Z.J. Ren, N. Touzi, Transition to non-emisssive electricity production under optimal subsidy and endogeneous carbon price
- [27] M. Pereira and L.M.V.G. Pinto, Multi-stage stochastic optimization applied to energy planning, Mathematical Programming, (1991)
- [28] J.F. BENDERS, Partitionning procedure for solving mixed-variables programming problems, Computational Management Science, (2005)
- [29] M. Pereira, N. Campodonico and R. Kelman, Application of stochastic dual dynamic programming and extensions to hydrothermal scheduling, PSR inc., (1999)
- [30] A. Gjelsvik, M. M. Belsnes and A.Haugstad, An algorithm for stochastic medium-term hydorthermal scheduling under spot price uncertainty,  $13<sup>th</sup>$  PSCC in Trondheim, Sintef Energy Research, (1999)
- [31] L. Pfeiffer, R. Apparigliato and S. Auchapt, Two methods of pruning Benders' cuts and their application to the management of a gas portfolio, (2012)
- [32] M. GRIEBEL, Adaptive sparse grid multilevel methods for elliptic PDEs based on finite differences,Computing, 61(2):151-179,(1998)
- [33] M. GRIEBEL, Sparse grids and related approximation schemes for higher dimensional problems, In L. Pardo, A. Pinkus, E. Suli, and M. Todd, editors, Foundations of Computational Mathematics (FoCM05), Santander, pages 106-161. Cambridge University Press, (2006)
- [34] J. Jakeman, S.G. Roberts,Local and Dimension Adaptive Sparse Grid Interpolation and Quadrature, Sparse Grids and Applications, Springer, J. Garcke and M. Griebel Editors, Springer, (2013)
- [35] P. JAILLET, E. I. RONN, S. TOMPAIDIS, Valuation of Commodity-Based Swing Options,Management Science 50, 909-911, (2004)